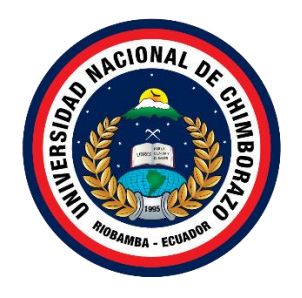

# **UNIVERSIDAD NACIONAL DE CHIMBORAZO FACULTAD DE INGENIERÍA**

# **CARRERA DE INGENIERÍA EN SISTEMAS Y COMPUTACIÓN**

# **DESARROLLO DE UNA APLICACIÓN WEB PARA REGULACIÓN DE PRESUPUESTOS EN PROYECTOS ELÉCTRICOS APLICANDO LA HERRAMIENTA DJANGO EN LA EMPRESA INGELEC-BM**

# **Trabajo de Titulación para optar al título de Ingeniero en Sistemas y Computación**

# **Autor**

Escobar Chávez Osmar Patricio

# **Tutor**

Ing. Estela Narváez

# **Riobamba, Ecuador**

**2022**

# <span id="page-1-0"></span>**DERECHOS DE AUTORIA**

Yo, Osmar Patricio Escobar Chávez, con cédula de ciudadanía 1600530826, autor del trabajo de investigación titulado: DESARROLLO DE UNA APLICACIÓN WEB PARA<br>REGULACIÓN DE PRESUPUESTOS EN PROYECTOS ELÉCTRICOS APLICANDO LA HERRAMIENTA DJANGO EN LA EMPRESA INGELEC-BM, certifico que la producción, ideas, opiniones, criterios, contenidos y conclusiones expuestas son de mí exclusiva responsabilidad.

Asimismo, cedo a la Universidad Nacional de Chimborazo, en forma no exclusiva, los derechos para su uso, comunicación pública, distribución, divulgación y/o reproducción total o parcial, por medio físico o digital; en esta cesión se entiende que el cesionario no podrá obtener beneficios económicos. La posible reclamación de terceros respecto de los derechos de autor (a) de la obra referida, será de mi entera responsabilidad; librando a la Universidad Nacional de Chimborazo de posibles obligaciones. derechos de autor (a) de la obra referida, será de mi entera responsabilidad; librando a la

En Riobamba, 22 de noviembre de 2022.

Osmar Patricio Escobar Chávez 160053082-6

## <span id="page-2-0"></span>DICTAMEN FAVORABLE DEL TUTOR Y MIEMBROS DE TRIBUNAL

Quienes suscribimos, catedráticos designados Tutor y Miembros del Tribunal de Grado para la evaluación del trabajo de investigación DESARROLLO DE<br>UNA APLICACIÓN WEB PARA REGULACIÓN DE PRESUPUESTOS EN PROYECTOS ELÉCTRICOS APLICANDO LA HERRAMIENTA DJANGO EN LA EMPRESA INGELEC-BM, presentado por Osmar Patricio Escobar Chávez, con cédula de identidad número 1600530826, certificamos que recomendamos la APROBACIÓN de este con fines de titulación. Previamente se ha asesorado durante el desarrollo, revisado y evaluado el trabajo de recomendamos la Comena de titulación de titulación de titulación de titulación de titulación. se ha asestorado durante el desarrollo por parte de su autor, no investigación escrito y escuchada la sustentación por parte de su autor; no

De conformidad a la normativa aplicable firmamos, en Riobamba 22 de  $\frac{1}{2}$  de conformidad a la normativa apelia applicable firmamos, en Rio  $\frac{1}{2}$ 

MsC. Pamela Buñav MsC. Pamela Buñay

Panglatin

PhD. Ximena Quintana PhD. Ximena Quintana

MsC. Ana Congacha

PhD. Estela Narváez **TUTOR** 

Eskla Nerudez

## <span id="page-3-0"></span>**CERTIFICADO DE LOS MIEMBROS DEL TRIBUNAL**

para la evaluación del trabajo de investigación DESARROLLO DE UNA<br>APLICACIÓN WEB PARA REGULACIÓN DE PRESUPUESTOS EN PROYECTOS ELÉCTRICOS APLICANDO LA HERRAMIENTA DJANGO EN LA EMPRESA INGELEC-BM, presentado por Osmar Patricio Escobar Chávez, con cédula de identidad número 160053082-6, bajo la tutoría de PhD. Estela Narváez; certificamos que recomendamos la APROBACIÓN de este con fines de titulación. Previamente se ha evaluado el trabajo de investigación y este de municípios certificamos de mi evanguado en mudajo de mivestigación y fines de titulación. Por parte de su ador, no temento mas hava que es observar.<br>De conformidad a la normativa aplicable firmamos, en Riobamba 22 de

noviembre de 2022 De conformidad a la normativa aplicable firmamos, en Riobamba 22 de

MsC. Pamela Buñav PRESIDENTE DEL TRIBUNAL DE GRADO

PhD. Ximena Quintana MIEMBRO DEL TRIBUNAL DE GRADO

Juintan Liver

<span id="page-3-1"></span>MsC. Ana Congacha MIEMBRO DEL TRIBUNAL DE GRADO

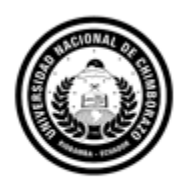

<span id="page-4-0"></span>Dirección Académica VICERRECTORADO ACADÉMICO

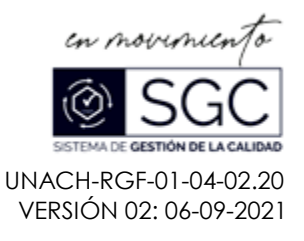

# **C E R T I F I C A C I Ó N**

Que, **ESCOBAR CHÁVEZ OSMAR PATRICIO** con CC: **1600530826**, estudiante de la Carrera **SISTEMAS Y COMPUTACION**, **NO VIGENTE,** Facultad de **INGENIERÍA**; ha trabajado bajo mi tutoría el trabajo de investigación titulado **"DESARROLLO DE UNA APLICACIÓN WEB PARA REGULACIÓN DE PRESUPUESTOS EN PROYECTOS ELÉCTRICOS APLICANDO LA HERRAMIENTA DJANGO EN LA EMPRESA INGELEC-BM"**, cumple con el 4 %, de acuerdo al reporte del sistema Anti plagio **URKUND**, porcentaje aceptado de acuerdo a la reglamentación institucional, por consiguiente autorizo continuar con el proceso.

Riobamba, 7 de noviembre de 2022

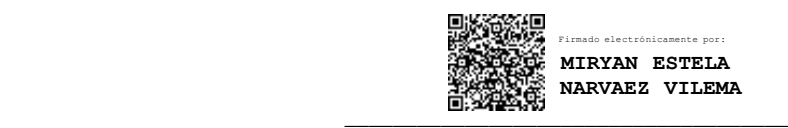

PhD. Estela Narváez **TUTOR (A) TRABAJO DE INVESTIGACIÓN**

## **DEDICATORIA**

El presente proyecto de investigación está dedicado a todos mis compañeros y maestros, quienes fueron grandes guías y me han permitido llegar hasta este punto de mi vida. A mi familia que siempre me han apoyado de manera incondicional en todos estos años a pesar de las situaciones difíciles.

Finalmente dedico a todos mis amigos y familiares que me han apoyado incondicionalmente en este duro transcurso para la obtención de un título profesional

**Osmar Patricio Escobar Chávez**

## <span id="page-6-0"></span>**AGRADECIMIENTOS**

Agradezco a mi familia, mis amigos y compañeros por el apoyo que siempre recibí por parte de ellos. A la Universidad Nacional de Chimborazo, que me abrieron sus puertas para continuar con mis estudios. A los docentes de la carrera de Ingeniería en Sistemas y Computación. A los docentes MsC. Ana Congacha, PhD. Ximena Quintana y en especial a PhD. Estela Narváez que fueron una gran guía en la culminación del presente proyecto de investigación, agradezco al Ing. Berlín Maliza por su guía y participación en este, siendo un pilar fundamental en el presente proyecto de investigación, además agradezco al Ing. Byron Barriga por ser un apoyo incondicional en el trascurso de este proyecto de investigación.

Finalmente agradezco a todas aquellas personas que siempre me apoyaron en el transcurso de mi vida universitaria.

**Osmar Patricio Escobar Chávez**

# **INDICE GENERAL**

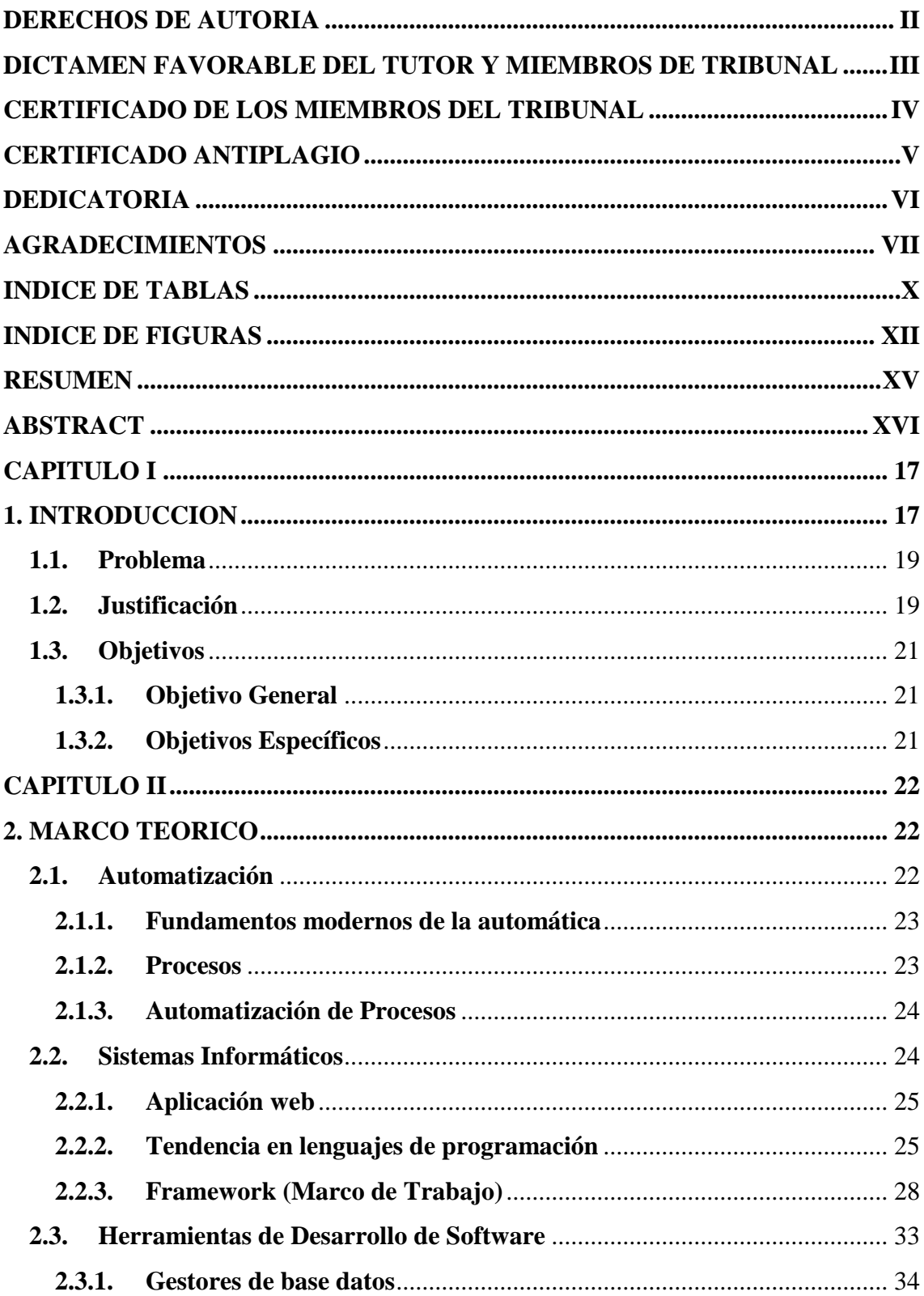

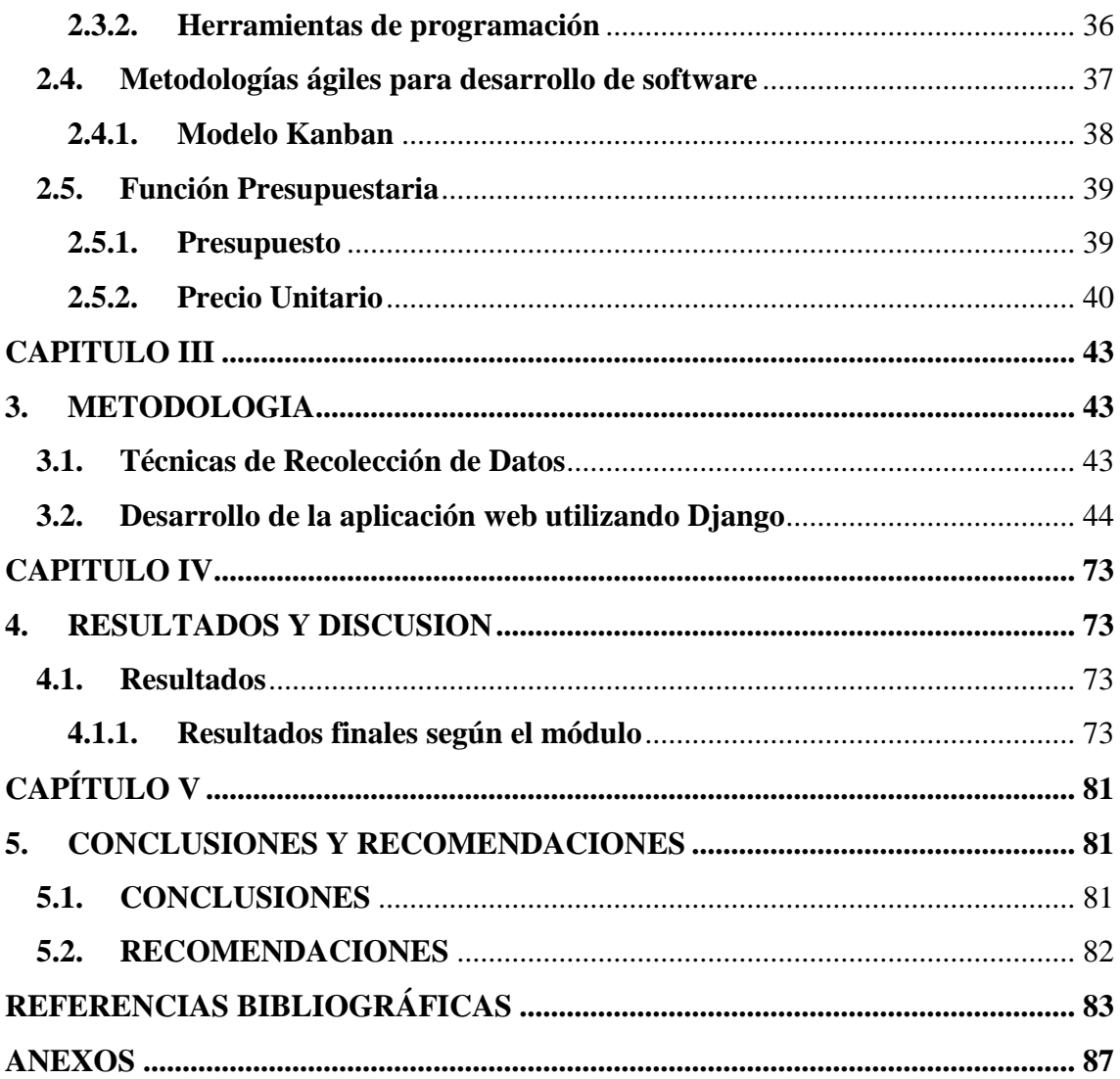

# **INDICE DE TABLAS**

<span id="page-9-0"></span>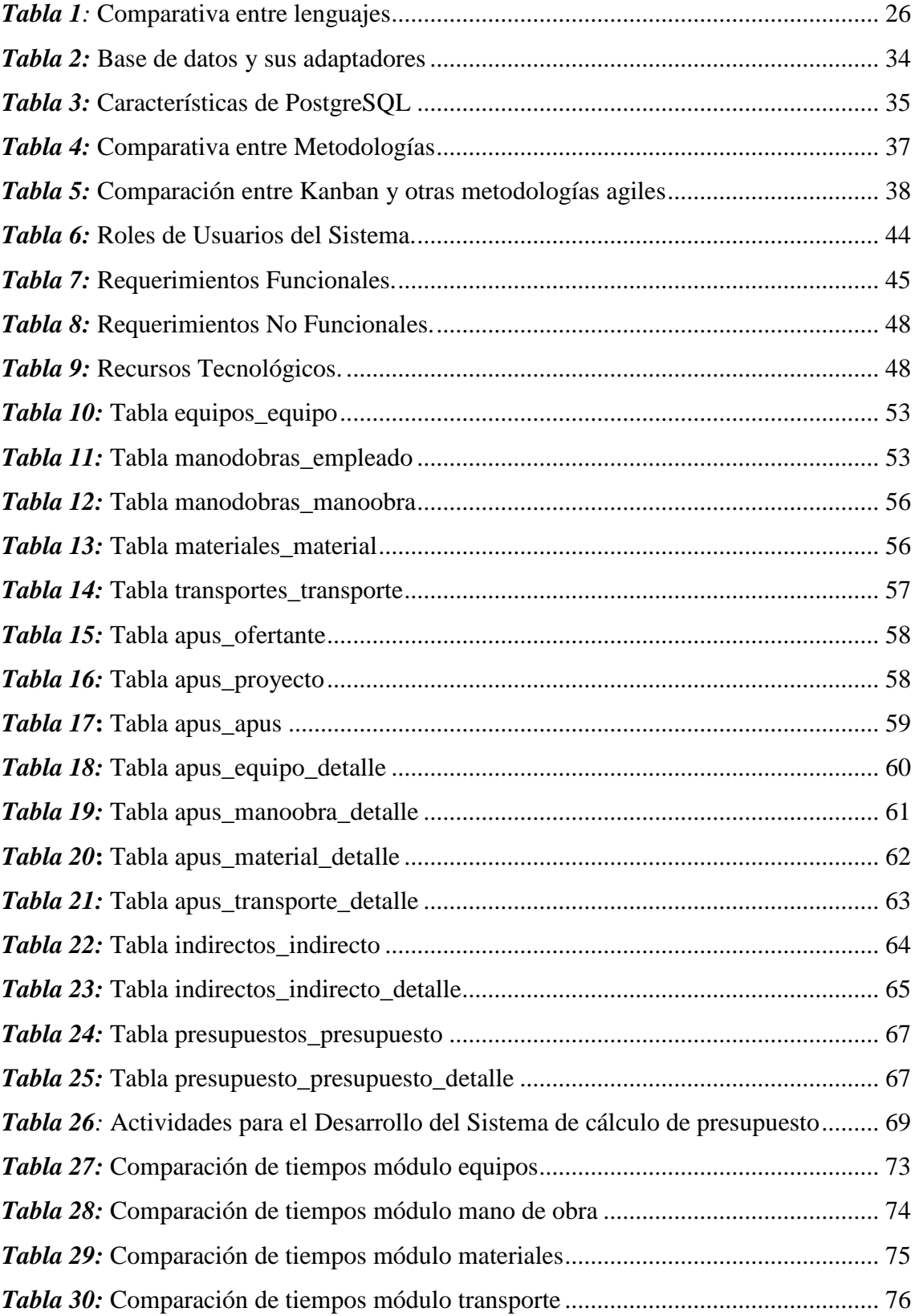

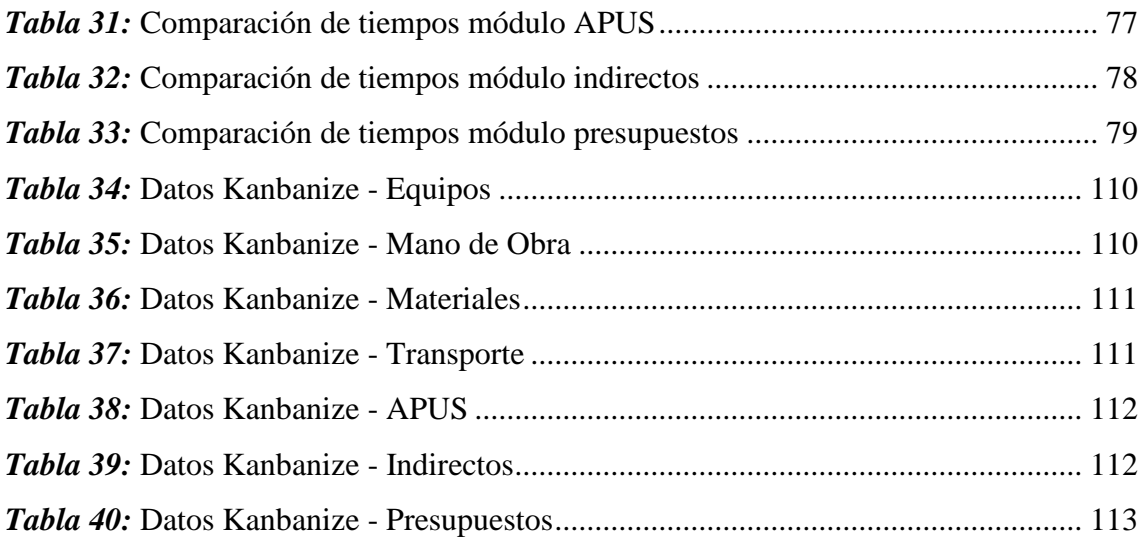

# **INDICE DE FIGURAS**

<span id="page-11-0"></span>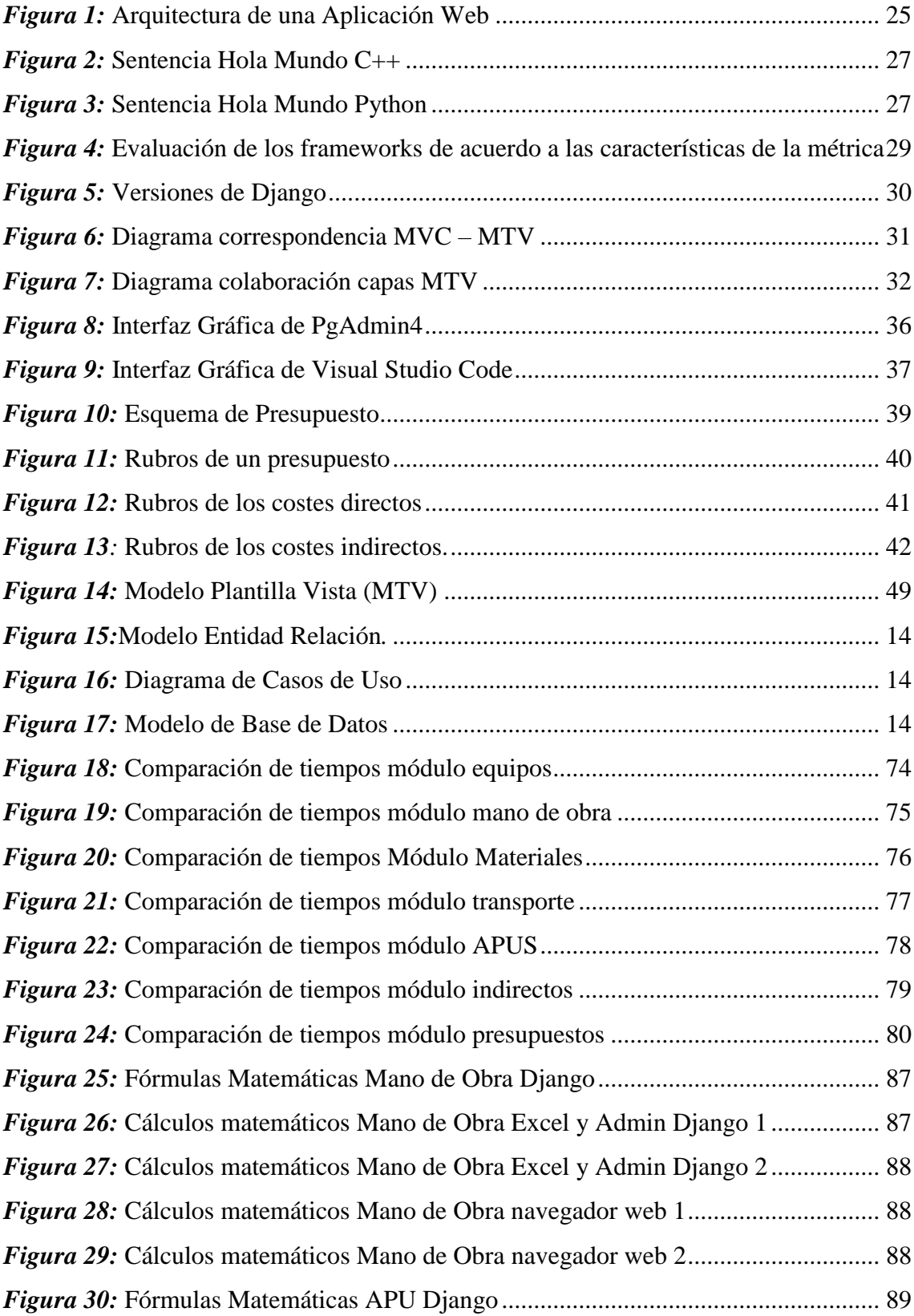

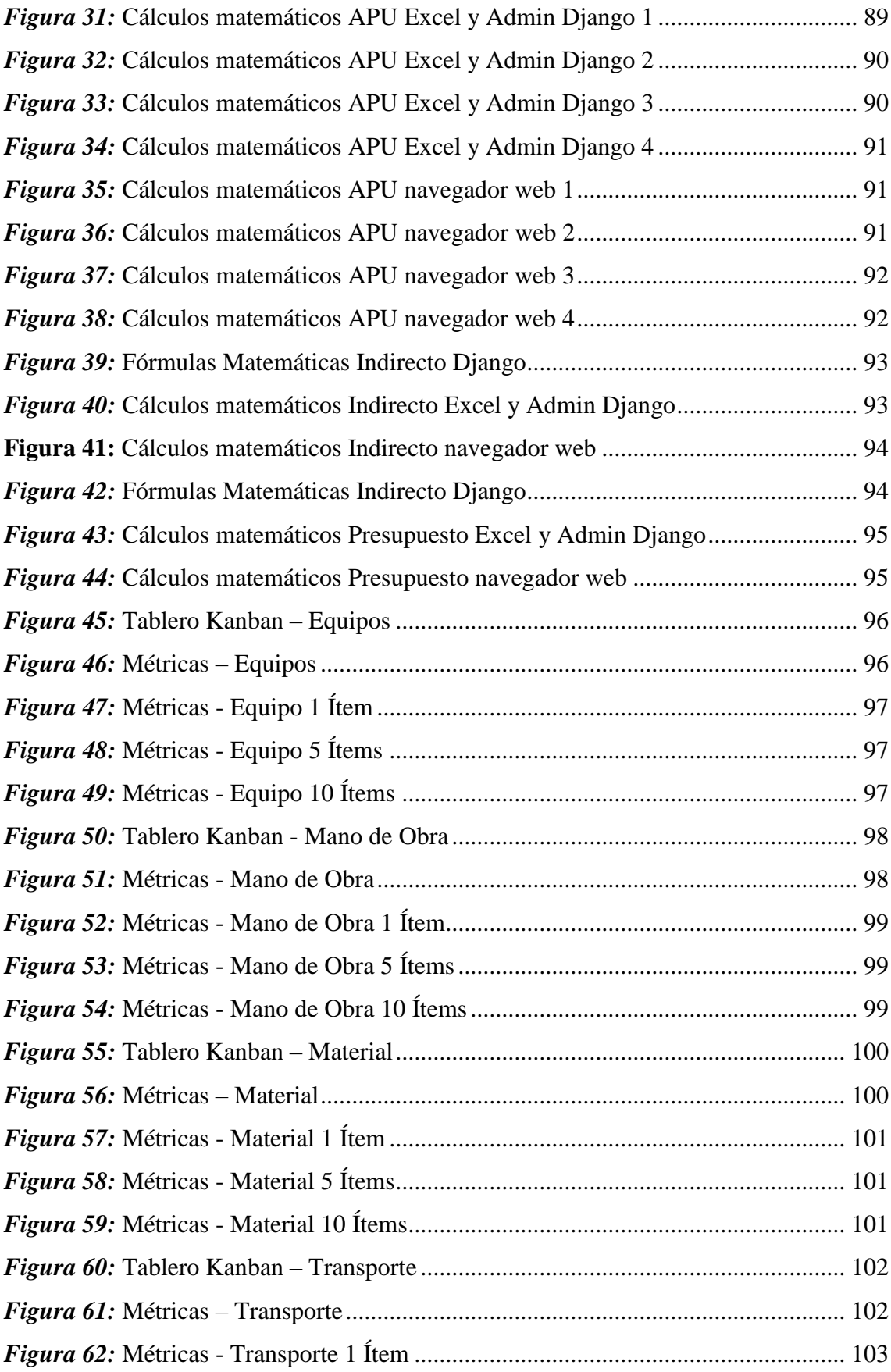

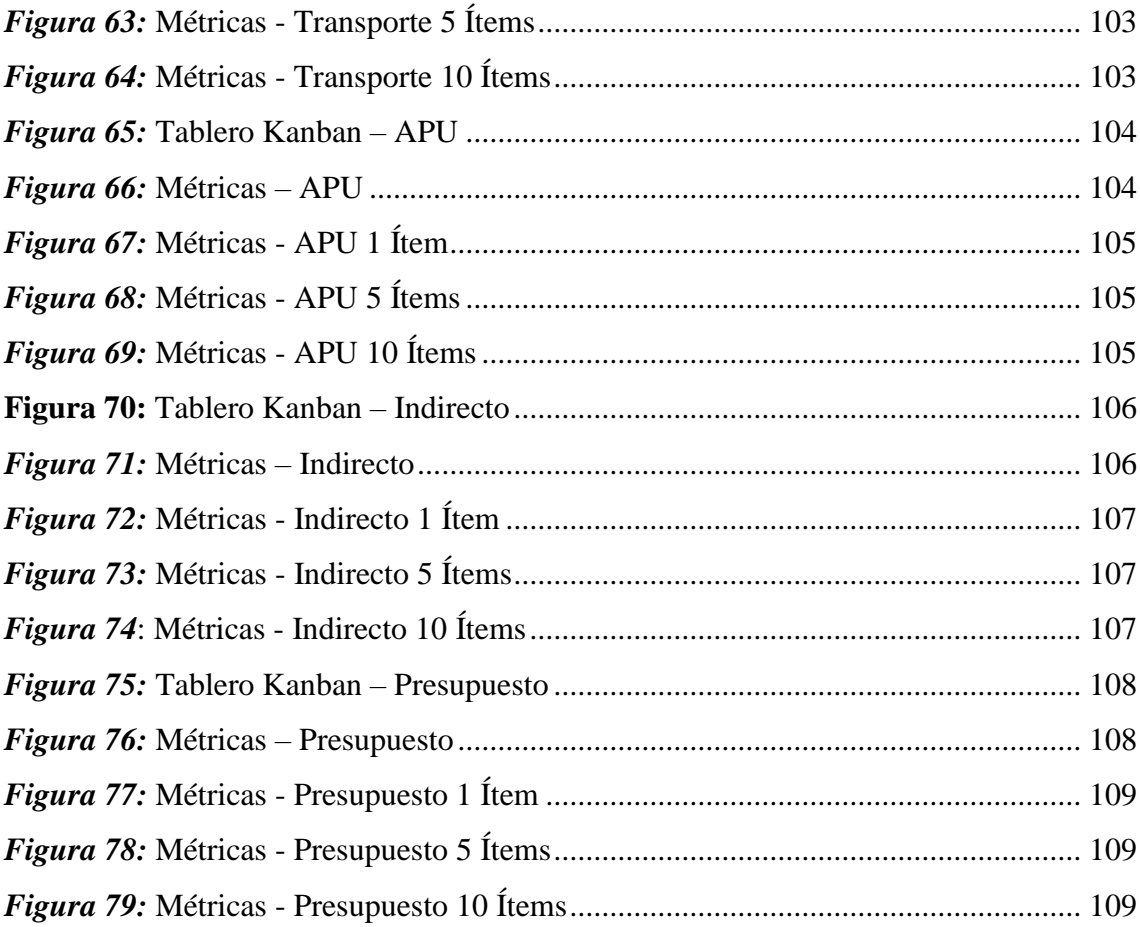

#### **RESUMEN**

<span id="page-14-0"></span>Con el tiempo, la tecnología permite automatizar tareas e incluso mejorarlas con nuevas aplicaciones ágiles e intuitivas, manteniendo un diseño estructurado con el fin de atender las necesidades de los clientes, optimizar recursos y en el menor tiempo posible. INGELEC-BM, una empresa dedicada al diseño y construcción de proyectos eléctricos, necesitaba herramientas que ayudaran a administrar los datos que procesa, perdía mucho tiempo, recursos y dinero porque las actividades administrativas relacionadas con el presupuesto no estaban automatizadas, para contribuir al crecimiento de la empresa se requiere de una herramienta viable que se acople a las necesidades de la empresa. Por ello se creó una aplicación web que además de mitigar las deficiencias del proceso de gestión de la información, también ayuda a la optimización del rendimiento de los recursos en las actividades y también repercute en la productividad. En el desarrollo del presente software se utilizó plataformas de tecnología de acceso de código abierto, además de la aplicación de lenguajes de programación como PYTHON y metodologías como Kanban, también se demostró su sencilla aplicación en bases de datos como PostgreSQL.

La obtención de los tiempos estimados de los sistemas evaluados, se realizó para el sistema no automatizado mediante una encuesta al gerente de la empresa donde recopilo los tiempos de los procesos y para los tiempos de la aplicación web se utilizó una de las tres métricas de Kanban llamada Cycle Time, con la ayuda de la herramienta Kanbanize se pudo obtener datos de los mismos procesos evaluados con anterioridad y mediante una comparación de los dos resultados se logró resultados visibles, en los cuales cada proceso de datos en los módulos tenía una mejora sustancial.

**Palabras clave:** Kanban, Python, Django, Presupuesto, Proyectos Eléctricos.

#### **ABSTRACT**

<span id="page-15-0"></span>Over time, technology allows to automate tasks and even improve them with new agile and intuitive applications, maintaining a structured design in order to meet the needs of customers, optimize resources and in the shortest possible time. INGELEC-BM, a company dedicated to the design and construction of electrical projects, needed tools to help manage the data it processes, it was losing a lot of time, resources and money because the administrative activities related to the budget were not automated, to contribute to the growth of the company requires a viable tool that fits the needs of the company. Therefore, a web application was created that in addition to mitigating the shortcomings of the information management process, it also helps optimize the performance of resources in the activities and also has an impact on productivity. In the development of the present software, open source access technology platforms were used, in addition to the application of programming languages such as PYTHON and methodologies such as Kanban, its simple application in databases such as PostgreSQL was also demonstrated. The estimated times of the evaluated systems were obtained for the non-automated system through a survey to the manager of the company where he collected the times of the processes and for the times of the web application was used one of the three metrics of Kanban called Cycle Time, with the help of the Kanbanize tool it was possible to obtain data from the same processes previously evaluated and through a comparison of the two results were achieved visible results, in which each data process in the modules had a substantial improvement.

**Keywords:** Kanban, Python, Django, Budget, Electrical Projects.

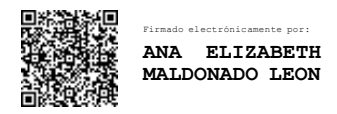

Reviewed by: Ms.C. Ana Maldonado eón ENGLISH PROFESSOR C.I.060197598

#### **CAPITULO I**

#### <span id="page-16-1"></span><span id="page-16-0"></span>**1. INTRODUCCION**

Hoy en día, la automatización de procesos se centra en empresas e instituciones que buscan mejorar el desempeño (eficiencia y eficacia) y optimizar procesos, con el fin de mejorar la experiencia del cliente, lo que hace que sea una ventaja competitiva (Bavativa & Briceño, 2016).

En la actualidad el sistema de la empresa INGELEC-BM presenta varias deficiencias de procesos que al contratista le dificulta presentar una propuesta de negocios. Se genera documentación de forma manual para luego transcribirlas a hojas de Excel, dando la facilidad de cometer errores en los procesos. A la hora de presentar los informes, el precio de los componentes eléctricos se los manipula sin un estándar, presentando problemas con la información poco fidedigna y siendo posible modificarlos con facilidad.

Por tal motivo se ve la necesidad de crear un sistema que ayude al contratista a automatizar y mejorar los procesos de gestión de proyectos en los que está trabajando. Brindándole una herramienta que procure solventar los problemas que el modelo actual presenta en la empresa INGELEC-BM.

El principal objetivo fue desarrollar una aplicación web para la regulación de presupuestos en proyectos eléctricos aplicando la herramienta Django y reducir los tiempos de procesamiento de la información, está compuesta por una base de datos PostgreSQL. La aplicación consta de 7 módulos: Equipos, Mano de obras, Materiales, Transportes, APUS, Indirectos y Presupuestos. El módulo de Equipos, Mano de obras, Materiales y Transportes serán auxiliares. El módulo de APUS presenta el mayor trabajo del sistema, donde se integran los datos de los auxiliares y del módulo Indirectos, se procesa la información para poder tener los resultados que se añaden al Presupuesto. Finalmente, el módulo de presupuesto, administra los proyectos y los APUS, sacando el resultado que expondrá el trabajo final.

La estructura del documento es la siguiente: el Capítulo I, se describe una visión general de la investigación, el problema, la justificación y los objetivos, el capítulo II contiene el marco teórico que permite comprender los conceptos relacionados con el tema tratado, el capítulo III describe la metodología utilizada para desarrollar el sistema de gestión de presupuestos eléctricos y finalmente en el capítulo IV se encuentran los resultado de la medición de los tiempos estimados utilizando las herramientas adecuada, seguido de la aplicación de las conclusiones extraídas en esta investigación.

#### <span id="page-18-0"></span>**1.1. Problema**

La tecnología a lo largo del tiempo ha permitido automatizar tareas e incluso mejorarlas por medio de nuevas aplicaciones agiles e intuitivas, manteniendo un diseño estructurado con un libre acceso a la información, ya sea por medio de una aplicación móvil, web o de escritorio con el fin de satisfacer las necesidades del cliente de manera oportuna, con una optimización de los recursos y en el menor tiempo posible.

En toda entidad el presupuesto tiene un rol fundamental, permitiendo tomar importantes decisiones frente a las complicadas situaciones en el sector financiero y de gestión. Debido a esto el presupuesto se presenta con la finalidad de regular todas las actividades financieras de la empresa, constituyendo un proceso lógico y necesario para el desarrollo económico y social del mismo.

La empresa INGELEC-BM está perdiendo una gran cantidad de tiempo, recursos y dinero al no contar con una automatización sobre las actividades de gestión referentes al presupuesto, por lo que no cuenta con la facilidad de la intervención oportuna y adecuada de los diversos rubros, que son utilizados en el proceso de planificación de los proyectos eléctricos, para contribuir al desarrollo de la empresa se requiere una herramienta factible que se acople a las necesidades de la misma. Por lo tanto, es necesario que exista un estudio de estas tecnologías, tomando en cuenta la importancia del desarrollo de Django, sirviendo como referencia para estudiantes y profesionales en el campo.

#### <span id="page-18-1"></span>**1.2. Justificación**

La presente investigación es de gran importancia para el desarrollo de la empresa INGELEC-BM, mejorando su proceso administrativo, además contribuir al óptimo desempeño en todos sus recursos vigentes. Siendo posible llevarla acabado debido a los recursos propios de la investigación y a la gran colaboración de la empresa.

En la parte teórica, el proyecto de investigación tiene como objetivo demostrar las grandes ventajas en el uso de nuevas plataformas de tecnología de acceso de código abierto, además de aplicar lenguajes de programación como PYTHON y metodologías como Kanban, y demostrar su fácil aplicación a una base de datos como es PostgreSQL.

Por lo tanto, el desarrollo de una aplicación web para la gestión del presupuesto será de gran beneficio para la empresa, ya que la automatización de los procesos conduce a la optimización del rendimiento de los recursos en las actividades, y también tiene un impacto en la productividad, permitiendo que los datos sean procesados de mejor manera, utilizando los recursos y metodologías mencionados con anterioridad, además de contar con el apoyo de la gerencia de la empresa.

# <span id="page-20-0"></span>**1.3. Objetivos**

## <span id="page-20-1"></span>**1.3.1. Objetivo General**

Desarrollar una aplicación web para regulación de presupuestos en proyectos eléctricos aplicando la herramienta Django en la empresa INGELEC-BM.

#### <span id="page-20-2"></span>**1.3.2. Objetivos Específicos**

- Analizar la herramienta Django, sus características, ventajas y desventajas.
- Diseñar y desarrollar una aplicación web utilizando la herramienta Django.
- Medir el tiempo de respuesta de la aplicación web utilizando las métricas de Time Kanban en la empresa INGELEC-BM.

#### **CAPITULO II**

#### <span id="page-21-1"></span><span id="page-21-0"></span>**2. MARCO TEORICO**

A lo largo del tiempo el ser humano ha tenido que realizar tareas para poder sobrevivir y evolucionar, con el trascurrir de las eras, este tipo de tareas fueron nombradas como procesos y se fueron clasificando según su respectiva función. En nuestro presente y con el adelanto tecnológico varias de estos procesos se lo realizan por medio de sistemas informáticos, también denominados procesos automatizados. La automatización de procesos se refiere al proceso de modernización, optimización y automatización de procesos claves, con el fin de reducir costos mediante la vinculación de diferentes aplicaciones, reduciendo la mano de obra y acelerando el tiempo de ejecuciones de las actividades, en otras palabras, cambiando los procesos manuales por sistemas informáticos.

En el presente capítulo se han obtenido una serie de conceptos que guardan relación con la automatización de procesos, además de conceptos claves sobre tendencias de programación, herramientas de desarrollo, metodologías enfocados a la industria e información acerca del proceso presupuestario.

#### <span id="page-21-2"></span>**2.1. Automatización**

Según la Real Academia de la Lengua Española - RAE (2019), define automatización como la acción y efecto de automatizar o hacer automático algo. La automatización tiene sus orígenes desde la evolución del ser humano, siendo así desde un tiempo muy antiguo en el cual se desarrollaban máquinas en las que su fuente de energía era accionada por un mecanismo ingeniosamente combinados, permitiendo imitar el movimiento de seres vivos. Por lo que se puede tomar entre los primeros autómatas, tienen origen en la época de los griegos en el templo de Dédalo, seguido por los romanos en la construcción de juguetes mecánicos y al parecer esta tendencia siguió hasta le edad Media (Urquizo & Villamarin, 2020).

#### <span id="page-22-0"></span>**2.1.1. Fundamentos modernos de la automática**

Según Urquizo (2020), la automatización moderna comienza en el año 1775 con la creación de la máquina de vapor de simple efecto y luego la máquina de doble efecto en 1784 la cual respondió a dos automatismos.

En la era actual, la automática se define como la ciencia y técnica de automatización que se encarga de agrupar las disciplinas teóricas y tecnológicas para la construcción y ejecución de sistemas automáticos, por lo que se puede evidenciar que la automática es el aspecto base para la cibernética actual, vinculada con ciencias como las matemáticas, estadística, informática e ingeniería (Sierra, 2009).

#### <span id="page-22-1"></span>**2.1.2. Procesos**

Según RAE (2014), describe al proceso como la acción de avanzar o ir para adelante, a través del tiempo y siguiendo un conjunto de etapas sucesivas en un fenómeno natural o necesarias para llevar a cabo una operación artificial. Desde la perspectiva de la informática, un proceso es un conjunto de procedimientos o funciones que cumplen uno o más objetivos.

Los sistemas informáticos pueden ejecutar más de un proceso de manera simultánea ayudado por un procesador con múltiples núcleos, denominado Multi-Thereading, que se conoce en español como múltiple-hilos, siendo un ejemplo un videojuego compuesto por múltiples componentes como son: música de fondo, dibujo e inteligencia artificial entre otros.

Por otra parte, según el punto de vista económico y la industria se establece una diferenciación entre las definiciones, en el marco económico, se establece el proceso productivo donde se menciona la transformación de entrada en salidas, gracias al aprovechamiento de recursos, físicos, tecnológicos, humanos entre otros (Perez & Gardey, 2008).

#### <span id="page-23-0"></span>**2.1.3. Automatización de Procesos**

Según García (2017), se considera que la automatización consiste en diseñar procesos con el fin de usar la capacidad de los sistemas, para llevar a cabo determinadas tareas que antes fueron realizadas por seres humanos, pudiendo ser controladas, corregidas y visibles a través de flujos establecidos y optimizados.

### **Beneficios de la Automatización de Procesos**

Henao (2009) en el artículo titulado "La informática y su contribución a la automatización de procesos" menciona que en las líneas generales se puede establecer una serie de beneficios de la automatización de procesos entre los cuales son:

- Controlar y dar seguimiento al proceso en todo momento de forma detallada y completa, con su respectivo estado de forma inmediata.
- Reducir el tiempo de ciclo de un proceso.
- Eliminar el intercambio de información.
- Obtener indicadores de desempeño actualizados en tiempo real.
- Conocer exactamente lo ocurrido en cada paso del proceso, por medio del registro de cada actividad
- Identificar los cuellos de botella, tareas redundantes o las que no dan valor para mejorar el proceso
- Recibir mediante notificaciones automáticas alertas de lo que pasa en cualquier punto del proceso
- Controlar las políticas que se apliquen a diferentes procesos de manera homogénea.
- Facilitar la búsqueda de información.
- Conseguir resultados con el mínimo de esfuerzo, y coste.

## <span id="page-23-1"></span>**2.2. Sistemas Informáticos**

Es una técnica que permite el almacenamiento y el proceso de información, para lo cual se vale de un grupo de elementos que se relacionan entre sí. Dichos elementos son el hardware, software y el usuario, quien es el que requiere la información procesada, y que en definitiva tiene el control de lo que sucede en el sistema (Marker, 2020).

#### <span id="page-24-0"></span>**2.2.1. Aplicación web**

Se define como una aplicación web a las aplicaciones informáticas que se ejecutan a través de un navegador (Valarezo et al., 2018). Actualmente, las aplicaciones web son cada vez más populares y su uso se ha arraigado en los campos científico, cultural, académico y comercial, debido a que los usuarios tienen múltiples ventajas comparándolos con los programas de escritorio. Entre las ventajas se mencionan: sistema operativo multiplataforma, ejecutadas por cualquier dispositivo informático que tenga conexión a internet, no requiere de la instalación de programas solo un navegador (Molina et al., 2018). En la Figura 1, se muestra la arquitectura de una aplicación web desde su estructura funcional total en el que consta el lado del cliente y del servidor.

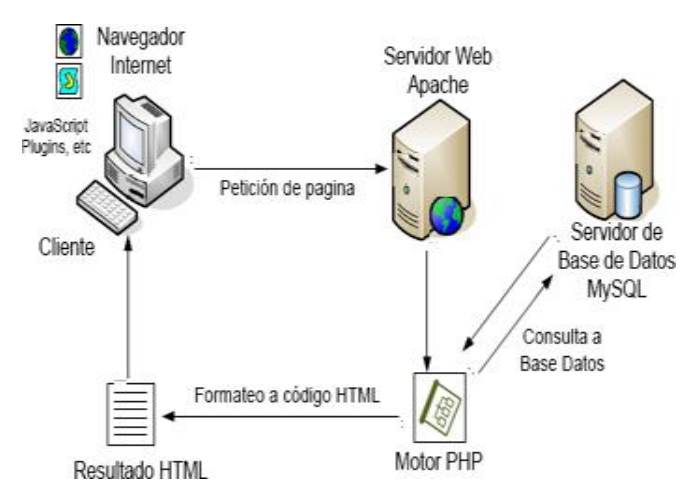

*Figura 1:* Arquitectura de una Aplicación Web *Fuente:* Arquitectura de base de datos para la web (Mamani, 2008)

#### <span id="page-24-2"></span><span id="page-24-1"></span>**2.2.2. Tendencia en lenguajes de programación**

Es un idioma artificial que la computadora conoce y sirve para ordenar distintas acciones (Cuangliano, 2019). Los lenguajes de programación son la herramienta básica de construcción de programas, como lo son el machete y el azadón para un campesino, el pico y la pala para un constructor (Challenger-Pérez et al., 2014). Y con la utilización de sentencias y símbolos puede crear una serie de instrucciones que serán procesadas y ejecutadas por una computadora, resultando estas instrucciones en programas tan sencillos como la suma de 2 números o tan complejos como una red social.

Se puede encontrar diferentes lenguajes de programación, algunos son muy complejos, otros muy sencillos, por lo que se realiza una pequeña cantidad de análisis según varios criterios como usabilidad, curva de aprendizaje y popularidad para elegir el más adecuado. En la Tabla 1, se muestra un estudio comparativo entre los lenguajes de programación con una respectiva evaluación de los valores, bajo distintas métricas.

<span id="page-25-0"></span>

|               | $\mathbf{r}$      | ັ<br>- -          |             |
|---------------|-------------------|-------------------|-------------|
| Lenguaje      | <b>Usabilidad</b> | <b>Dificultad</b> | Popularidad |
| <b>PYTHON</b> | C                 |                   | 4           |
| PHP           | 2                 | 2                 | 3           |
| <b>RUBY</b>   | 4                 | 3                 | 3           |

*Tabla 1:* Comparativa entre lenguajes

**Fuente:** Elaboración propia a partir (García de Zúñiga, 2022)

Después de la comparación, Python es una opción adecuada, debido a su tiempo de desarrollo de aplicaciones relativamente cortas, su baja complejidad, alta disponibilidad y popularidad por parte de la comunidad, lo que permite una documentación detallada y soporte permanente para diversas herramientas auxiliares.

#### **Python**

Es un lenguaje de programación potente y fácil de aprender. Tiene estructuras de datos de alto nivel eficientes y un simple pero efectivo sistema de programación orientado a objetos. Python es una excelente opción para introducir ideas fundamentales sobre programación, y como el primer lenguaje de programación porque tiene una sintaxis más simple y estructuras de datos de alto nivel que facilitan la escritura de código para los estudiantes (Coutinho, 2016).

La sintaxis de Python es muy simple y, a veces, parece un pseudocódigo. Es muy interesante observar la diferencia entre Python y C ++ con la sentencia "Hello World" (Challenger-Pérez et al., 2014). En la Figura 2, se muestra el código necesario hecho en C++ para mostrar la sentencia "Hola Mundo", mientras que la Figura 3, presenta la misma sentencia bajo el lenguaje de programación Python.

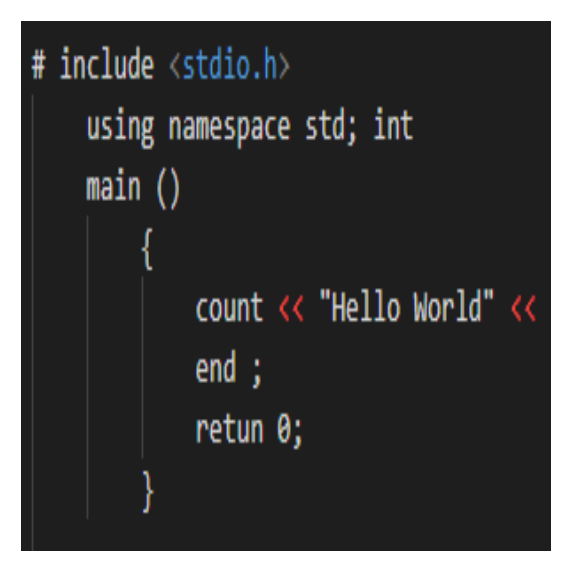

*Figura 2:* Sentencia Hola Mundo C++ *Fuente:* Elaboración propia

<span id="page-26-1"></span><span id="page-26-0"></span>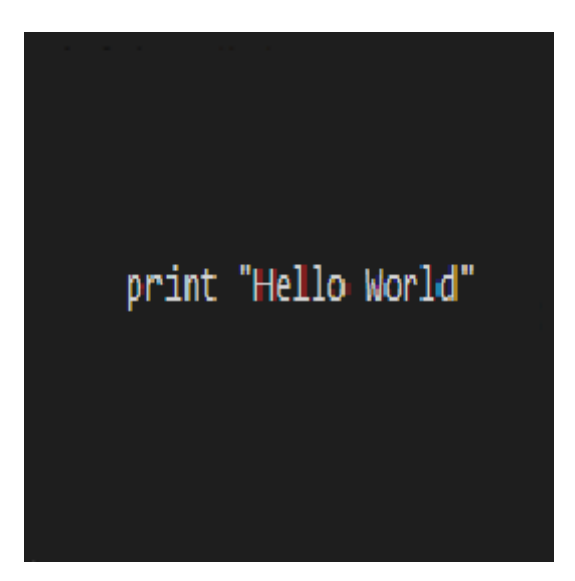

*Figura 3:* Sentencia Hola Mundo Python *Fuente:* Elaboración propia

#### **Características principales de Python**

Según Chazallet (2016), en su libro titulado Python 3: los fundamentos del lenguaje, establece que Python se trata de un lenguaje interpretado o de script, con tipado dinámico, fuertemente tipado, multiplataforma y orientado a objetos, los mismos que se detallan a continuación:

- **Lenguaje interpretado o de script:** se ejecuta en un entorno interpretado no compilado, la ventaja es su fácil portabilidad y flexibilidad; también posee la capacidad dependiendo del entorno de ejecución ser semi interpretado ya que se lo puede embeber con otros lenguajes como java, Ruby entre otros.
- **Tipado dinámico:** la característica más debatible por los desarrolladores de lenguajes compilados, es que no se requiere declarar variables con el tipo de dato ya que trabaja con el valor que se le asigne y es delimitado por comillas simples o dobles, puntos, corchetes, paréntesis, llaves, clases u otras.
- **Fuertemente tipado:** el tipado no permite cambiar el dato de la variable que desde un comienzo se le asignó; solo caben las transformaciones propias de enteros a cadena o viceversa si el valor es el que dice ser.
- **Multiplataforma:** al ser un lenguaje interpretado o semi interpretado su ejecución es más flexible en entornos como UNIX, GNU/Linux, Linux, DOS/Windows, MAC OS, etc. porque ofrece un sinnúmero que librerías que los sistemas vienen preconfigurados y la configuración es mínima
- **Orientado a objetos (**P.O.O**)**: es un paradigma de programación que consiste en dar solución a un problema desde clases y objetos.

#### <span id="page-27-0"></span>**2.2.3. Framework (Marco de Trabajo)**

Es un esquema de reutilización del software conformado por componentes y relaciones entre estos, por ejemplo, la abstracción de clases, objetos o componentes que la conforman (Villalobos et al., 2010). Uno de los aspectos relevantes al momento de elegir un framework de desarrollo de software, es determinar la curva de aprendizaje que requiere. En los proyectos de desarrollo de software, en general, los desarrolladores disponen de poco tiempo para entregar un producto estable y usualmente requieren de

frameworks de desarrollo que tengan una curva de aprendizaje baja (Pantoja & Pardo, 2016).

Teniendo conocimiento de que se eligió Python para desarrollar el sistema web, por lo mismo se usara un framework del mismo lenguaje. Entre ellos se enlistan a continuación, sin antes aclarar que la calificación se tendrá por el criterio respecto de la métrica de calidad de la norma ISO/IEC 9126 (Ríos et al., 2016). En la Figura 4, se observa una comparación de los Frameworks en consideración a las métricas recomendados por la norma ISO/IEC 9126.

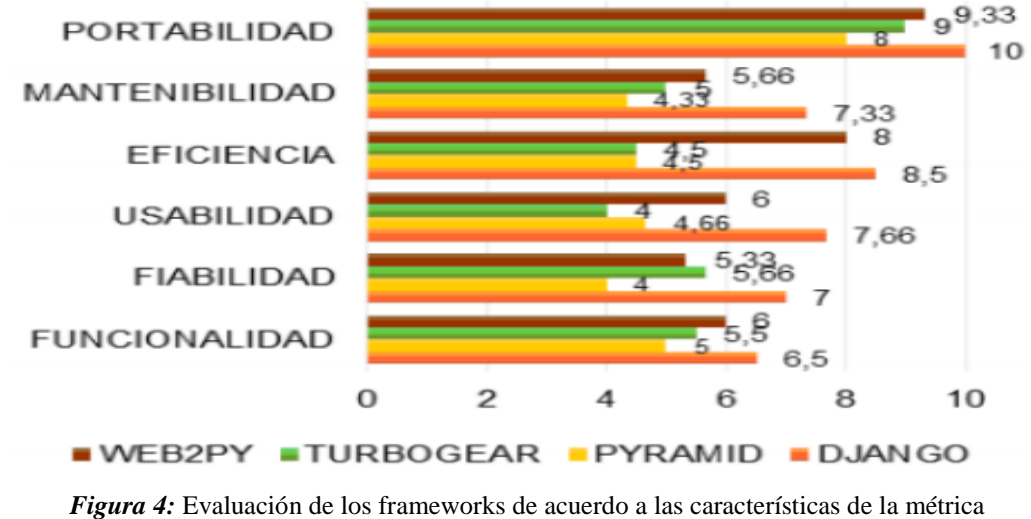

*Fuente:* (Ríos et al., 2016)

<span id="page-28-0"></span>De los resultados obtenidos se puede indicar que Django es el framework que mejor cumple con las características del modelo de calidad, es uno de los Frameworks más populares y usados en el mercado de Frameworks web con Python, cuenta con documentación en español por lo cual facilita la curva de aprendizaje.

#### **Django**

Es uno de los frameworks de aplicaciones web ligero pero potente, más maduros y con variedad de funciones para Python. Django es muy recomendable para propósitos de desarrollo y pruebas en su propio servidor web (Egea, 2020). Django nace con el objetivo de NO REPETIR CÓDIGO, es por eso que se crea el principio DRY (Don't Repeat

Yourselft) que es una de las principales características que sugiere no repetir el mismo bloque de código más de una vez.

Ayuda en la creación e implementación de una aplicación web. Python es un leguaje que de por sí solo puede realizar muchas tareas, pero por ejemplo para crear una aplicación web no es tan fácil realizarla desde cero, donde entra Django en juego ayudando a solucionar ese problema y que tiene varias herramientas que ayudan en la productividad en el trabajo.

Como se pudo observar, con el análisis de los frameworks para Python se elijo Django siendo su última versión estable la 3.0.8 con la cual se trabaja, a continuación, se expone las diversas versiones de Django, es un sistema que está en constante movimiento y actualizándose continuamente, ya que cada nueva versión añade funcionalidades o corrigen determinados elementos de las anteriores lo que van haciendo a este Framework más potente. En la Figura 5, se observa el historial de cada versión del framework Django.

|                |         |                         | Serie de lanzamiento Ultimo lanzamiento Fin del soporte principal <sup>4</sup> Fin del soporte extendido <sup>2</sup> |
|----------------|---------|-------------------------|----------------------------------------------------------------------------------------------------|
| 3.0            | 3.0.8   | Agosto 2020             | Abril 2021                                                                                                    |
| $2.2$ LTS      | 2.2.14  | 2 de diciembre de 2019  | Abril 2022                                                                                                    |
| 2.1            | 2.1.15  | 1 de abril de 2019      | 2 de diciembre de 2019                                                                                                |
| 2.0            | 2.0.13  | 1 agosto 2018           | 1 de abril de 2019                                                                                                    |
| $1.11$ LTS $2$ | 1.11.29 | 2 de diciembre de 2017  | 1 de abril de 2020                                                                                                    |
| 1.10           | 1.10.8  | 4 de abril de 2017      | 2 de diciembre de 2017                                                                                                |
| 1.9            | 1.9.13  | 1 de agosto de 2016     | 4 de abril de 2017                                                                                                    |
| <b>1.8 LTS</b> | 1.8.19  | 1 de diciembre de 2015  | 1 de abril de 2018                                                                                                    |
| 1.7            | 1.7.11  | 1 de abril de 2015      | 1 de diciembre de 2015                                                                                                |
| 1.6            | 1.6.11  | 2 de septiembre de 2014 | 1 de abril de 2015                                                                                                    |
| 1.5            | 1.5.12  | 6 de noviembre de 2013  | 2 de septiembre de 2014                                                                                               |
| $1.4$ LTS      | 1.4.22  | 26 de febrero de 2013   | 1 de octubre de 2015                                                                                                  |
| 1.3            | 1.3.7   | 23 de marzo de 2012     | 26 de febrero de 2013                                                                                                 |

*Figura 5:* Versiones de Django *Fuente:* Django Documentation (Django-Software, 2020)

#### <span id="page-29-0"></span>**Modelo Vista Controlador en Django**

Interpretación de MVC, la "vista" describe el dato que es presentado al usuario. No es necesariamente cómo se ve el dato, sino qué dato se muestra. Es una distinción sutil, así pues, en este caso, una "vista" es la función de callback en Python para una URL en

particular, porque esta función callback describe cuál dato es presentado (Chazallet, 2016).

Además, es sensato separar el contenido de la presentación que es donde entran las plantillas. En Django, una "vista" describe cual dato es presentado, pero una vista normalmente lo delega a una plantilla, la cual describe cómo se presenta el dato. Entonces ¿dónde entra el "controlador"? en el caso de Django, es probable que en el mismo framework la maquinaria que envía una petición a la vista apropiada, de acuerdo a la configuración de URL de Django. Si busca acrónimos, se podría decir que Django es un framework "MTV", esto es "modelo", "plantilla" y "vista". Ese desglose tiene mucho más sentido tal y como se muestra en la Figura 6, la equivalencia entre los dos modelos.

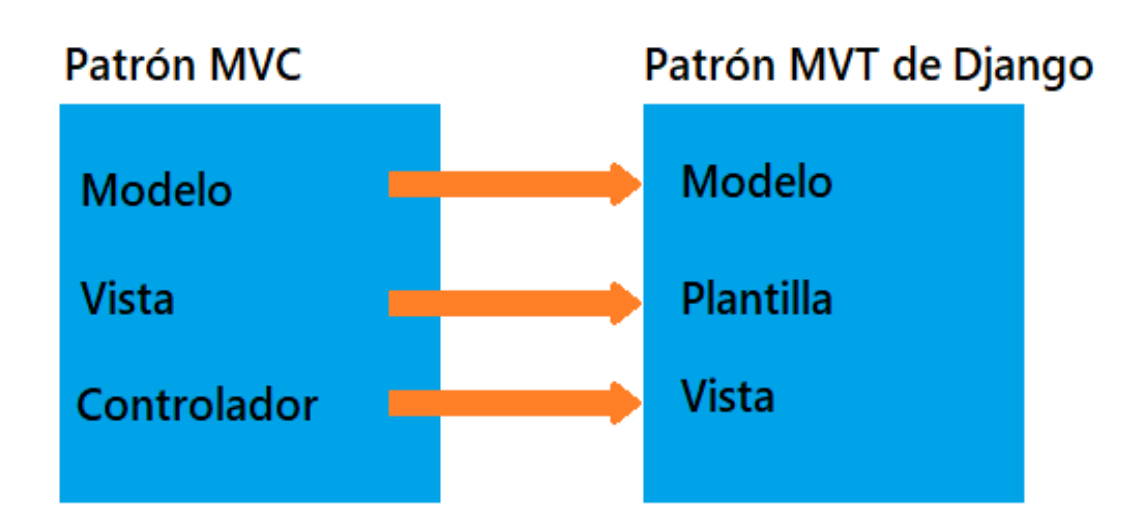

*Figura 6:* Diagrama correspondencia MVC – MTV *Fuente:* Estudio del Framework de desarrollo web Django (Vergara, 2017)

<span id="page-30-0"></span>La Figura 7, muestra las características de cada y funcionamiento de este patrón de programación. Django implementa una variación del modelo del patrón MVC llamado MTV (Chazallet, 2016), teniendo una equivalencia de uno a uno solo siendo un cambio de interpretación. Debido a que la "C" es manejada por el mismo framework y la parte más importante se produce en los modelos, las plantillas y las vistas. El cliente realiza una consulta al servicio web, esta contacta con la capa vista, después con la capa modelo y con el servidor quien retorna los datos almacenados y se despliega la información dentro de la capa plantilla y mostrándose en el navegador web de conveniencia.

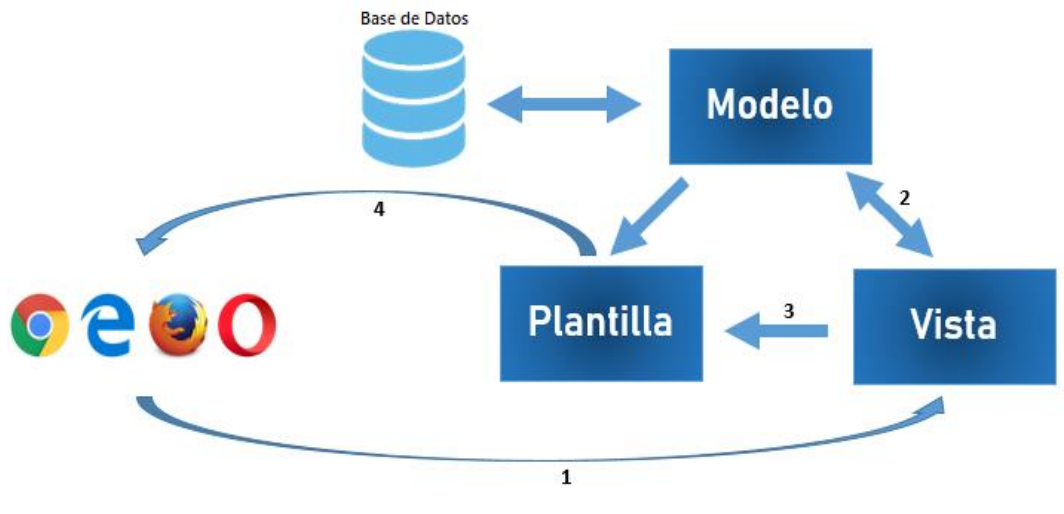

*Figura 7:* Diagrama colaboración capas MTV *Fuente:* Estudio del Framework de desarrollo web Django (Vergara, 2017)

#### <span id="page-31-0"></span>**Características principales de Django**

Según la página web del proyecto Django (Django-Software, 2020), la meta de Django es facilitar la creación de sitios web complejos. Django pone énfasis en la reutilización, la conectividad, el desarrollo rápido y el principio DRY. A continuación, se detalla las principales características:

- **Completamente cargado**: Django incluye docenas de extras que puede usar para manejar tareas comunes de desarrollo web. Django se encarga de la autenticación del usuario, la administración de contenido, los mapas del sitio, los canales RSS y muchas más tareas, desde el primer momento.
- **Tranquilamente seguro:** Django se toma muy en serio la seguridad y ayuda a los desarrolladores a evitar muchos errores de seguridad comunes, como la inyección de SQL, las secuencias de comandos entre sitios, la falsificación de solicitudes entre sitios y el secuestro de clics.
- **Extremadamente escalable:** Algunos de los sitios más concurridos del planeta utilizan la capacidad de Django para escalar de manera rápida y flexible para satisfacer las demandas de tráfico más intensas.
- **Increíblemente versátil:** Las empresas, organizaciones y gobiernos han utilizado Django para construir todo tipo de cosas, desde sistemas de gestión de contenido hasta redes sociales y plataformas informáticas científicas.

 **Compatibilidad con múltiples tipos de bases de datos**: Django es compatible con 4 motores de bases de datos: PostgreSQL, SQLite3, MySQL, Oracle.

#### **Ventajas**

- Ofrece un gran rendimiento y flexibilidad, pudiendo escalar proyectos de forma sencilla, trabajar bajo un patrón MTV (Modelo Vista Pantalla), lo que permite un desarrollo ágil y reutilizable, además de incorpora una amplia variedad de paquetes de librerías (más de 4000) y una gran adaptabilidad a múltiples bases de datos debido a que el ORM se encarga de interpretar las sentencias a cada tipo de base independiente de cómo se inserta en Django.
- La seguridad es completa al momento de la creación de los usuarios o los perfiles de trabajo ya que se van creando todos los permisos automáticamente correspondientes a ese modelo.

#### **Desventajas**

 Una de las desventajas que se pueden encontrar al utilizar Django para desarrollar aplicaciones web con Python, se puede destacar su extensa documentación, aunque puede sonar un poco contradictorio a veces puede llegar a ser confusa y dispersa debido a lo tecnificada y un poco la falta de ejemplos prácticos. También, puede resultar difícil a la hora de realizar API Rest (estilo de arquitectura software para crear aplicaciones web respetando el protocolo HTTP).

#### <span id="page-32-0"></span>**2.3. Herramientas de Desarrollo de Software**

En el amplio mundo del desarrollo de software, es importante conocer las herramientas necesarias para el desarrollo de software, elegir en base a las tareas diarias para una correcta construcción de aplicaciones manteniendo la eficiencia entre los diversos recursos.

#### <span id="page-33-0"></span>**2.3.1. Gestores de base datos**

El propósito general de las bases de datos, es el de manejar de forma clara y ordenada un conjunto de datos que posteriormente se convertirán en información relevante para el usuario. Django soporta algunas bases de datos como: MySQL, SQLite3, PostgreSQL, Oracle y está trabajando en la actualidad en un adaptador para SQL Server. También le está permitido a Django extenderse para poder soportar otras bases de datos, aunque por lo general nunca lo ha usado. Para esto se modifica el diccionario DATABASES el cual se encuentra en el archivo settings.py de configuraciones (Garcia S. , 2015).

En la Tabla 2, se presentan las bases de datos que puede usar Django, teniendo en cuenta que cada una utiliza o usa un adaptador requerido, cada uno de ellos se encuentran libremente en la Web.

<span id="page-33-1"></span>

| Configuración       | <b>Base de Datos</b> | <b>Adaptador Requerido</b>             |
|---------------------|----------------------|----------------------------------------|
| <b>Postgresql</b>   | PostgreSQL           | psycopg versión 1.x                    |
| Postgresql-psycopg2 | PostgreSQL           | psycopg versión 2.x                    |
| <b>Mysql</b>        | <b>MySQL</b>         | MySQLdb                                |
| Sqlite3             | SQLite               | No necesita adaptador si se usa Python |
|                     |                      | 2.5+. En caso contrario, pisquita      |
| Ado-mssql           | Microsoft SQL Server | Mysql versión $2.0.1+$                 |
| <b>Oracle</b>       | Oracle               | cx Oracle                              |

*Tabla 2:* Base de datos y sus adaptadores

*Fuente:* Databases (Django, 2022)

#### **PostgreSQL**

Según Ortiz (2016) PostgreSQL es un sistema de gestión de bases de datos objetorelacional que, gracias a su extensibilidad, ha permitido la incorporación de nuevas funcionalidades encaminadas a agilizar y flexibilizar la manipulación de los datos, la herencia, funciones, restricciones, disparadores, reglas e integridad transaccional. Entre las características principales están:

- Soporta distintos tipos de datos.
- Permite la declaración de funciones propias, así como la definición de disparadores
- Incluye herencia entre tablas, por lo que a este gestor de bases de datos se le incluye entre los gestores objeto-relacionales.
- Permite la gestión de diferentes usuarios.

La Tabla 3, muestra las características principales de PostgreSQL.

<span id="page-34-0"></span>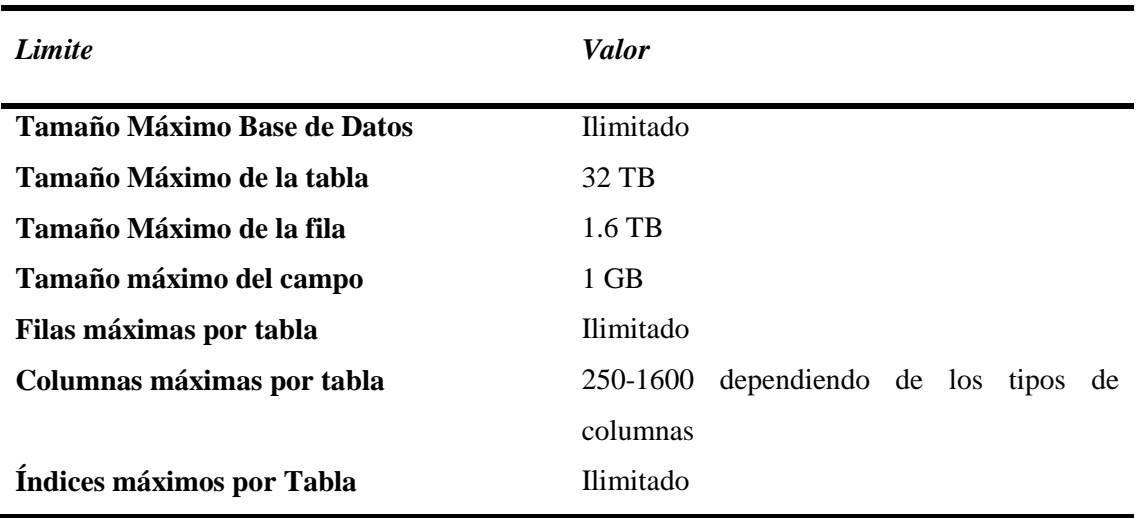

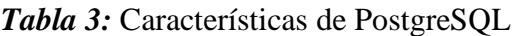

*Fuente:* PostgreSQL, el gestor de bases de datos (IONOS, 2022)

En la Figura 8, se observa la interfaz gráfica de PgAdmin4, que corresponde a la ventana gráfica de PostgreSQL.

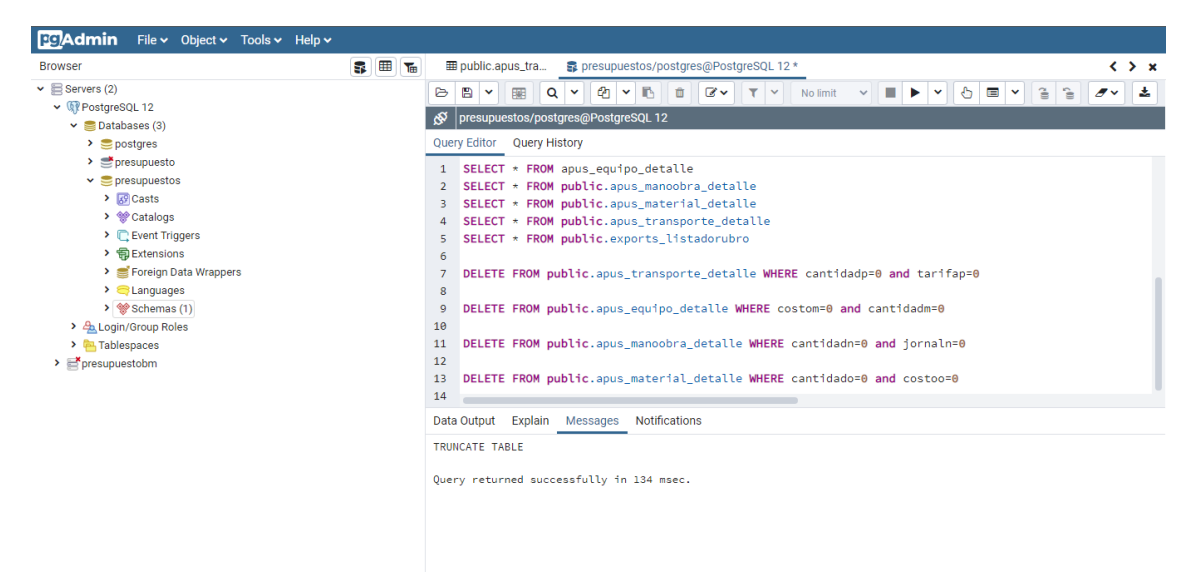

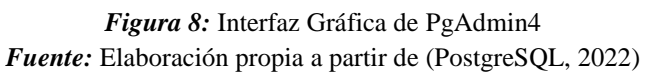

#### <span id="page-35-1"></span><span id="page-35-0"></span>**2.3.2. Herramientas de programación**

Se describe las herramientas necesarias para el desarrollo de sistemas informáticos y/o programas en general, dando como resultado conceptos y definiciones necesarias.

#### **Visual Studio Code**

Se define como un editor de texto desarrollado por Microsoft para múltiples Sistemas Operativos (Windows, Linux y MacOs), el cual cuenta con un soporte técnico, un control integrado de Git, con la implementación de código y fragmentos inteligentes, además de refactorizar el código.

La utilización de plugins ayudan de gran manera al editor de texto, además de la descarga de varios lenguajes de programación y de manera gratuita convierte a Visual Studio Code como una herramienta muy usada por los desarrolladores de Software. La Figura 9, muestra la interfaz gráfica de Visual Studio Code.
| $\square$<br>$\triangleleft$ Welcome $\times$<br><b>EXPLORER</b><br>$\cdots$<br><br>凸<br>$\vee$ OPEN EDITORS<br>Start<br>Customize<br>x x Welcome<br>O<br>$\vee$ ESTACION<br>New file<br>Open folder or clone repository<br>Tools and languages<br>> IIII assets<br>ٯڰ<br>Install support for JavaScript, Python, Java, PHP, Azure, Docker and more.<br>$>$ $\blacksquare$ controller<br>$\geq$ $\blacksquare$ files<br>₽<br>> int model<br>Settings and keybindings<br>$\rightarrow$ $\blacksquare$ plugins<br>Recent<br>Install the settings and keyboard shortcuts of Vim, Sublime, Atom and oth<br>$\frac{1}{2}$ is view.<br>organizador C.\xampp\htdocs<br>$\mathbb{E}$<br>ntaccess<br>system C:\xampp\htdocs<br>Color theme<br>sistemas C:\xampp\htdocs<br>index.php<br>凹<br>sistema C:\xampp\htdocs<br>Make the editor and your code look the way you love<br>tuki C:\xampp\htdocs<br>More. (Ctrl+R)<br>Learn<br>Find and run all commands<br>Help<br>Rapidly access and search commands from the Command Palette (Ctrl+S<br><b>田 童</b><br>$+$<br>1: powershell<br>$\sim$ $\times$<br>$\sim$<br><b>PROBLEMS</b><br>DEBUG CONSOLE<br>OUTPUT<br><b>TERMINAL</b><br>Windows PowerShell<br>Copyright (C) Microsoft Corporation. Todos los derechos reservados.<br>Prueba la nueva tecnología PowerShell multiplataforma https://aka.ms/pscore6<br>PS C:\xampp\htdocs\estacion><br>$\circledR$<br>್ಟಿ<br>> OUTLINE | × | Edit Selection View Go Run Terminal Help<br>File | Welcome - estacion - Visual Studio Code | $\sigma$ | $\times$ |  |  |  |
|----------------------------------------------------------------------------------------------------|---|--------------------------------------------------|-----------------------------------------|----------|----------|--|--|--|
|                                                                                                    |   |                                                  |                                         |          |          |  |  |  |
|                                                                                                    |   |                                                  |                                         |          |          |  |  |  |
|                                                                                                    |   |                                                  |                                         |          |          |  |  |  |
|                                                                                                    |   |                                                  |                                         |          |          |  |  |  |
|                                                                                                    |   |                                                  |                                         |          |          |  |  |  |
|                                                                                                    |   |                                                  |                                         |          |          |  |  |  |
|                                                                                                    |   |                                                  |                                         |          |          |  |  |  |
|                                                                                                    |   |                                                  |                                         |          |          |  |  |  |
|                                                                                                    |   |                                                  |                                         |          |          |  |  |  |
|                                                                                                    |   |                                                  |                                         |          |          |  |  |  |
|                                                                                                    |   |                                                  |                                         |          |          |  |  |  |
|                                                                                                    |   |                                                  |                                         |          |          |  |  |  |
|                                                                                                    |   |                                                  |                                         |          |          |  |  |  |
|                                                                                                    |   |                                                  |                                         |          |          |  |  |  |
|                                                                                                    |   |                                                  |                                         |          |          |  |  |  |
|                                                                                                    |   |                                                  |                                         |          |          |  |  |  |
|                                                                                                    |   |                                                  |                                         |          |          |  |  |  |
|                                                                                                    |   |                                                  |                                         |          |          |  |  |  |
|                                                                                                    |   |                                                  |                                         |          |          |  |  |  |
|                                                                                                    |   |                                                  |                                         |          |          |  |  |  |
|                                                                                                    |   |                                                  |                                         |          |          |  |  |  |
|                                                                                                    |   |                                                  |                                         |          |          |  |  |  |
|                                                                                                    |   |                                                  |                                         |          |          |  |  |  |
|                                                                                                    |   |                                                  |                                         |          |          |  |  |  |
|                                                                                                    |   |                                                  |                                         |          |          |  |  |  |
| $R$ $Q$<br>$\bigotimes$ 0 $\bigtriangleup$ 0                                                                                                    |   |                                                  |                                         |          |          |  |  |  |

*Figura 9:* Interfaz Gráfica de Visual Studio Code *Fuente:* Elaboración propia a partir de (Visual Code Studio, 2022)

## **2.4. Metodologías ágiles para desarrollo de software**

Al revisar los métodos ágiles para el desarrollo de software, es aconsejable tratar cada proyecto un subconjunto de funciones en un corto período de dos a seis semanas de forma independiente (Crespo et al., 2016). Son usadas en proyectos cuyo objetivo es tener el software funcionando lo antes posible, ya que así el cliente tendrá primeras versiones donde podrá comprobar y aportar su idea de negocio (Morales, 2015). La Tabla 4, muestra un cuadro comparativo entre las metodologías agiles contra las tradicionales (Vargas, 2015).

| Metodologías Agiles                                                        | Metodologías Tradicionales                              |  |  |  |  |  |  |  |
|----------------------------------------------------------------------------|---------------------------------------------------------|--|--|--|--|--|--|--|
| heurísticas<br>$\bullet$ Basadas<br>de<br>en                               | $\bullet$ Basadas<br>de<br>provenientes<br>en<br>normas |  |  |  |  |  |  |  |
| provenientes de prácticas<br>de                                            | estándares seguidos por el entorno de                   |  |  |  |  |  |  |  |
| producción de código.                                                      | desarrollo.                                             |  |  |  |  |  |  |  |
| Especialmente preparados para<br>$\bullet$<br>cambios durante el proyecto. | Cierta resistencia a cambios.<br>$\bullet$              |  |  |  |  |  |  |  |
| Impuestas internamente (por el<br>$\bullet$<br>equipo).                    | Impuestas externamente.                                 |  |  |  |  |  |  |  |

*Tabla 4:* Comparativa entre Metodologías

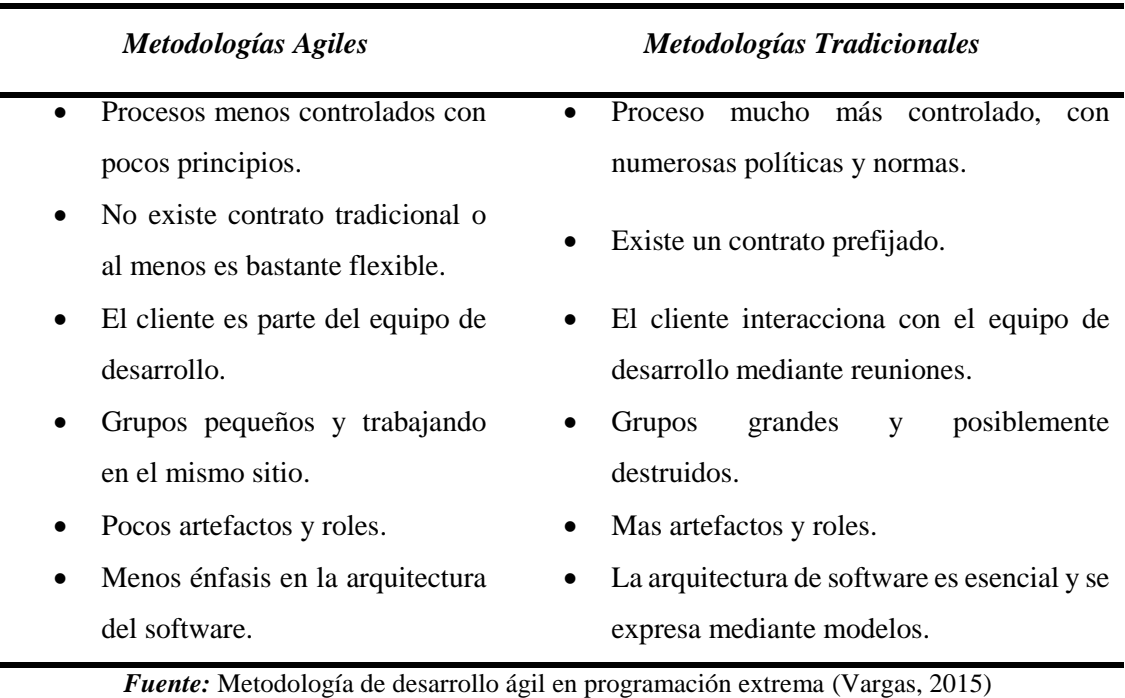

## **2.4.1. Modelo Kanban**

Consiste en la implementación de una forma de trabajo eficiente y efectiva que tenga en cuenta la producción y la logística en todo momento, de modo que se pueda desarrollar un plan de trabajo específico con el que se pueda desarrollar el objetivo de manera óptima. El cumplimiento de estas reglas permite una gestión adecuada de los recursos humanos, materiales e intelectuales, así como la organización del horario de trabajo, lo que conduce a un trabajo bien ejecutado (Lugo et al., 2017). La metodología Kanban es aplicable a entornos repetitivos de manufactura en donde el material fluye en rutas fijas y tasas constantes (García, 2015). En la Tabla 5, se muestra una comparación entre Kanban y otras metodologías de desarrollo ágil.

*Tabla 5:* Comparación entre Kanban y otras metodologías agiles

| <b>Característica</b>               | <b>SCRUM</b> | <b>XP</b> | <b>KANBAN</b> |
|-------------------------------------|--------------|-----------|---------------|
| Heredan modelos                     | -            |           |               |
| Independientemente de la Tecnología | X            | -         | X             |
| Documentación estricta              | X            |           |               |

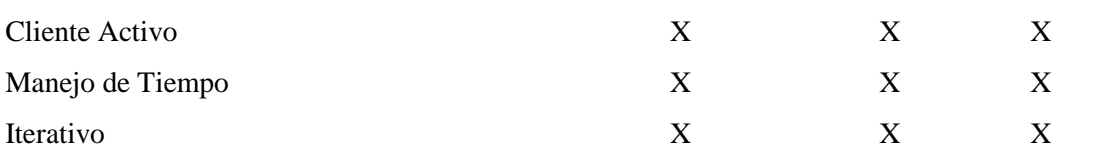

**Fuente:** Elaboración propia a partir de (Junquera, 2019)

## **2.5. Función Presupuestaria**

#### **2.5.1. Presupuesto**

El presupuesto es una herramienta que permite determinar anticipadamente el costo total de ejecución de una obra. Se lo realiza en base a los planos y las especificaciones técnicas de un proyecto, se hace el debido análisis de precios unitarios de cada una de las actividades y se establecen los valores de cada uno de los capítulos que contenga dicha obra (Cardenas et al., 2018). El presupuesto ayuda a relacionar lo ejecutado versus lo proyectado, su comparación con el costo real facilita detectar los problemas y corregirlos a su debido tiempo, en el transcurso de dicha obra. El presupuesto debe ser claro y confiable para que se pueda controlar con facilidad (Genro & De Souza, 1999). En la Figura 10, se muestra un esquema de presupuesto, según la información recopilada y la Figura 11, presenta los rubros de un presupuesto.

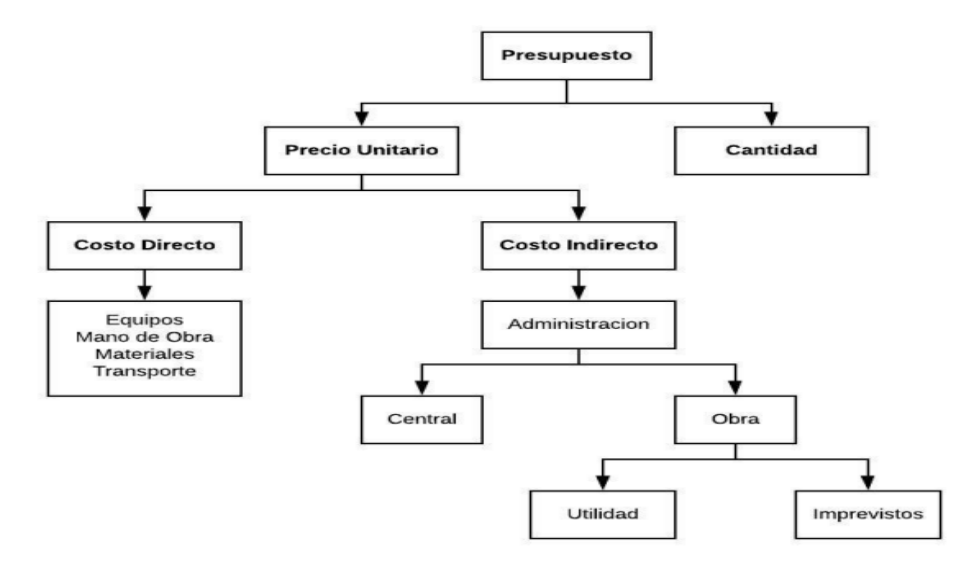

*Figura 10:* Esquema de Presupuesto *Fuente***:** Elaboración propia

|                | <b>TABLA DE CANTIDADES Y PRECIOS</b>                    |                |          |                | PORCENTAJE DE PARTICIPACION<br><b>ECUATORIANA MININO DEL PROYECTO</b> |                   |              |           |                                     |                              |
|----------------|---------------------------------------------------------|----------------|----------|----------------|-----------------------------------------------------------------------|-------------------|--------------|-----------|-------------------------------------|------------------------------|
|                |                                                         | Und.           |          | <b>Precios</b> |                                                                       | Peso Relativo del | Agregado     | Agregado  |                                     |                              |
| <b>Rubro</b>   | <b>Detalle</b>                                          |                | Cantidad |                | <b>Unitario</b>                                                       |                   | <b>Total</b> | rubro (%) | <b>Ecuatoriano del</b><br>rubro (%) | Ecuatoriano<br>Ponderado (%) |
|                | Demolición de paredes                                   | m2             | 300,00   |                | 8.11                                                                  | ١s                | 2.433,00     | 4.97%     | 100.00%                             | 4,97%                        |
| $\overline{2}$ | Trazado y Replanteo                                     | m <sub>2</sub> | 800,00   | ١s             | 1,69                                                                  | ١s                | 1.352,00     | 2.76%     | 93.00%                              | 2,57%                        |
| 3              | Excavación a máquina                                    | m <sub>3</sub> | 110.00   | S              | 4,31                                                                  | S                 | 474,10       | 0.97%     |                                     |                              |
| 4              | Transporte de materiales pétreos                        | $m3$ -km       | 7.500,00 | s              | 0,31                                                                  | s                 | 2.325,00     | 4.75%     |                                     |                              |
| 5              | Acero de refuerzo fy=4200 kg/cm2 (Incluye alambre # 18) | kg             | 5.000.00 | s              | 2,25                                                                  | s                 | 11.250.00    | 22.97%    | 99.00%                              | 22.74%                       |
| 6              | Contrapiso fc=180 kg/cm2 e=8cm                          | m2             | 140,00   | ١s             | 18,45                                                                 | ١s                | 2.583.00     | 5.27%     |                                     |                              |
| $\overline{7}$ | Paredes de mampostería (Bloque P9)                      | m2             | 350.00   | l S            | 28.85                                                                 | ١s                | 10.097.50    | 20.62%    |                                     |                              |
| 8              | Porcelanato                                             | m2             | 140,00   |                | 40,07                                                                 | $\mathbf{s}$      | 5,609,80     | 11.45%    |                                     |                              |
| 9              | Columna 25x25 fc=210 kg/cm2 (Inlcuye encofrado)         | ml             | 80,00    | s              | 66,65                                                                 | ١s                | 5.332,00     | 10.89%    |                                     |                              |
| 10             | Losa de cubierta e=12cm (Novalosa)                      | m2             | 85.00    | s              | 79,23                                                                 | <b>S</b>          | 6.734.55     | 13.75%    | 52.00%                              | 7.15%                        |
| 11             | Punto de luz 110v                                       |                | 12,00    | s              | 38,57                                                                 | <b>S</b>          | 462.84       | 0.94%     |                                     |                              |
| 12             | Punto de agua 1/2"                                      | pto.           | 12.00    | s              | 27,00                                                                 | <b>S</b>          | 324.00       | 0.66%     |                                     |                              |
|                |                                                         |                |          |                | <b>TOTAL</b>                                                          | s                 | 48.977,79    | 100,00%   |                                     | 37,42%                       |
|                |                                                         |                |          |                |                                                                       |                   | 14.693.34    |           |                                     |                              |

*Figura 11:* Rubros de un presupuesto *Fuente:* Elaboración propia

## **2.5.2. Precio Unitario**

El objetivo de la elaboración de los APU es estimar los precios por unidad de construcción asociados con las cantidades calculadas, teniendo en cuenta la cantidad de materiales, mano de obra, el equipo y el transporte necesarios para la ejecución de una unidad de construcción y de las actividades requeridas para la ejecución del proyecto (Porras et al., 2015).

## **Costo Directo**

Es la suma de los costos de materiales, mano de obra, equipos, maquinaria, transporte, herramienta manual y todos los elementos requeridos para la ejecución de una obra (Cardenas et al., 2018). Estos costos directos que se analizan de cada uno de los rubros de una obra pueden tener diversas aproximaciones de acuerdo al interés. En la Figura 12, se muestran los rubros directos de un presupuesto.

|      | NOMBRE DEL OFERTANTE:         |                                       | ٥                 |                                |                       |                  |                 |               |                                |                             |                                 |                   |                            |
|------|-------------------------------|---------------------------------------|-------------------|--------------------------------|-----------------------|------------------|-----------------|---------------|--------------------------------|-----------------------------|---------------------------------|-------------------|----------------------------|
|      | <b>PROVECTO:</b>              | ٠                                     |                   |                                |                       |                  |                 |               |                                |                             |                                 |                   |                            |
|      |                               |                                       |                   |                                |                       |                  | Hola 2 de 12    |               |                                |                             |                                 |                   |                            |
|      |                               | ANALISIS DE PRECIOS UNITARIOS         |                   |                                |                       |                  |                 |               |                                |                             |                                 |                   |                            |
|      | <b>BUBBO</b>                  | 2.80                                  | <b>UNITAD: HO</b> |                                |                       |                  |                 |               | Producción promedio: 120 a 290 |                             |                                 |                   |                            |
|      | <b>DETALLE:</b>               | Tragado y Replanteo                   |                   |                                |                       | RENDIMENTO:      | 0.040           |               | Producción diaria: 290         |                             |                                 |                   |                            |
|      |                               |                                       |                   |                                |                       |                  |                 |               | Rendmients: 0,04               |                             |                                 |                   |                            |
|      | <b>EQUIPOS</b>                |                                       |                   |                                |                       |                  |                 |               |                                |                             | DETERMINACION DEL VAE DEL RUBRO |                   |                            |
|      | DESCRIPCION                   |                                       | CANTOAD           | <b>TARFA</b>                   | COSTO HORA            | <b>REVOMBITO</b> | COSTO           |               | Peac relative                  | CPC                         | <b>SPEPAD</b>                   | <b>VAE CU</b>     | <b>VAE (%)</b>             |
|      |                               |                                       | ٨                 | B                              | C=A/B                 | ٠                | <b>B-C19</b>    |               | Elemento (%)                   | Elemento                    |                                 |                   | Bemento                    |
|      | Herrsmients menor 5 % M/O     |                                       |                   |                                |                       |                  | 0.0399          |               | 2.97%                          | 420211000                   | <b>PD</b>                       | 100%              | 3,00%                      |
|      | 1528 Equipo teorgrafica       |                                       | 1,808             | 2.5800                         | 2,5080                | 0.048            | 8.1080          |               | 7.42%                          | 482810111                   | <b>NP</b>                       |                   | 8.80%                      |
|      |                               |                                       |                   |                                |                       |                  |                 |               |                                |                             |                                 |                   |                            |
|      | SUBTOTAL M                    |                                       |                   |                                |                       |                  | 0.1389          |               |                                |                             |                                 | Sumatoria         | 1,00%                      |
|      | MANO DE OBRA                  |                                       |                   |                                |                       |                  |                 |               |                                |                             |                                 |                   |                            |
|      | DESCRIPCION                   |                                       | CANTEAD           | JORNAL MR                      | COSTO HORA            | RENOMBITO        | COSTO           |               | <b>Pesa relativa</b>           | CRC                         |                                 |                   | <b>VAE (%)</b>             |
|      | (CATEGORIAS)                  |                                       | ٨                 | в                              | <b>CHA'B</b>          | R                | $0 - C$ 18      |               | Elemento (%)                   | Elemento                    | <b>SPEPAD</b>                   | <b>VALCH</b>      | <b>Bemento</b>             |
|      | Peòn (Est. Ocup. E2)          |                                       | 1,808             | 3,6806                         | 3,6680                | 0.048            | 0.1472          |               | 10.94%                         | \$41120899                  | ED                              | 100%              | 10:54%                     |
|      | Cadenero (Est. Ocup. DZ)      |                                       | 1,000             | 3,7900                         | 3,7900                | 0.048            | 0.1516          |               | 11,27%                         | 541120099                   | œ                               | 100%              | 11,27%                     |
|      | Topógrafo (Est. Goup. C1)     |                                       | 1,000             | 6.0400                         | 6.0480                | 0.048            | 0.24%           |               | 17.96%                         | 541120899                   | EP                              | 100%              | 17,95%                     |
| t۶   | Haestro mayor (Est. Ocup. C1) |                                       | 1,808             | 6,4500                         | 4.4580                | 0.048            | 0.2580          |               | 19,18%                         | 541120899                   | 6P                              | 100%              | 19,19%                     |
|      |                               |                                       |                   |                                |                       |                  |                 |               |                                |                             |                                 |                   |                            |
|      | <b>SURTOTAL N</b>             |                                       |                   |                                |                       |                  | 0.7984          |               |                                |                             |                                 | Sumatoria         | 59.35%                     |
|      | <b>MATERIALES</b>             |                                       |                   |                                |                       |                  |                 |               |                                |                             |                                 |                   |                            |
|      | DESCRIPCION                   |                                       |                   | UNDAD                          | CAMTEAD<br>٨          | PRECIO UNIT<br>в | COSTO<br>C-A'B  |               | Pesa relativa<br>Elemento (%)  | CPC<br>Elemento             | <b>SPIERIND</b>                 | <b>VAE (%)</b>    | <b>VAE (%)</b><br>Demento  |
| 1963 | Cuarton semiduras             |                                       |                   | $\overline{u}$                 | 0.084                 | 3.9500           | 8.2773          |               | 39.42%                         | 314400300                   | sp                              | 100%              | 28.62%                     |
| 1355 | The de encofrado sembluras    |                                       |                   | u                              | 0.039                 | 1,7508           | 0.0683          |               | 5,00%                          | 314400300                   | <b>EP</b>                       | 100%              | 5,00%                      |
|      | 1105 Clave 21                 |                                       |                   | Lb                             | 0.087                 | 1.1300           | 0.0079          |               | 8.59%                          | 42948102                    | œ                               | 100%              | 6.59%                      |
|      |                               |                                       |                   |                                |                       |                  |                 |               |                                |                             |                                 |                   |                            |
|      | SUSTOTAL O                    |                                       |                   |                                |                       |                  | 0.2535          |               |                                |                             |                                 | Samstoria         | 26,20%                     |
|      | <b>TRANSPORTS</b>             |                                       |                   |                                |                       |                  |                 |               |                                |                             |                                 |                   |                            |
|      | DESCRIPCION                   |                                       |                   | <b>UNDAD</b>                   | CANTIDAD              | TARPA            | costro          |               | <b>Peso relativo</b>           | CPC                         | <b>NP/EP/ND</b>                 | <b>WAE (%)</b>    | <b>VAL (%)</b><br>Elemento |
|      | Transporto de madera          |                                       |                   | ulen                           | ۸<br>0.1330           | Ĥ<br>0,4000      | C-A'B<br>0.0532 |               | Elemento (%)<br>3,98%          | <b>Bemesto</b><br>643390213 | <b>BP</b>                       | 100%              | 3,98%                      |
|      |                               |                                       |                   |                                |                       |                  |                 |               |                                |                             |                                 |                   |                            |
|      | SUBTOTAL P                    |                                       |                   |                                |                       |                  | 0,0532          |               |                                |                             |                                 | <b>Surnatoria</b> | 3,98%                      |
|      |                               |                                       |                   | TOTAL COSTO DRECTOS XHM-H+0+P) |                       |                  | 1,3458          |               |                                |                             |                                 |                   |                            |
|      |                               | NDRECTOS Y UTLIDAD.<br>OTROS NORECTOS |                   | 26,93%                         | 0,3408                |                  | 100.00%         | VAL DEL RUBRO |                                |                             | 93.00%                          |                   |                            |
|      |                               |                                       |                   |                                | COSTO TOTAL DEL RUBRO |                  | 1,0938          |               |                                |                             |                                 |                   |                            |
|      | sabado. O de enero de 1908    |                                       |                   | VALOR OFERTADO                 |                       | 4                | 1.69            |               |                                |                             |                                 |                   |                            |
|      |                               |                                       |                   |                                |                       |                  |                 |               |                                |                             |                                 |                   |                            |
|      |                               |                                       |                   |                                | FEMA                  |                  |                 |               |                                |                             |                                 |                   |                            |

*Figura 12:* Rubros de los costes directos *Fuente:* Elaboración propia

## **Costo Indirecto**

Son los relacionados con la ejecución de un proceso constructivo del cual no se derive un producto, se presenta como un porcentaje que se encuentra incluido en cada rubro del presupuesto, que son principalmente y entre otros, los gastos de obra, operación (oficina de obra) y campo, (en obra propiamente dicha), proporcional de gastos de oficina central, seguros (pólizas, seguros contra accidentes, etc.), imprevistos y utilidad (Porras et al., 2015). En la Figura 13 se observa los rubros en costos indirectos.

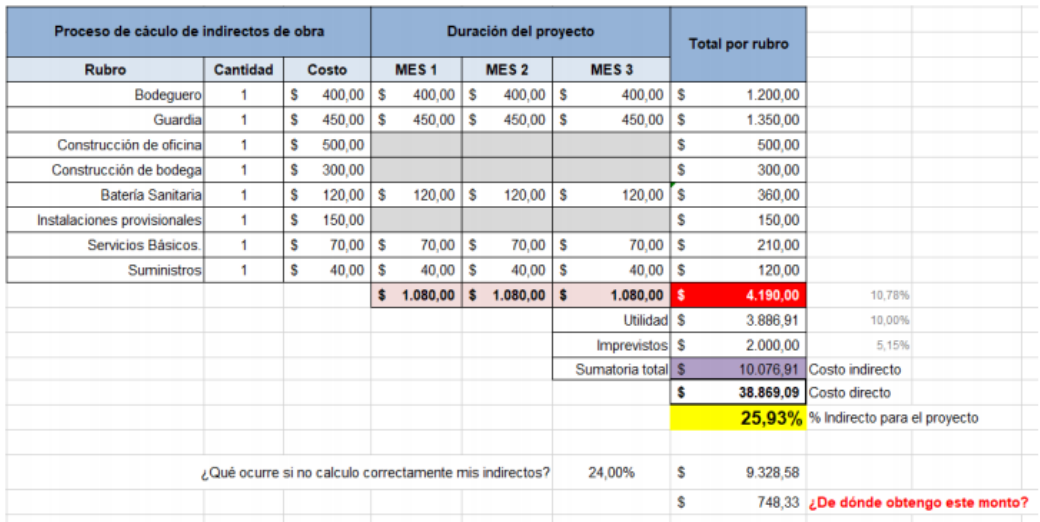

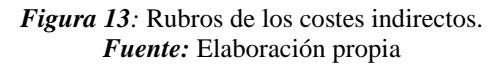

## **CAPITULO III**

## **3. METODOLOGIA**

El proyecto está enfocado en una investigación mixta, cuantitativa porque con las métricas de Time Kanban se comprobará si se reduce los tiempos de procesamiento de la información y cualitativa porque se realizan entrevistas con el fin de determinar los requerimientos funcionales y no funcionales para el desarrollo de la aplicación.

El tipo de estudio es exploratorio, pues se requiere evaluar el tiempo de respuesta del sistema. Es prospectivo porque se va a tomar mediciones propias, las mismas que se medirán de manera transversal, puesto que la investigación se lo realizará en un mismo lapso de tiempo, además se toma en cuenta algunos tipos de estudios complementarios, detallados a continuación:

**Investigación aplicada:** Porque está orientada a comprobar si reduce el tiempo de respuesta con el cambio de modelo interno de la empresa INGELEC-BM, con la finalidad de optimizar los procesos.

**Investigación Bibliográfica:** Porque la información recolectada se basó en artículos científicos, páginas web, guías oficiales, con el fin de obtener una visión amplia del tema de investigación.

## **3.1. Técnicas de Recolección de Datos**

**Entrevista:** con el fin de determinar los requerimientos, tecnologías, conocimientos y datos generales de los procesos, presupuestos y la comprobación de los resultados obtenidos.

**Kanbanize:** Mediante la herramienta kanbanize se aplica una escala de valores que se compara de forma esquemática las diversas formas de procesar la información de los proyectos ejecutados por la empresa.

## **3.2. Desarrollo de la aplicación web utilizando Django**

Para el desarrollo de la aplicación web de regulación de presupuestos, se implementó la metodología Kanban que se compone en 5 fases que son: Análisis, Diseño, Desarrollo, Pruebas y Terminado.

## **Fase de Análisis**

Comenzando con este ciclo se implementaron las siguientes etapas correspondientes a la fase de Análisis:

 **Roles de Usuarios:** Se definieron 2 roles para el sistema en general y sistema de cálculo de presupuesto, los cuales son: Administrador y Superadministrador.

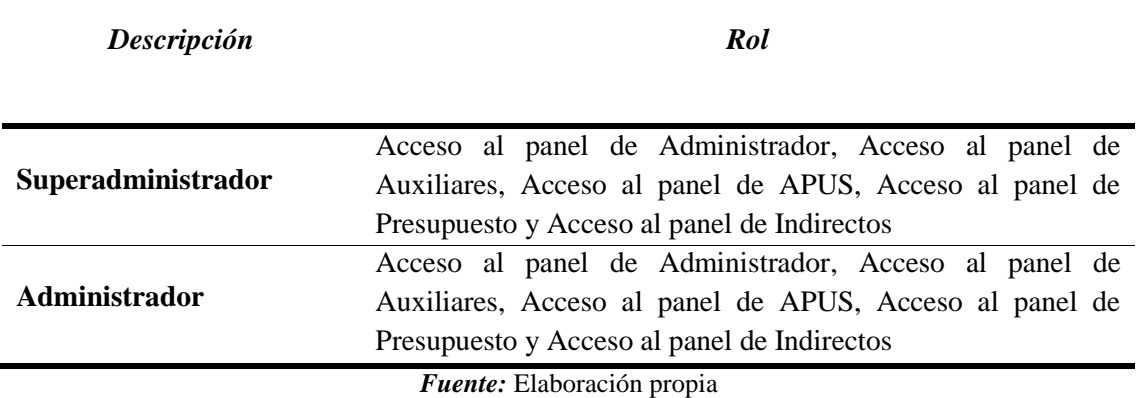

*Tabla 6:* Roles de Usuarios del Sistema.

 **Requerimiento Funcionales:** Fueron detallados en base a las necesidades de cada uno de los roles de usuarios, se establece en general que el Administrador y el Superadministrador tiene acceso a los listados de auxiliares, APUS, indirectos y finalmente a los presupuestos.

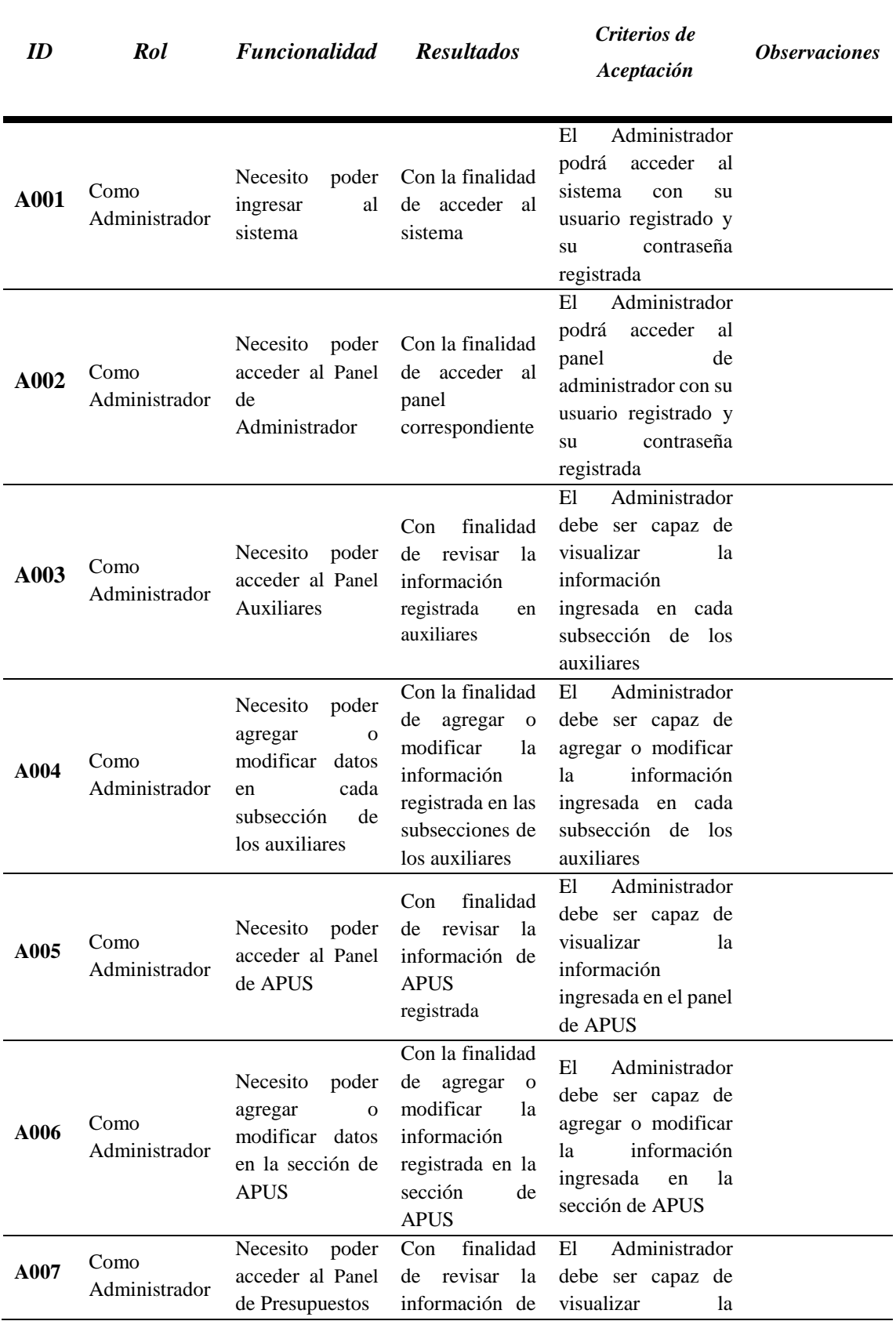

# *Tabla 7:* Requerimientos Funcionales.

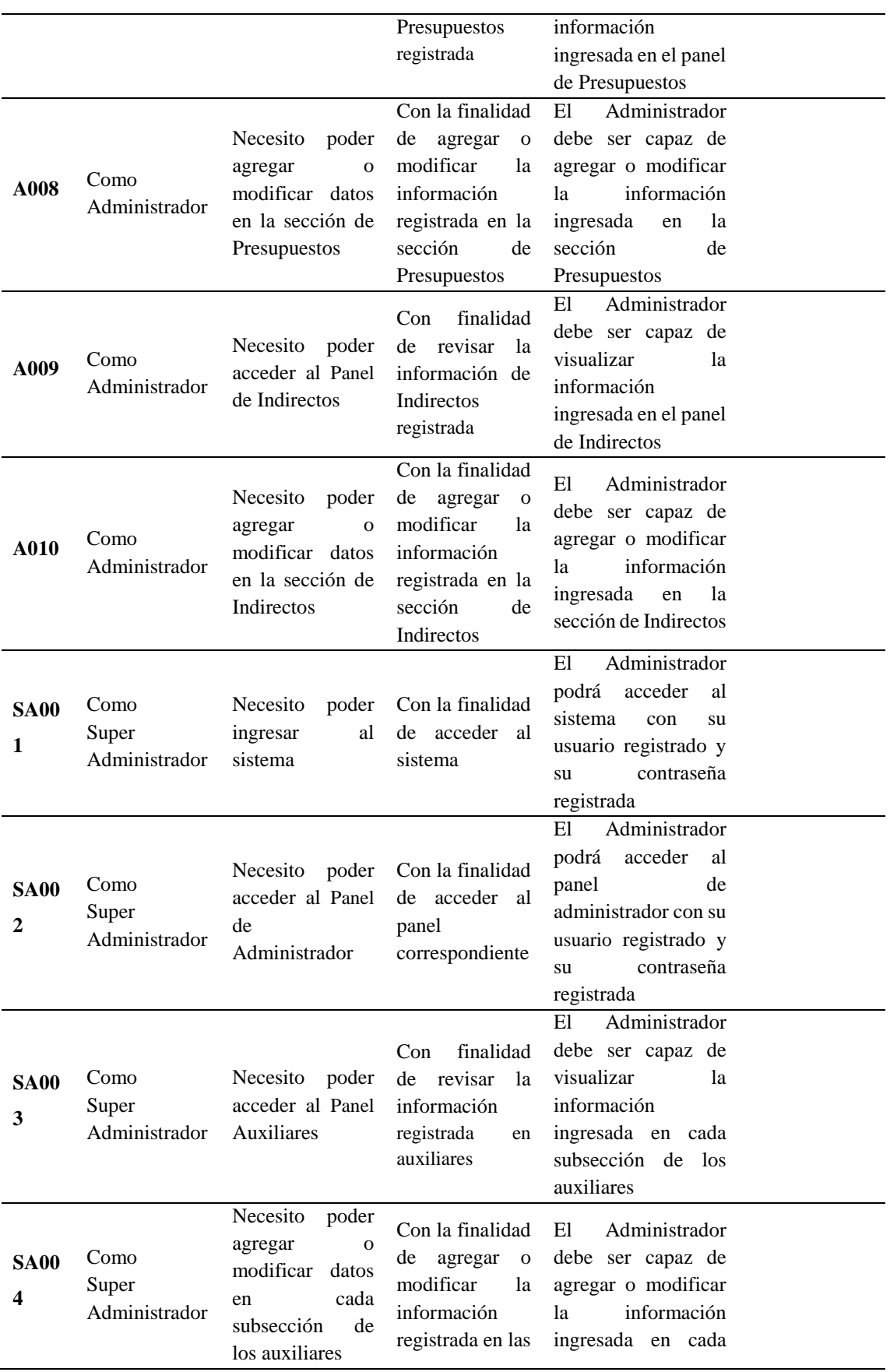

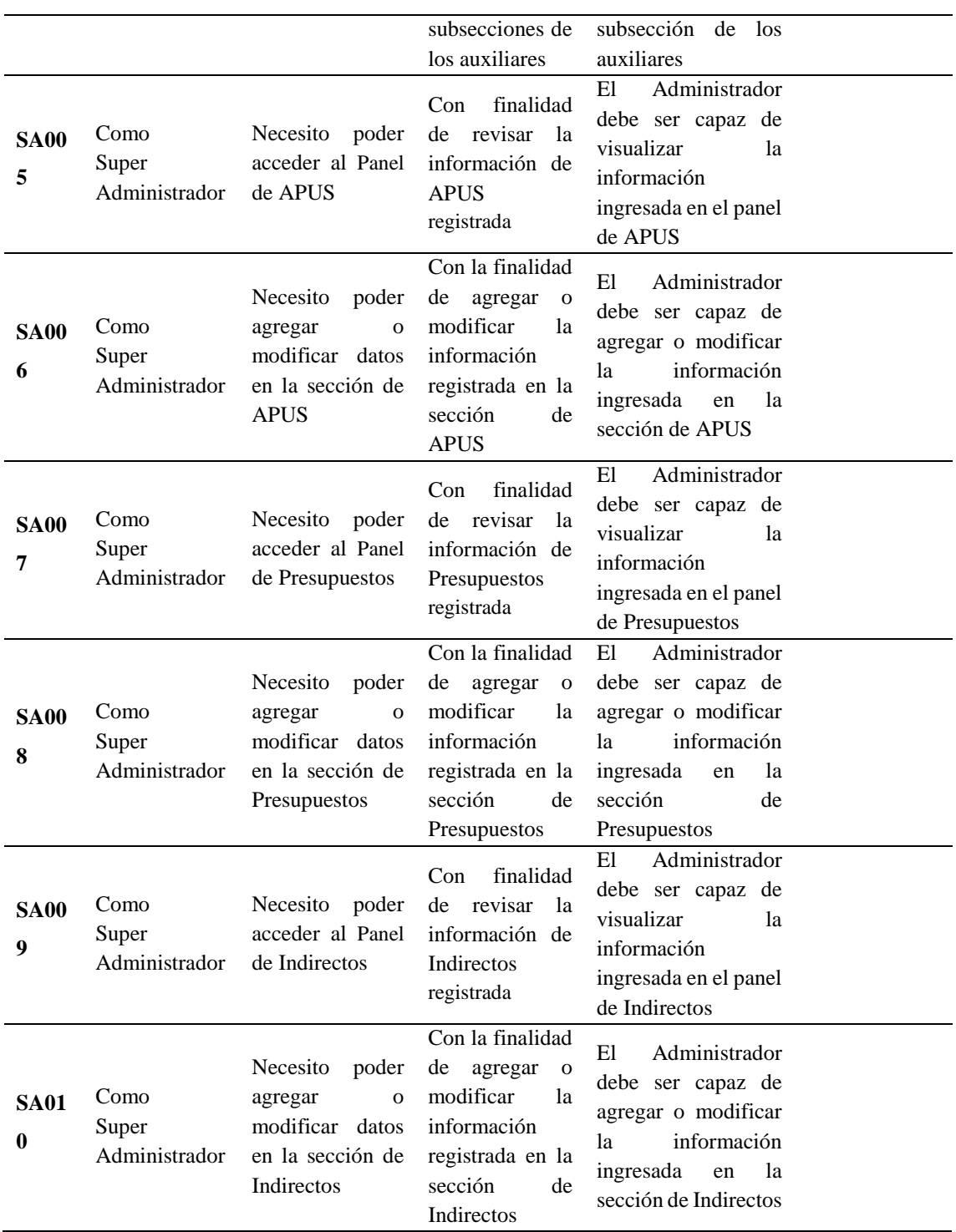

 **Requerimientos No Funcionales:** se tomaron en cuenta las siguientes métricas: Funcionalidad, Eficiencia, Compatibilidad, Usabilidad, Fiabilidad y Disponibilidad.

## *Tabla 8:* Requerimientos No Funcionales.

*Requerimientos* 

*No Funcionales*

*Descripción*

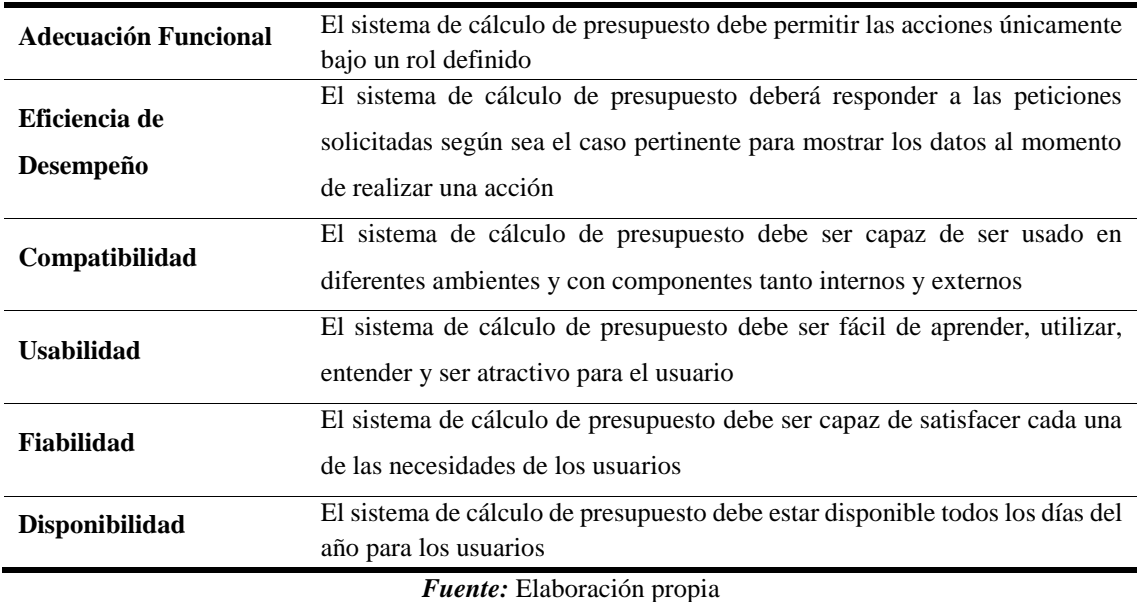

 **Recursos Tecnológicos:** se estableció a Visual Studio Code como plataforma de desarrollo, a Python y JavaScript como lenguajes de programación, Django como Framework y a PostgreSQL como gestor de base de datos.

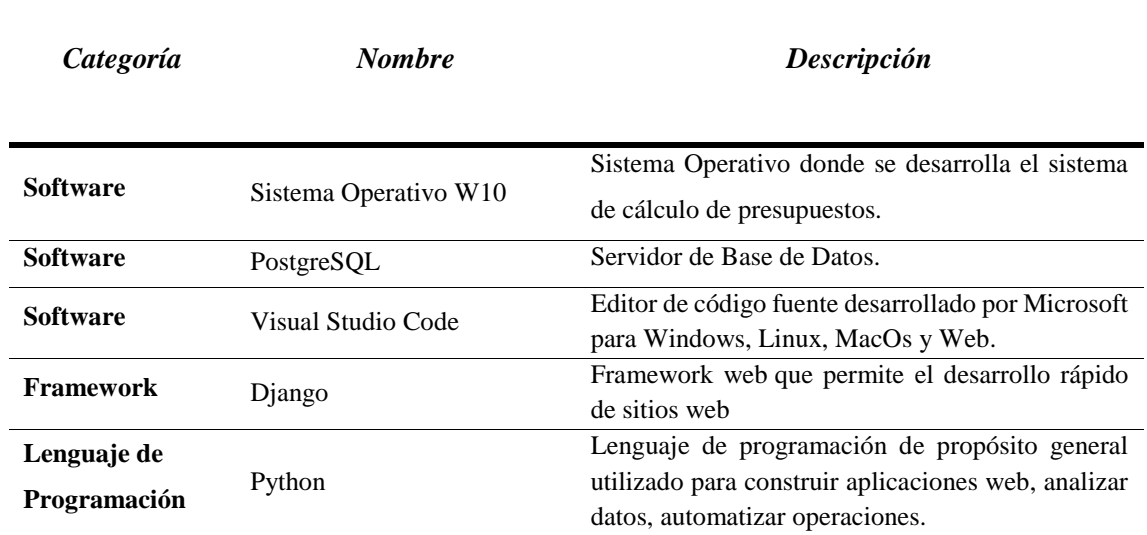

## *Tabla 9:* Recursos Tecnológicos.

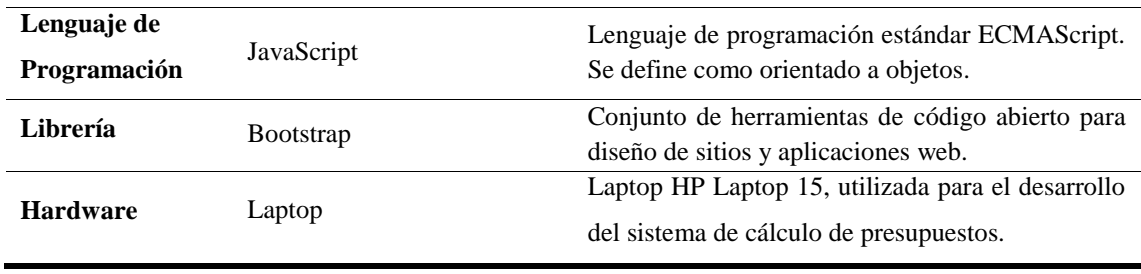

## **Fase de Diseño**

Continuando con la aplicación del modelo Kanban se implementaron las etapas correspondientes a la fase de Diseño, los cuales servirán para la construcción de la aplicación web, los mismos que se enlistan a continuación:

 **Arquitectura de software:** se ocupó el patrón MTV para el desarrollo arquitectónico del sistema de cálculo de presupuesto, debido a la facilidad de implementación en el sistema general, además de la facilidad que el framework presenta con este patrón.

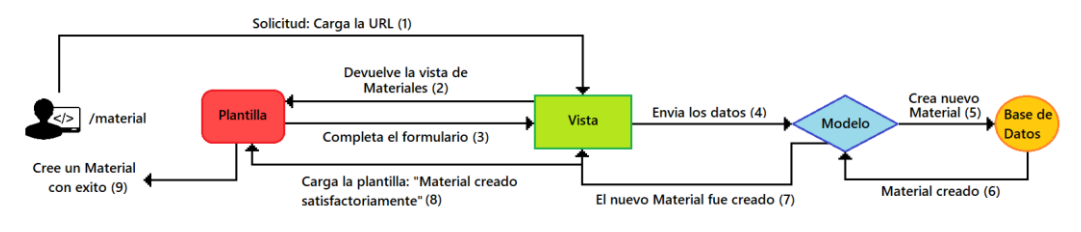

*Figura 14:* Modelo Plantilla Vista (MTV) *Fuente:* Elaboración propia

 **Modelo entidad relación: s**e utilizó este modelo para evidenciar las atributos y relaciones de cada una de las entidades del sistema de cálculo de presupuesto, además sirvió como base para la construcción de los siguientes modelos y la base de datos final.

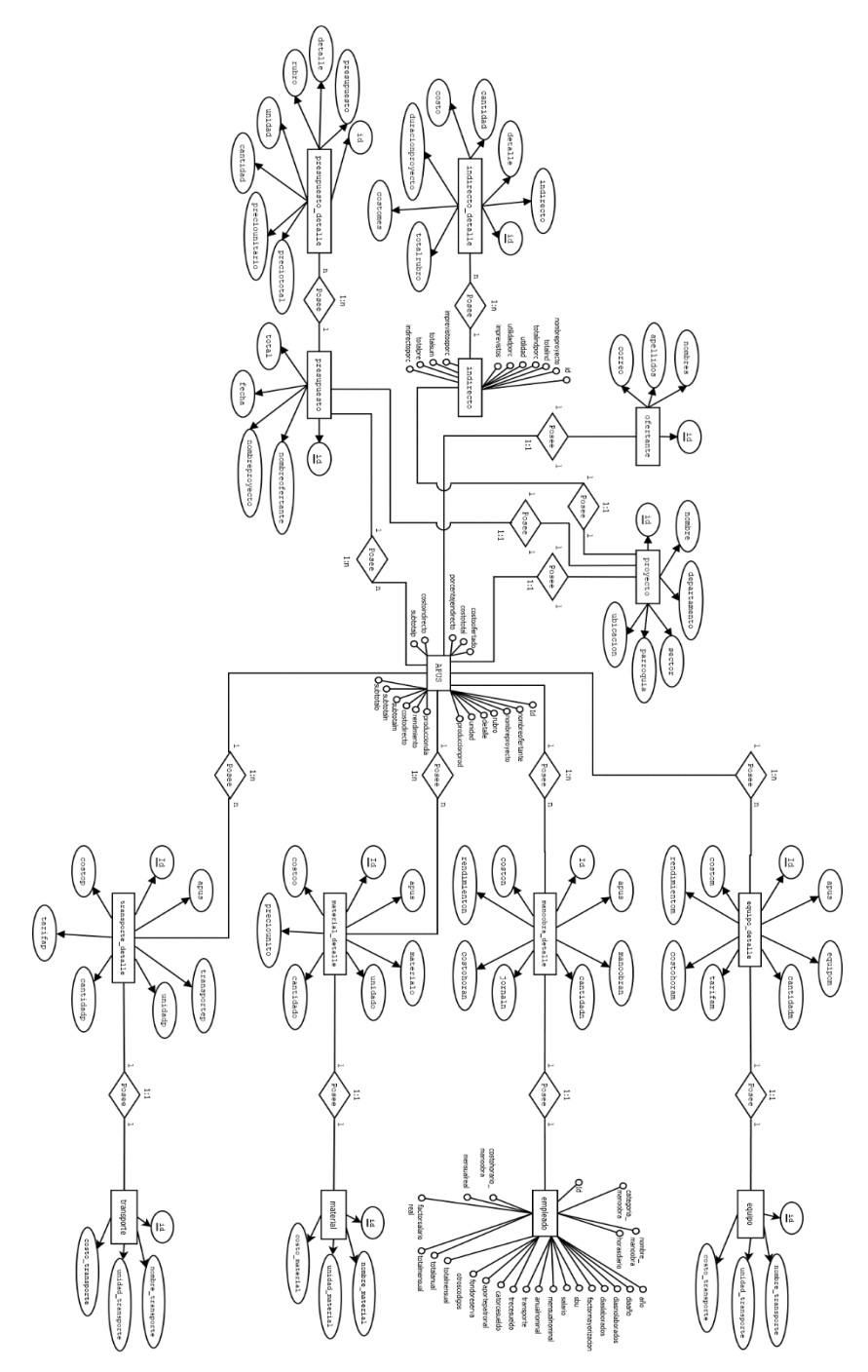

*Figura 15:*Modelo Entidad Relación*.* **Fuent**e: Elaboración propia

 **Diagrama de casos de uso:** se ocupó para ver las acciones de cada uno de los usuarios en base a sus roles y requisitos funcionales ya definidos, el cual sirvió para el modelado de la base de datos.

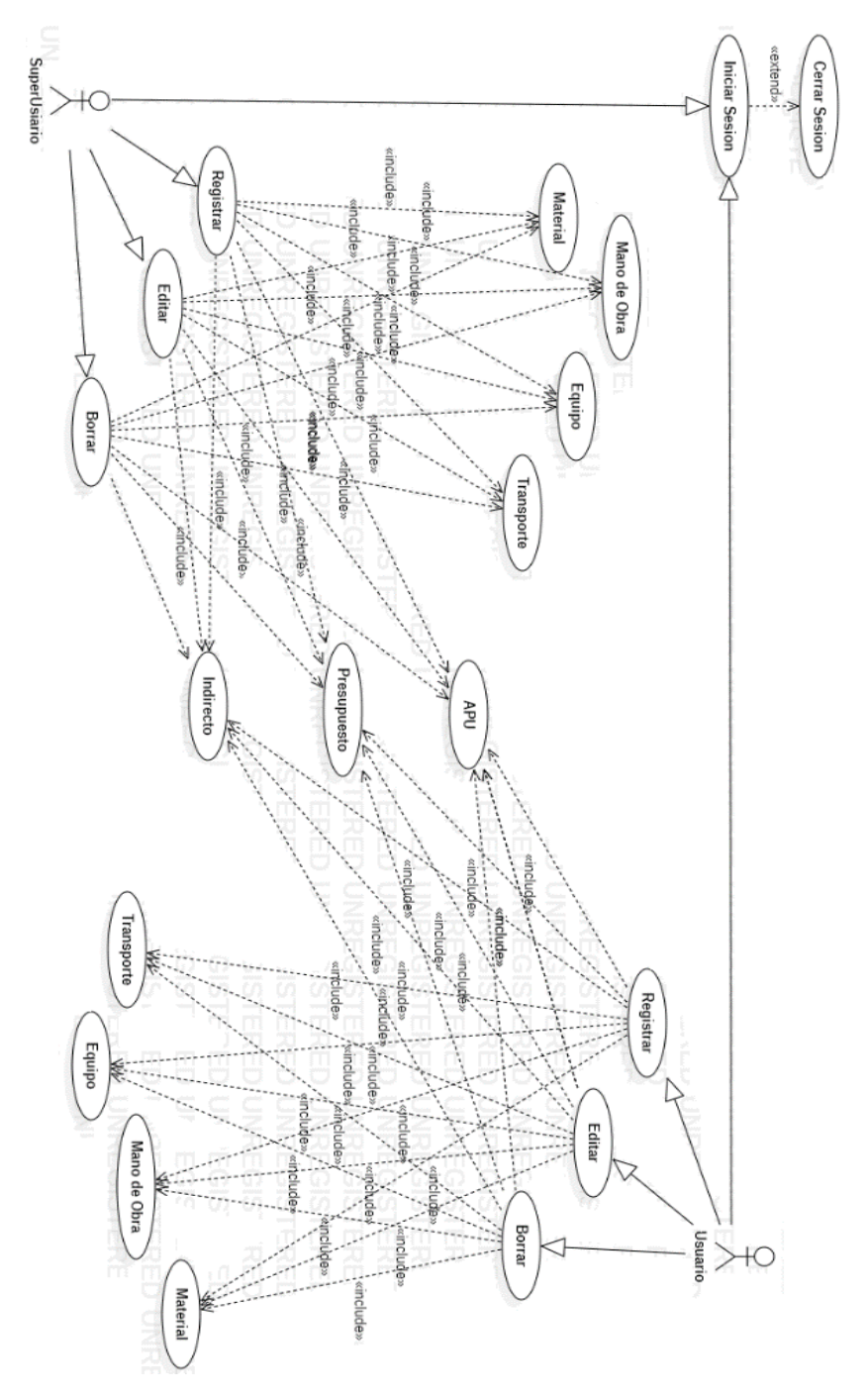

*Figura 16:* Diagrama de Casos de Uso **Fuent**e: Elaboración propia

 **Modelo de Base de Datos:** se realizó un modelo final de base de datos, tomando en cuenta todos los modelos y diagramas antes realizados para el desarrollo del sistema de cálculo de presupuesto.

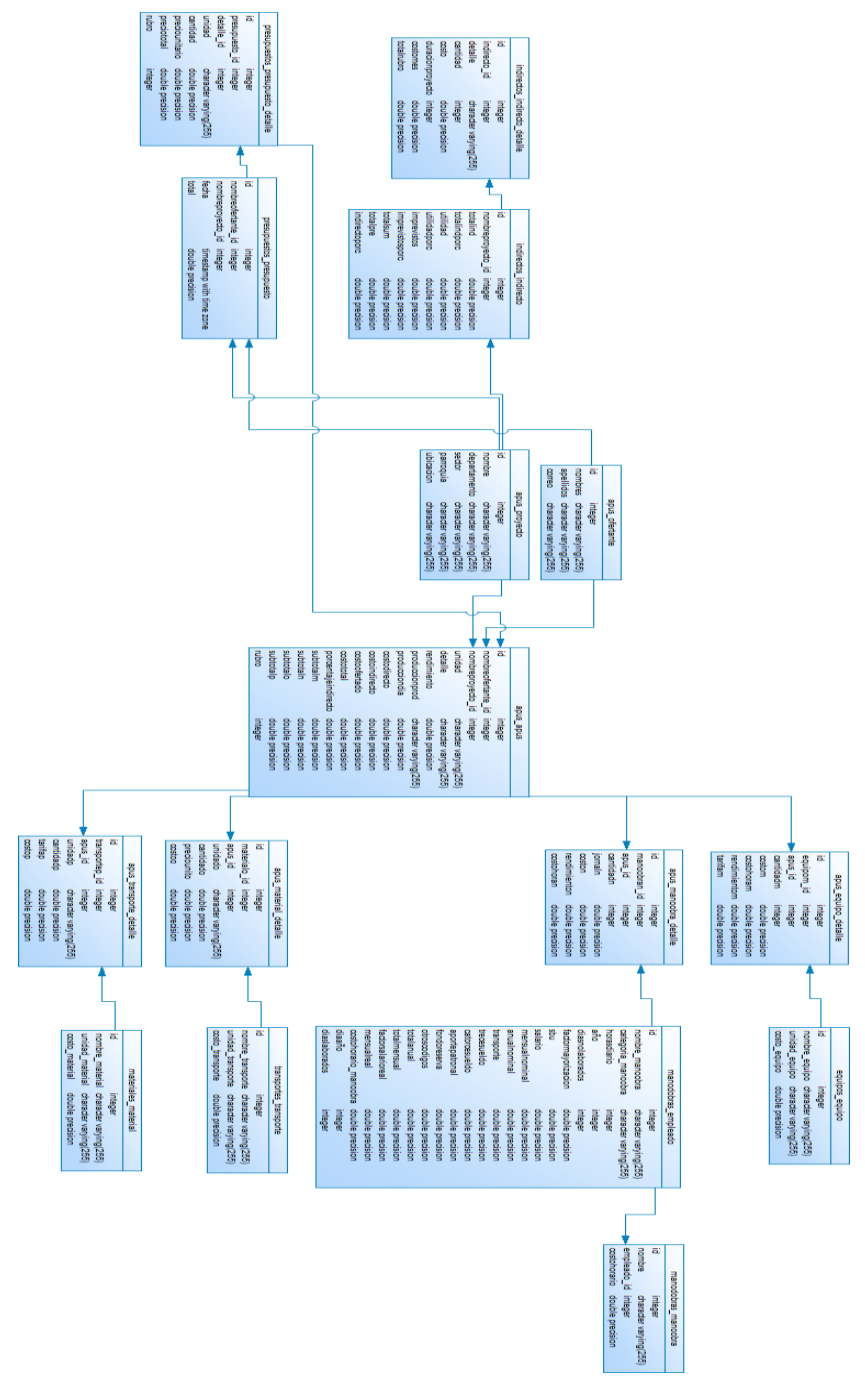

*Figura 17:* Modelo de Base de Datos **Fuent**e: Elaboración propia

 **Diccionario de Datos:** en esta etapa se detalló cada uno de los datos utilizados para la creación de tablas, dado por cerrado la fase de diseño del sistema de cálculo de presupuesto**.**

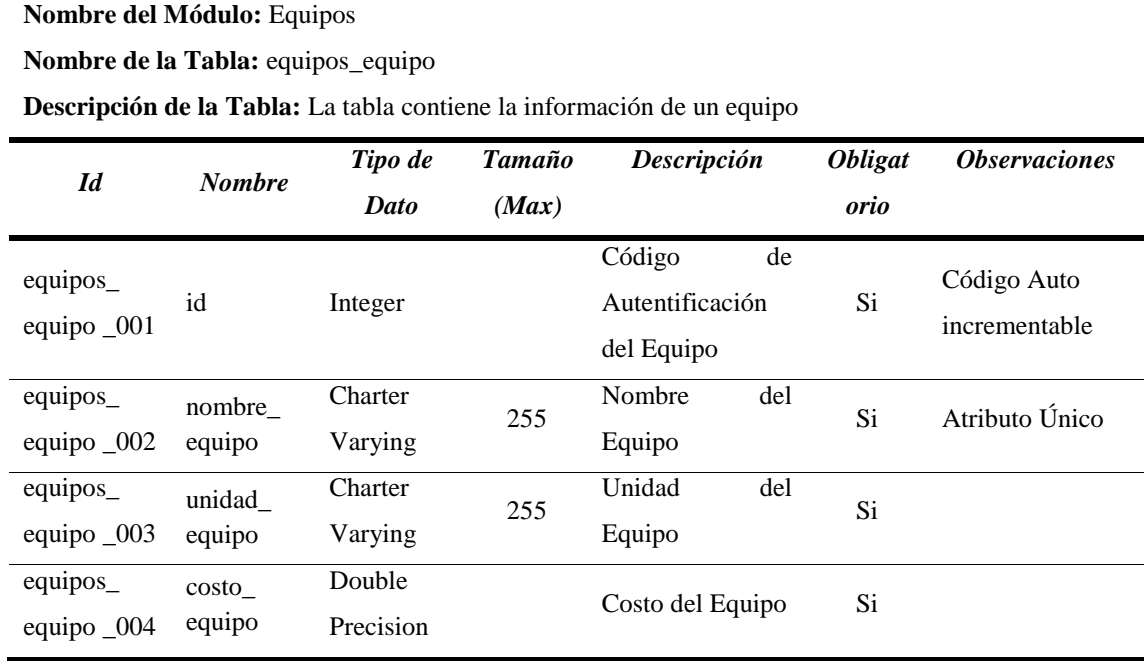

## *Tabla 10:* Tabla equipos\_equipo

*Fuente:* Elaboración propia

## *Tabla 11:* Tabla manodobras\_empleado

#### **Nombre del Módulo:** Mano de Obra

**Nombre de la Tabla:** manodobras\_empleado

**Descripción de la Tabla:** La tabla contiene la información sobre de un empleado

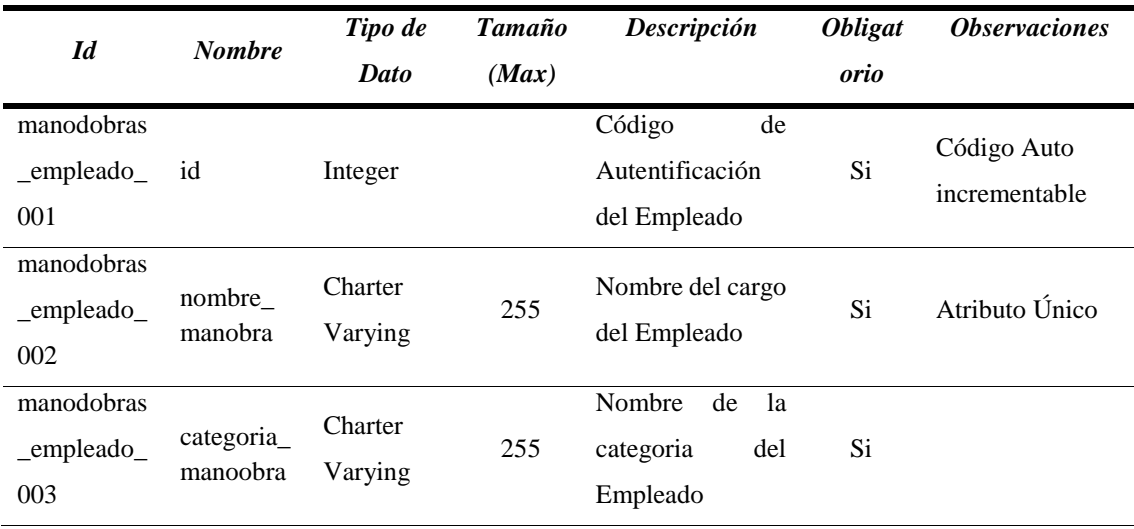

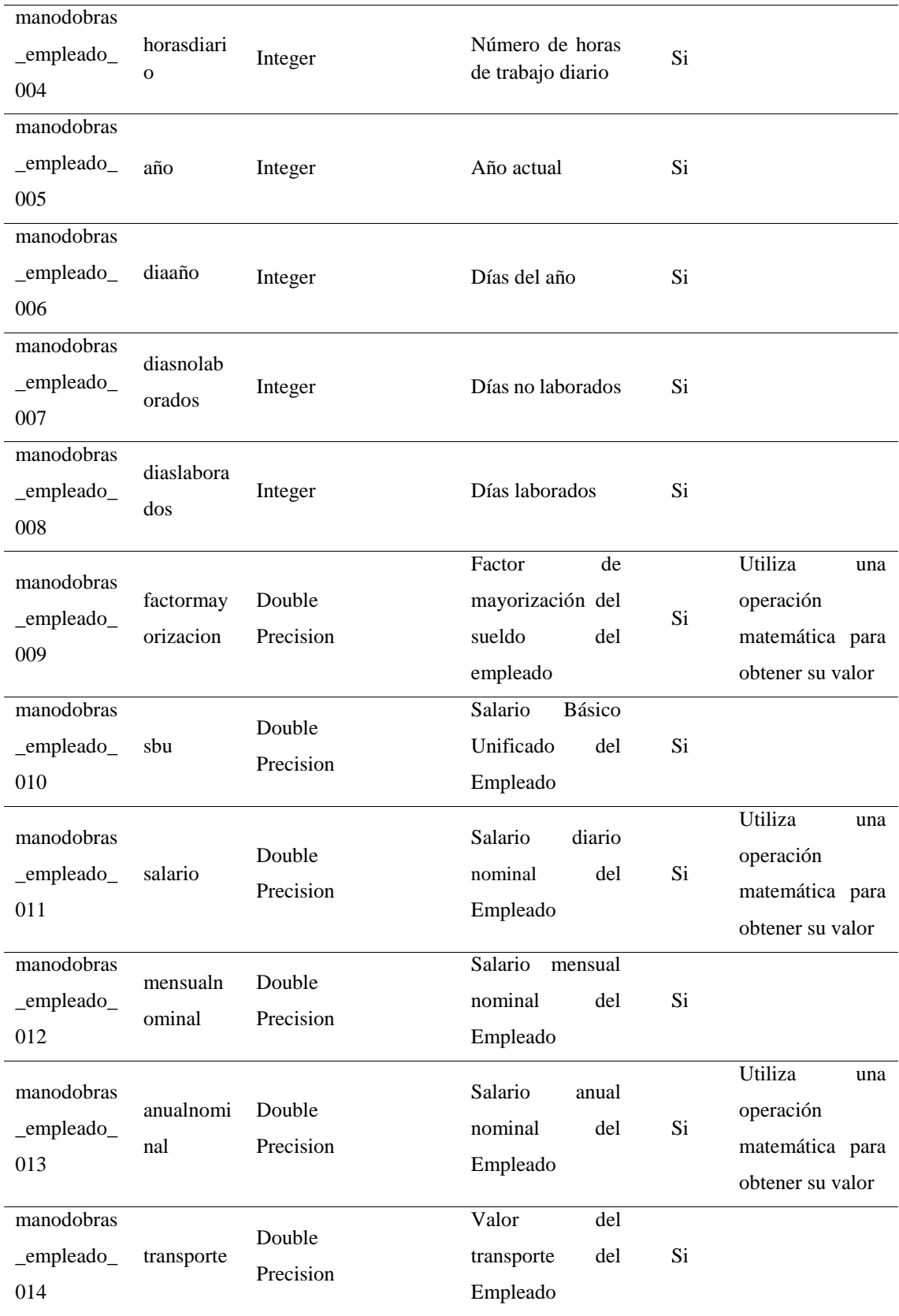

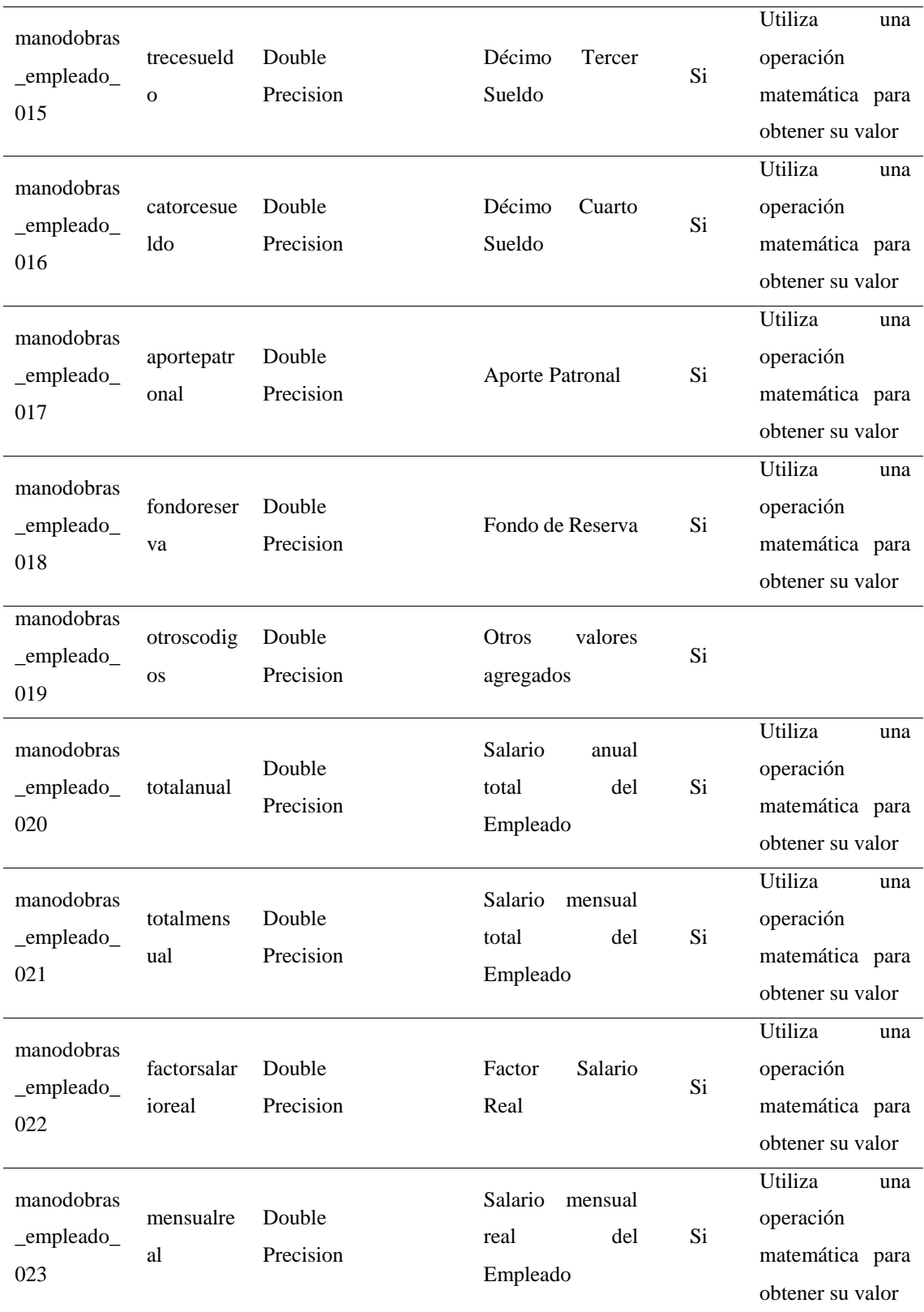

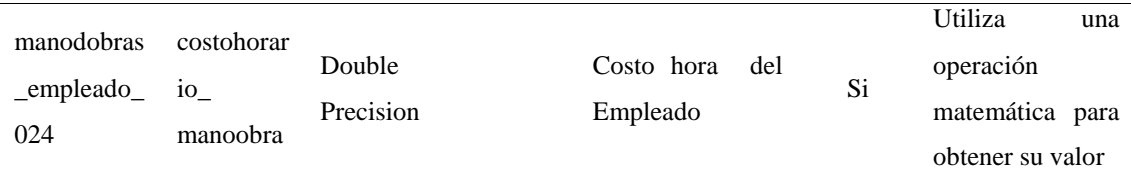

## *Tabla 12:* Tabla manodobras\_manoobra

**Nombre del Módulo:** Mano de Obra

**Nombre de la Tabla:** manodobras\_manoobra

**Descripción de la Tabla:** La tabla contiene la información sobre de un empleado

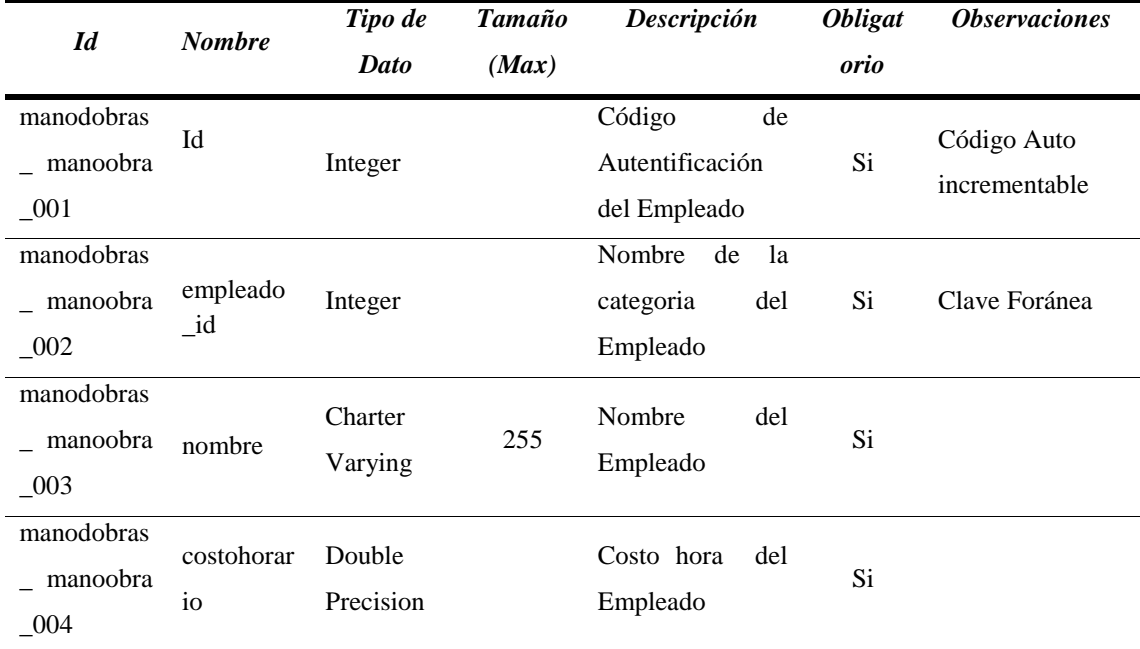

*Fuente:* Elaboración propia

## *Tabla 13:* Tabla materiales\_material

**Nombre del Módulo:** Material

**Nombre de la Tabla:** materiales\_material

**Descripción de la Tabla:** La tabla contiene la información sobre de un material

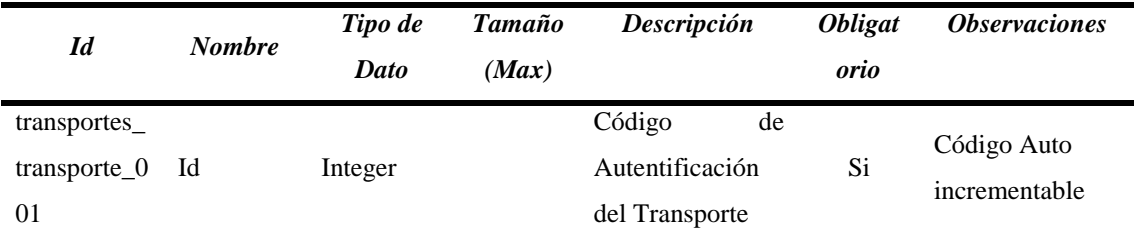

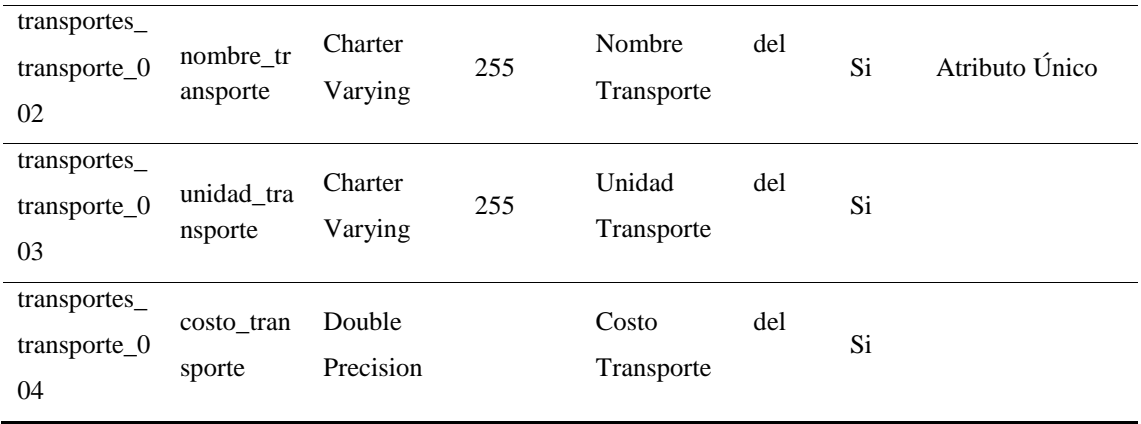

# *Tabla 14:* Tabla transportes\_transporte

**Nombre del Módulo:** Transporte

**Nombre de la Tabla:** transportes\_transporte

**Descripción de la Tabla:** La tabla contiene la información sobre de un transporte

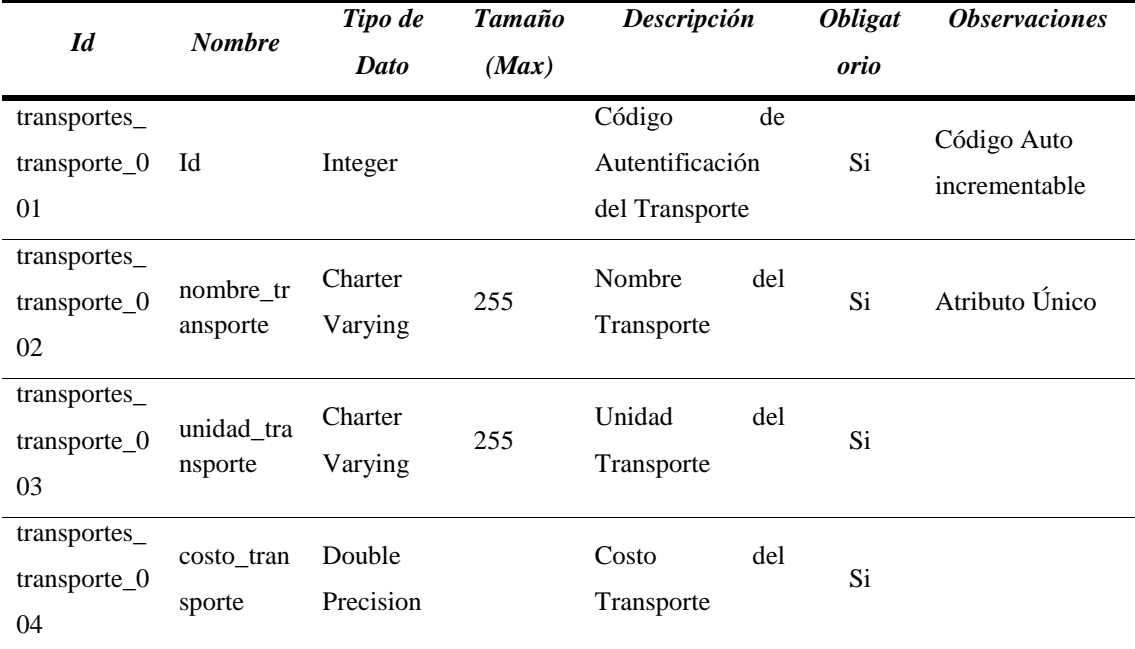

*Fuente:* Elaboración propia

## **Nombre del Módulo:** Apus

**Nombre de la Tabla:** apus\_ofertante

**Descripción de la Tabla:** La tabla contiene la información sobre de un ofertante

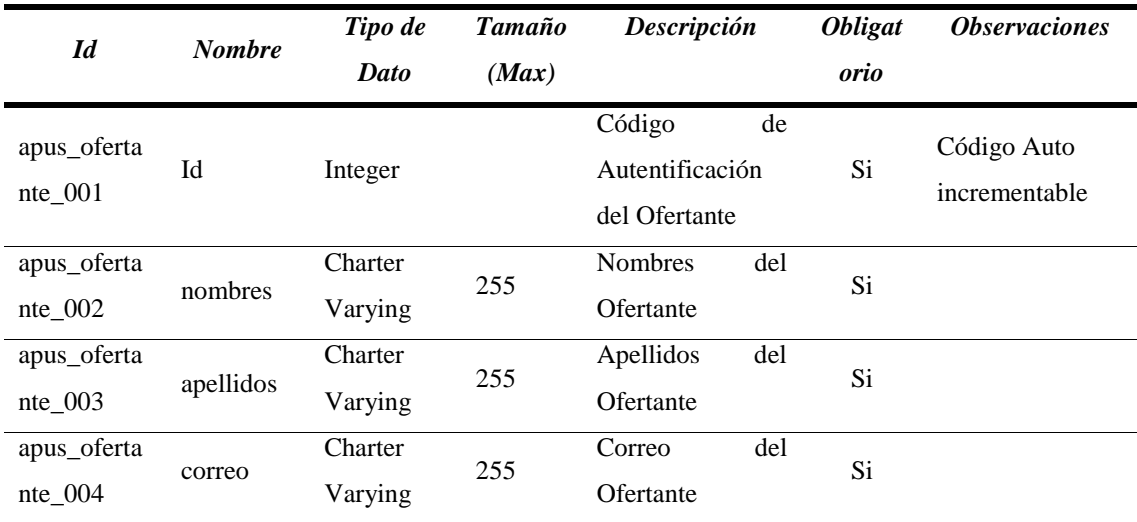

*Fuente:* Elaboración propia

## *Tabla 16:* Tabla apus\_proyecto

**Nombre del Módulo:** Apus

**Nombre de la Tabla:** apus\_proyecto

**Descripción de la Tabla:** La tabla contiene la información sobre de un ofertante

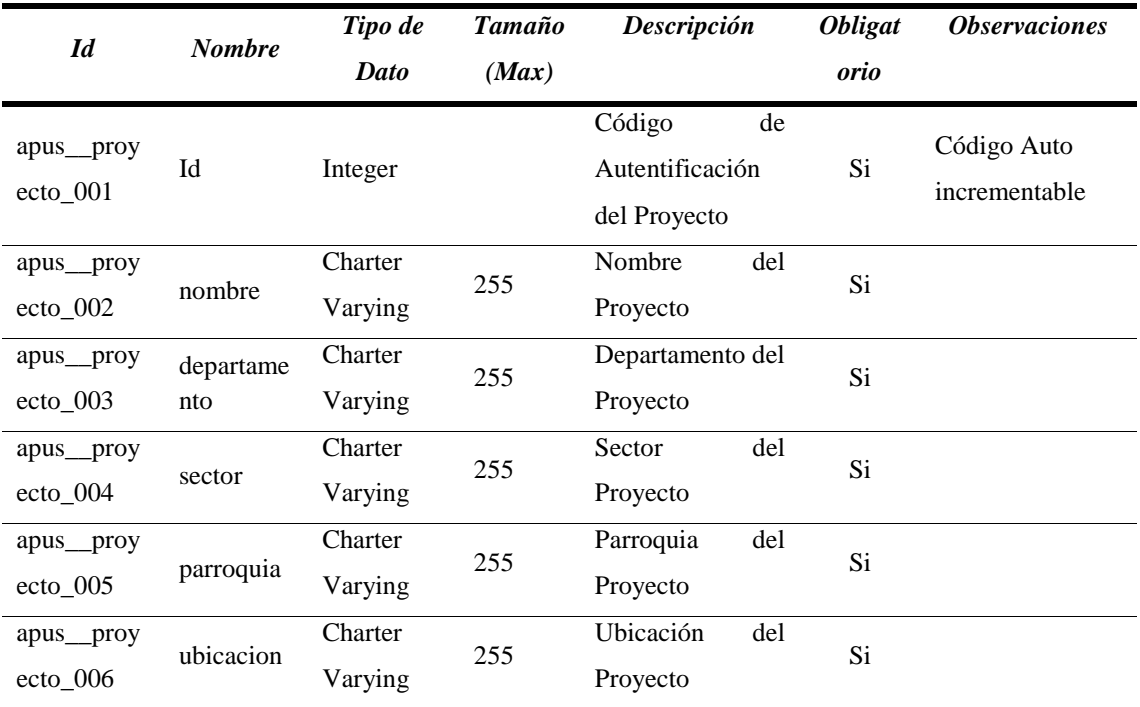

*Fuente:* Elaboración propia

## **Nombre del Módulo:** Apus

**Nombre de la Tabla:** apus\_apus

**Descripción de la Tabla:** La tabla contiene la información sobre de un APU

|                                | <b>Nombre</b>          | Tipo de             | <b>Tamaño</b> | Descripción                                 | <b>Obligat</b> | <b>Observaciones</b>                                               |
|--------------------------------|------------------------|---------------------|---------------|---------------------------------------------|----------------|--------------------------------------------------------------------|
| $\mathbf{Id}$                  |                        | <b>Dato</b>         | (Max)         |                                             | orio           |                                                                    |
| apus_apus<br>$\sqrt{001}$      | Id                     | Integer             |               | Código<br>de<br>Autentificación<br>del APU  | Si             | Código Auto<br>incrementable                                       |
| apus_apus<br>$\sqrt{002}$      | rubro                  | Integer             |               | Numero de rubro<br>del APU                  | Si             |                                                                    |
| apus_apus<br>$\_003$           | nombreof<br>ertante_id | Integer             |               | Nombre<br>del<br>ofertante                  | Si             | Clave Foránea                                                      |
| apus_apus<br>$-004$            | nombrepr<br>oyecto_id  | Integer             |               | Nombre<br>del<br>Proyecto                   | Si             | Clave Foránea                                                      |
| apus_apus<br>$\sqrt{0.05}$     | unidad                 | Charter<br>Varying  | 255           | Unidad del APU                              | Si             |                                                                    |
| apus_apus<br>$\_006$           | detalle                | Charter<br>Varying  | 255           | Nombre del APU                              | Si             |                                                                    |
| apus_apus<br>$\_007$           | rendimien<br>to        | Double<br>Precision |               | Rendimiento del<br><b>APU</b>               | Si             | Utiliza<br>una<br>operación<br>matemática para<br>obtener su valor |
| apus_apus<br>$\_008$           | produccio<br>nprod     | Charter<br>Varying  | 255           | Producción<br>promedio<br>del<br><b>APU</b> | Si             |                                                                    |
| apus_apus<br>$\_009$           | produccio<br>ndia      | Double<br>Precision |               | Producción diaria<br>del APU                | Si             |                                                                    |
| apus_<br>_apus<br>$\sqrt{010}$ | costodirec<br>to       | Double<br>Precision |               | Sumatoria de los<br>subtotales              | Si             | Utiliza<br>una<br>operación<br>matemática para<br>obtener su valor |
| apus_apus<br>$\sqrt{011}$      | costoindir<br>ecto     | Double<br>Precision |               | Total<br>del<br>indirecto                   | Si             | Utiliza<br>una<br>operación<br>matemática para<br>obtener su valor |

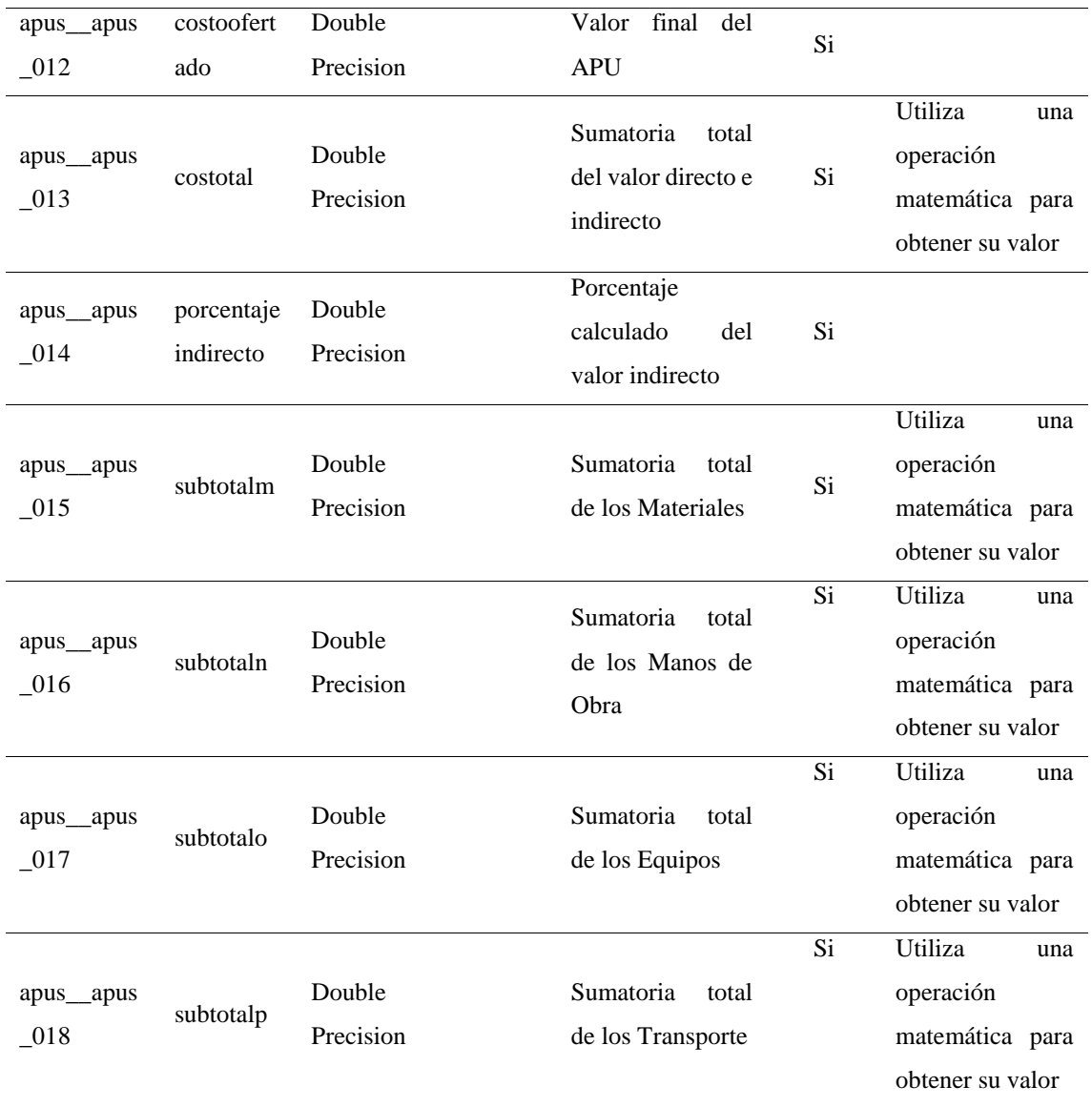

# *Tabla 18:* Tabla apus\_equipo\_detalle

**Nombre del Módulo:** Apus

**Nombre de la Tabla:** apus\_equipo\_detalle

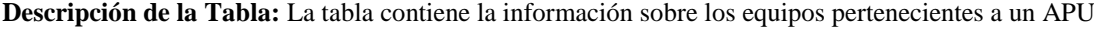

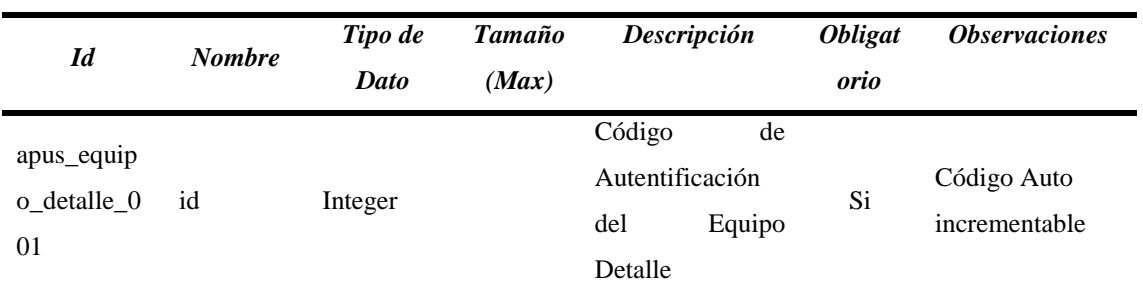

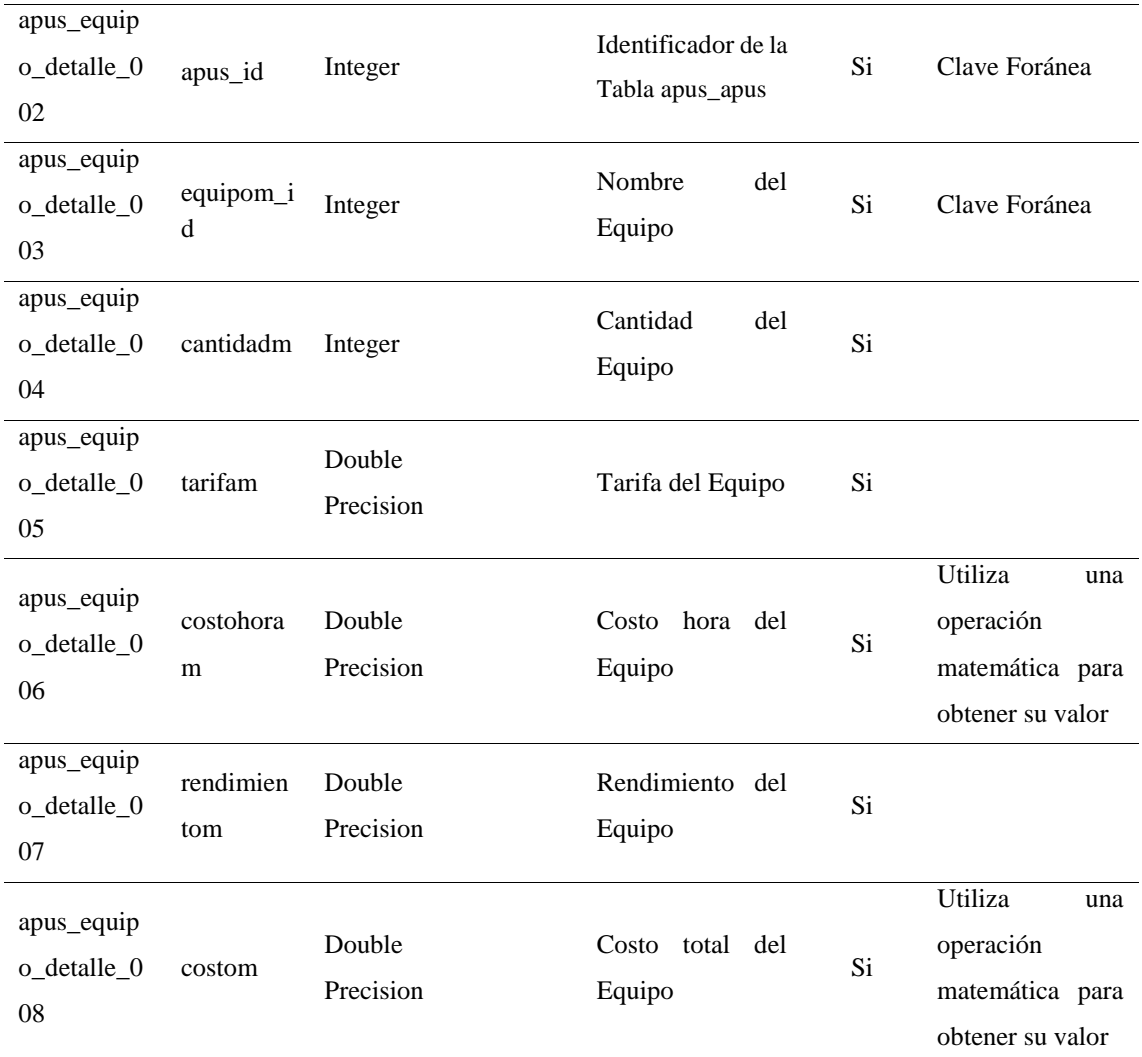

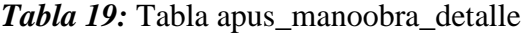

**Nombre del Módulo:** Apus

**Nombre de la Tabla:** apus\_manoobra\_detalle

**Descripción de la Tabla:** La tabla contiene la información sobre la mano de obra pertenecientes a un APU

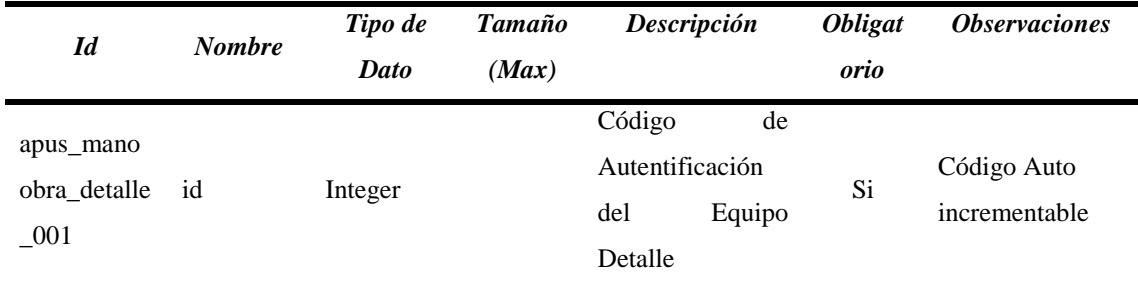

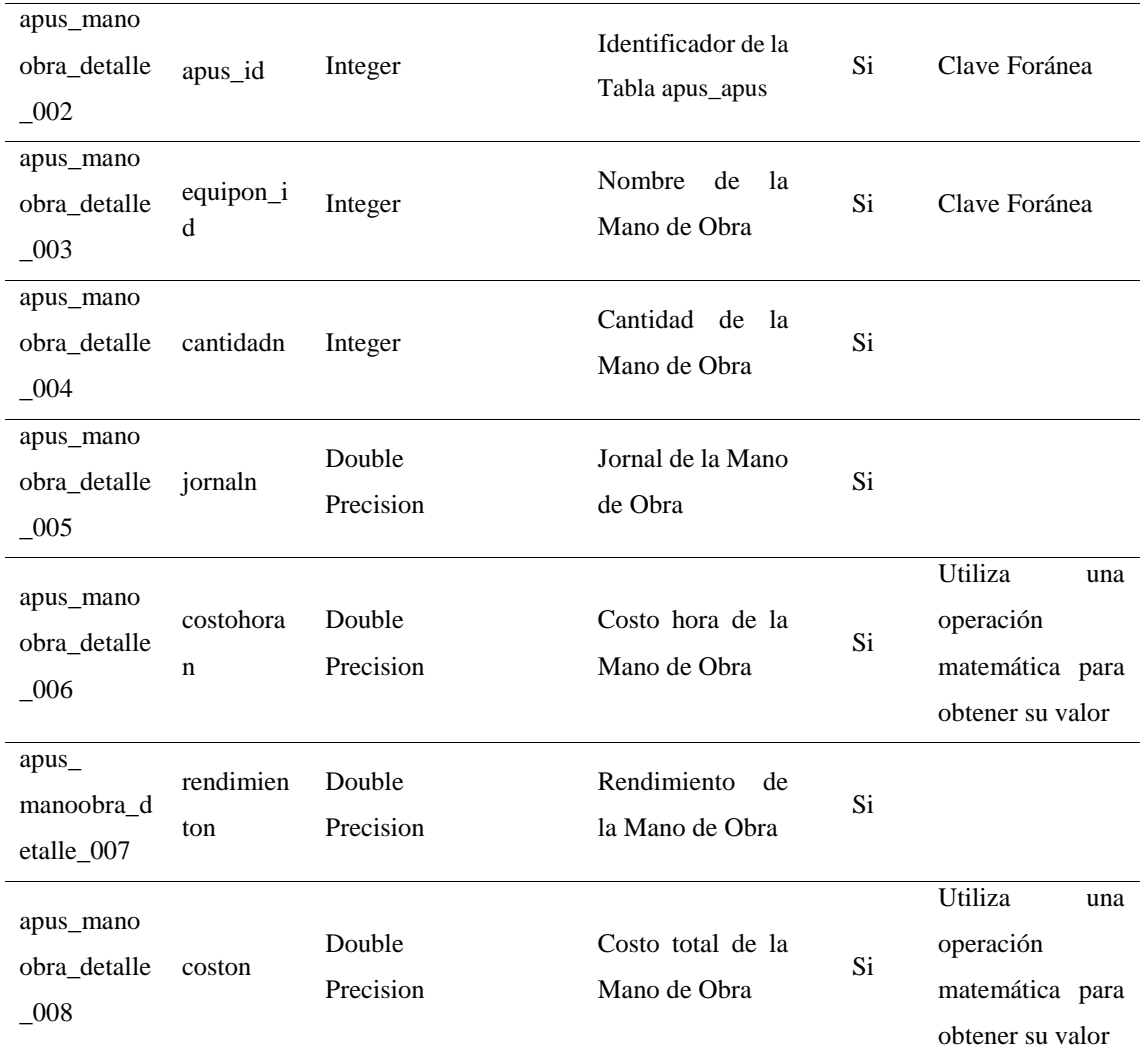

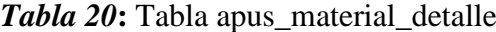

**Nombre del Módulo:** Apus

**Nombre de la Tabla:** apus\_material\_detalle

**Descripción de la Tabla:** La tabla contiene la información sobre los materiales pertenecientes a un APU

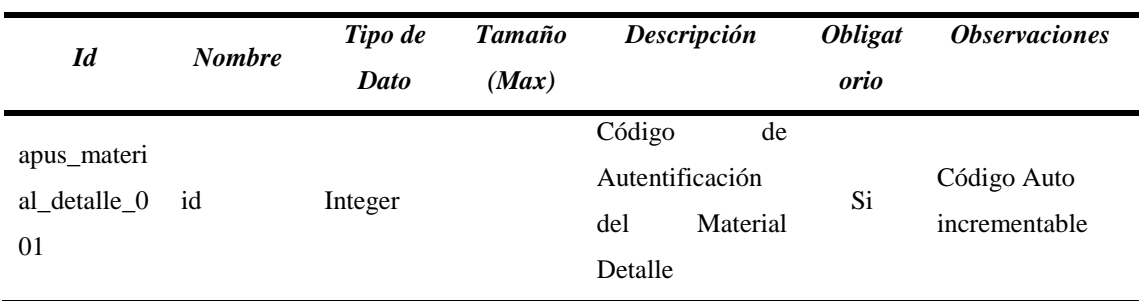

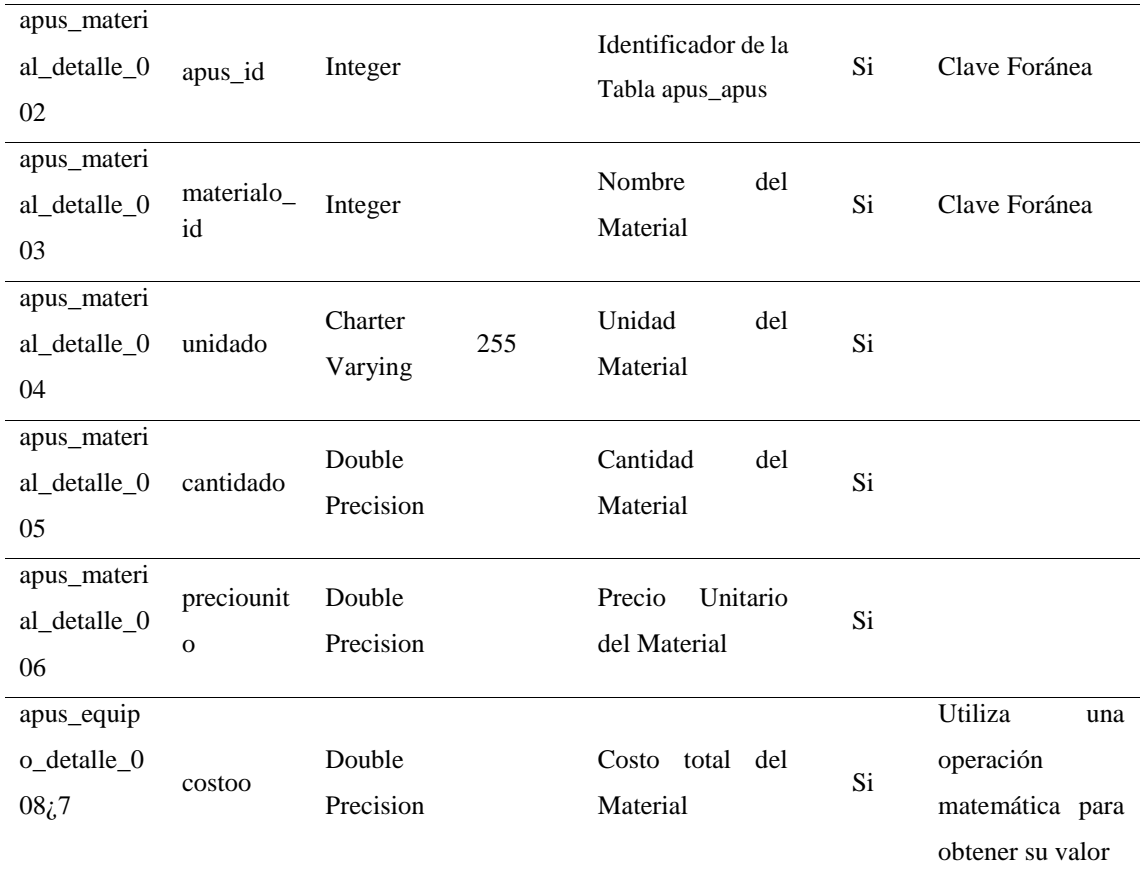

# *Tabla 21:* Tabla apus\_transporte\_detalle

**Nombre del Módulo:** Apus

**Nombre de la Tabla:** apus\_transporte\_detalle

**Descripción de la Tabla:** La tabla contiene la información sobre los transportes pertenecientes a un APU

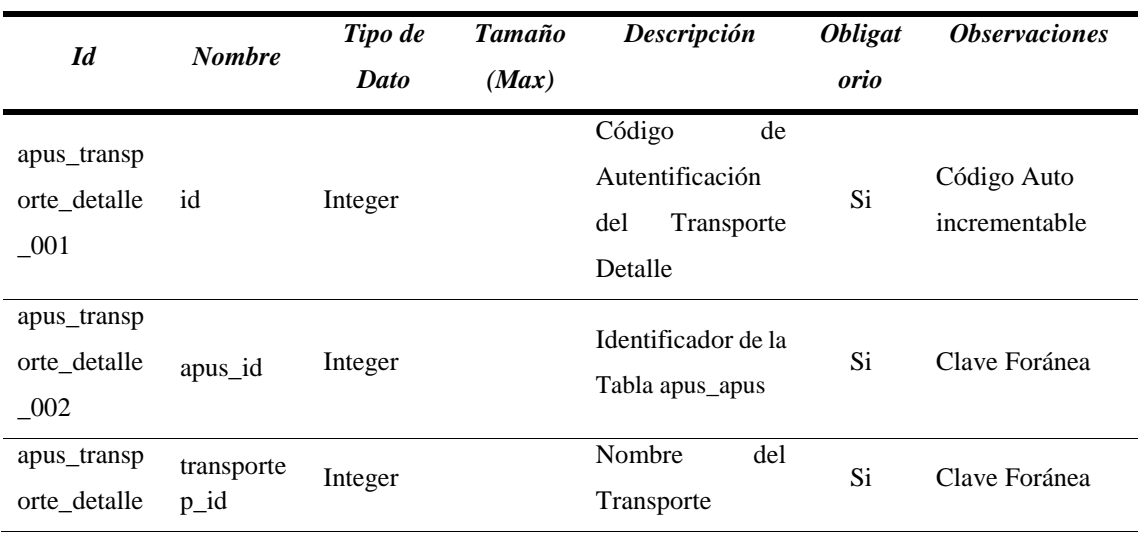

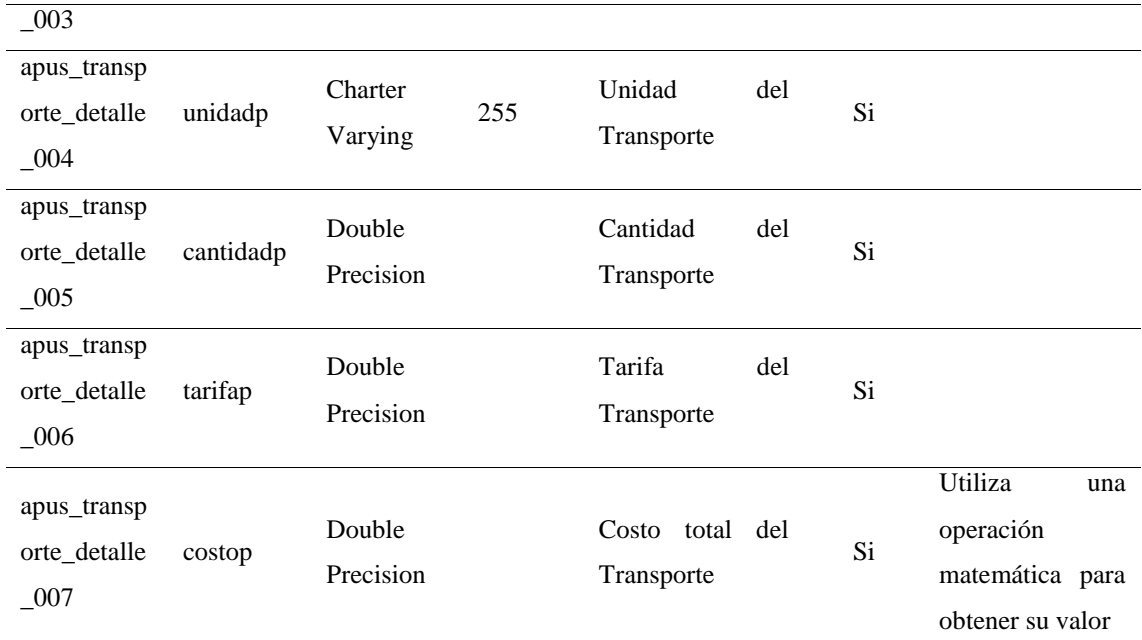

# *Tabla 22:* Tabla indirectos\_indirecto

**Nombre del Módulo:** Indirectos

**Nombre de la Tabla:** indirectos\_indirecto

**Descripción de la Tabla:** La tabla contiene la información sobre un Indirecto

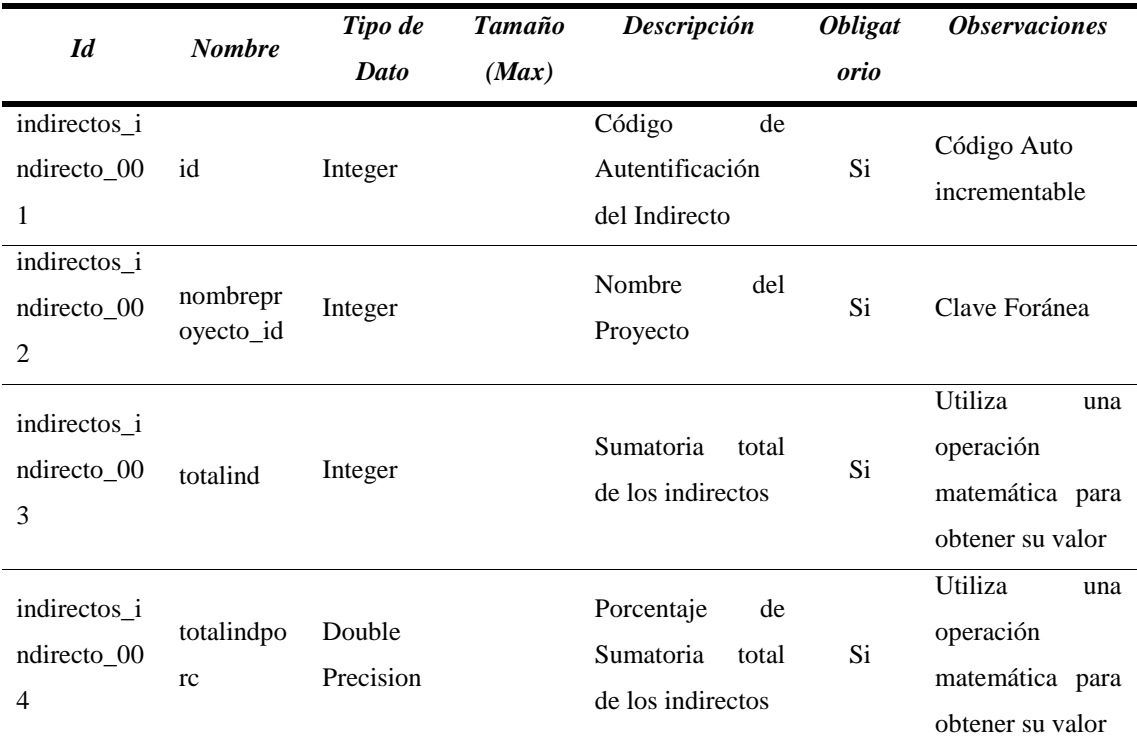

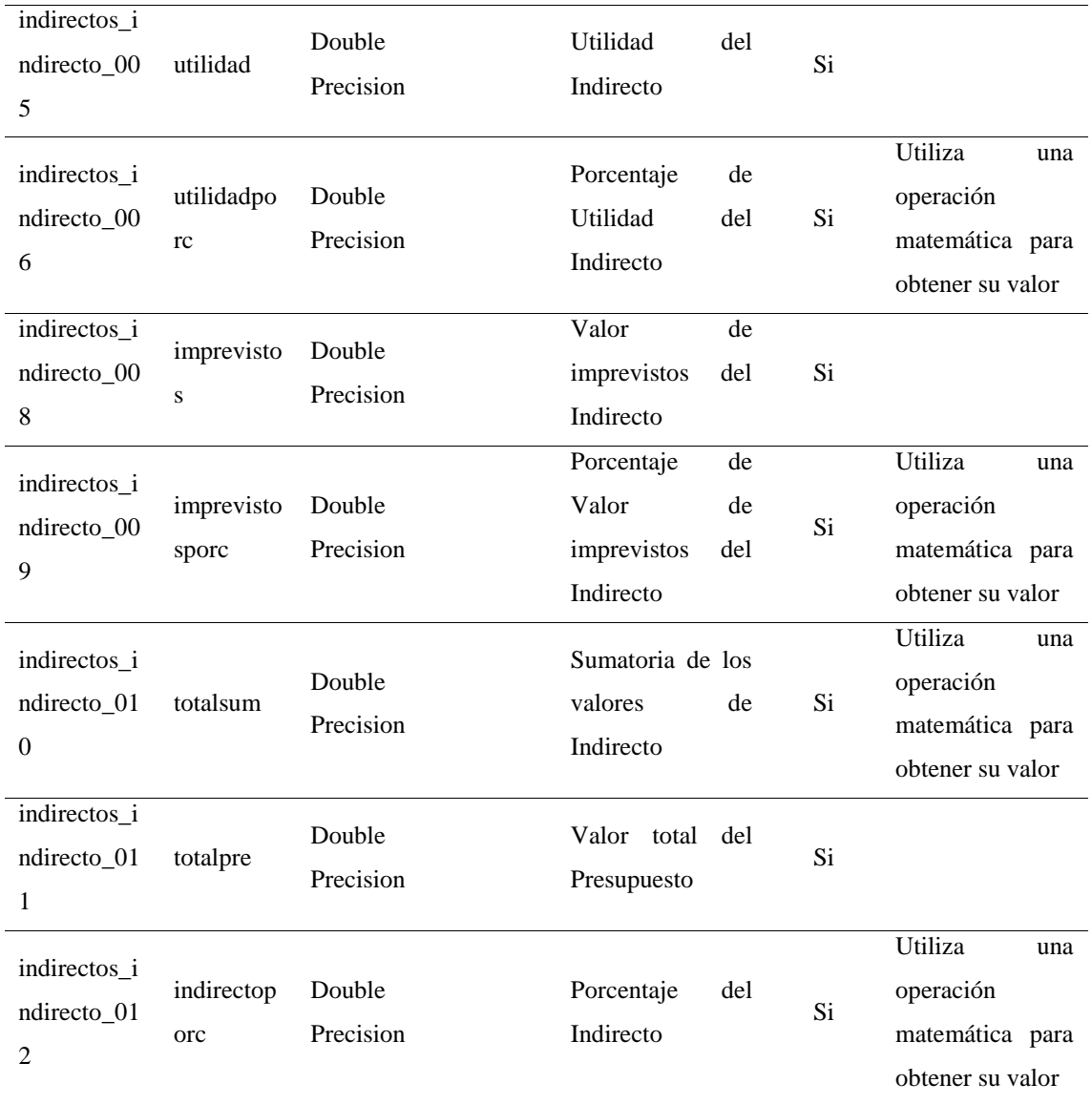

*Tabla 23:* Tabla indirectos\_indirecto\_detalle

**Nombre del Módulo:** Indirectos

**Nombre de la Tabla:** indirectos\_indirecto\_detalle

**Descripción de la Tabla:** La tabla contiene la información sobre los transportes pertenecientes a un APU

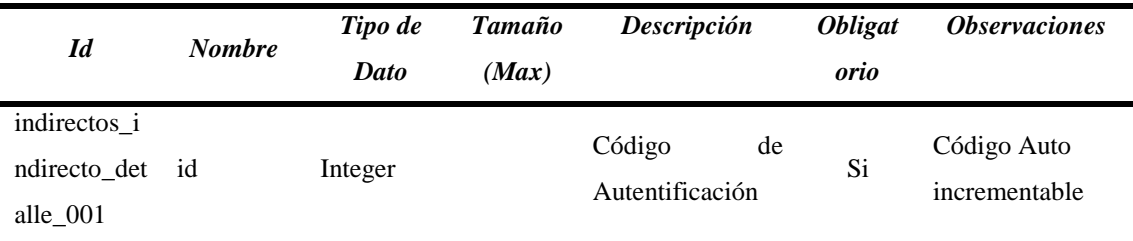

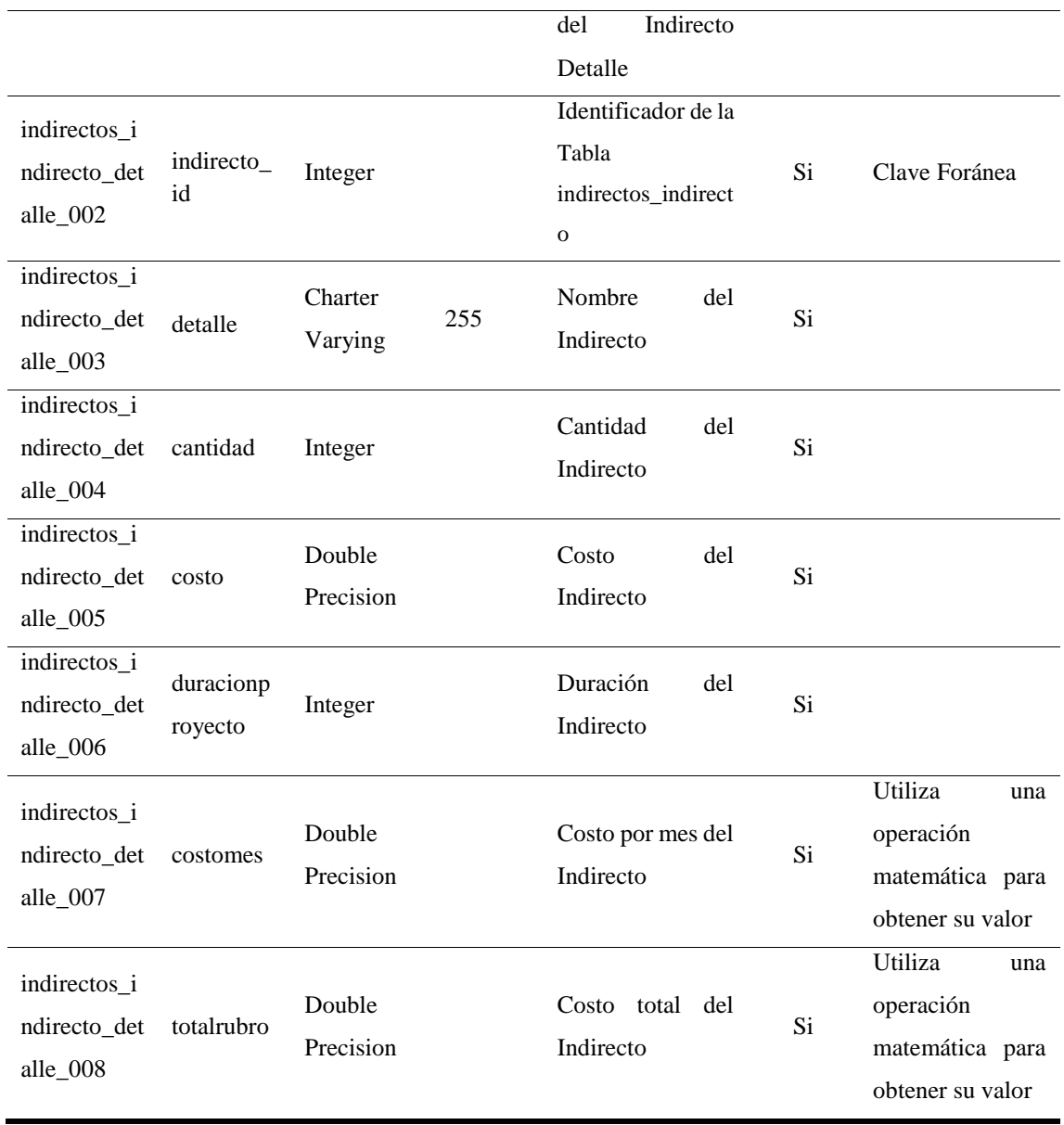

#### **Nombre del Módulo:** Apus

**Nombre de la Tabla:** presupuesto\_presupuesto

**Descripción de la Tabla:** La tabla contiene la información sobre los transportes pertenecientes a un APU

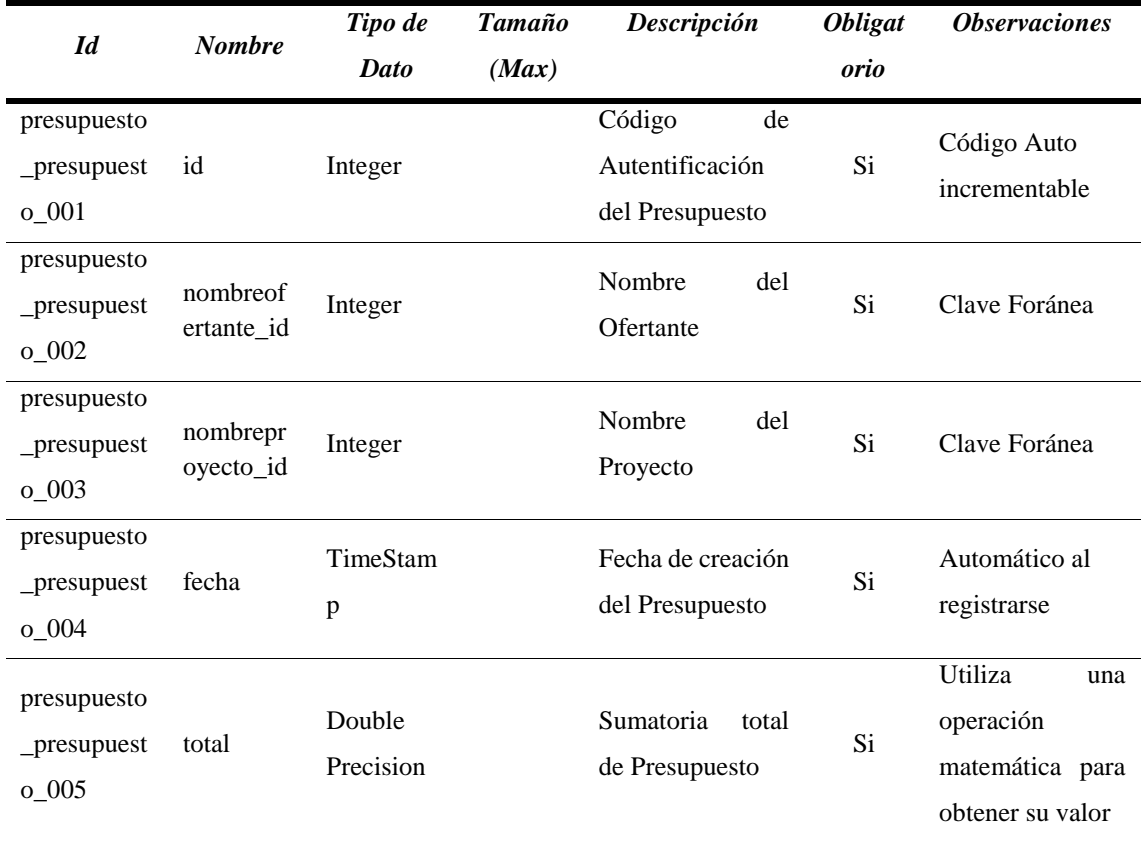

*Fuente:* Elaboración propia

## *Tabla 25:* Tabla presupuesto\_presupuesto\_detalle

## **Nombre del Módulo:** Apus

**Nombre de la Tabla:** presupuesto\_presupuesto\_detalle

**Descripción de la Tabla:** La tabla contiene la información sobre los transportes pertenecientes a un APU

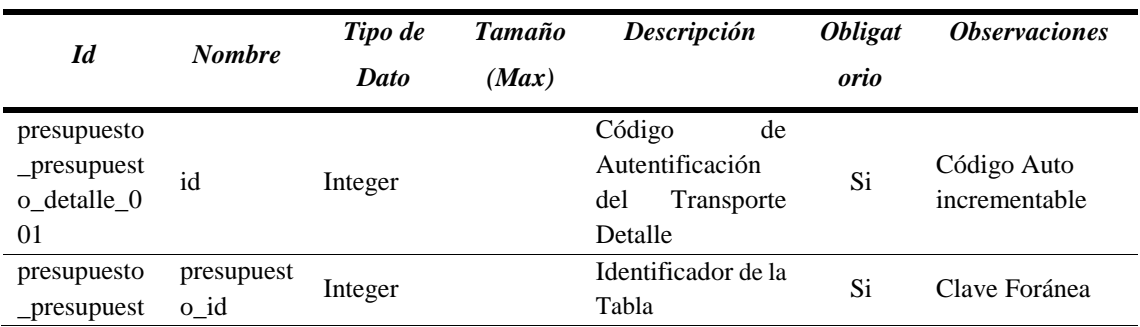

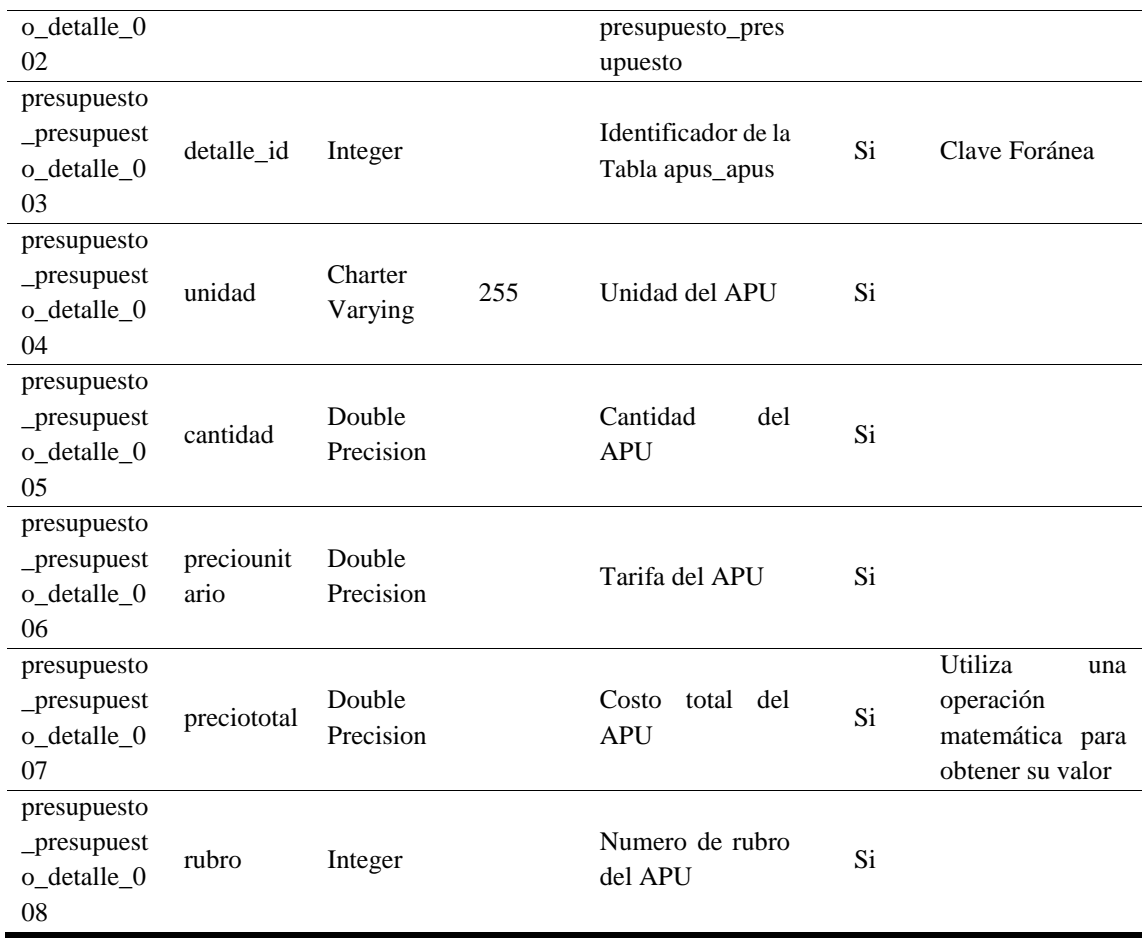

## **Fase de desarrollo**

De acuerdo a la información recolectada en cada fase, se establece a Visual Studio Code como plataforma de desarrollo para el sistema de cálculo de presupuesto, a PostgreSQL como gestor de base de datos, y el patrón utilizado es MTV. Para la fase de desarrollo se elaboró la Tabla 6, en la que se detalla cada una de las actividades realizadas durante esta fase, tomando en cuenta el tiempo y las tareas desarrolladas para la construcción del sistema.

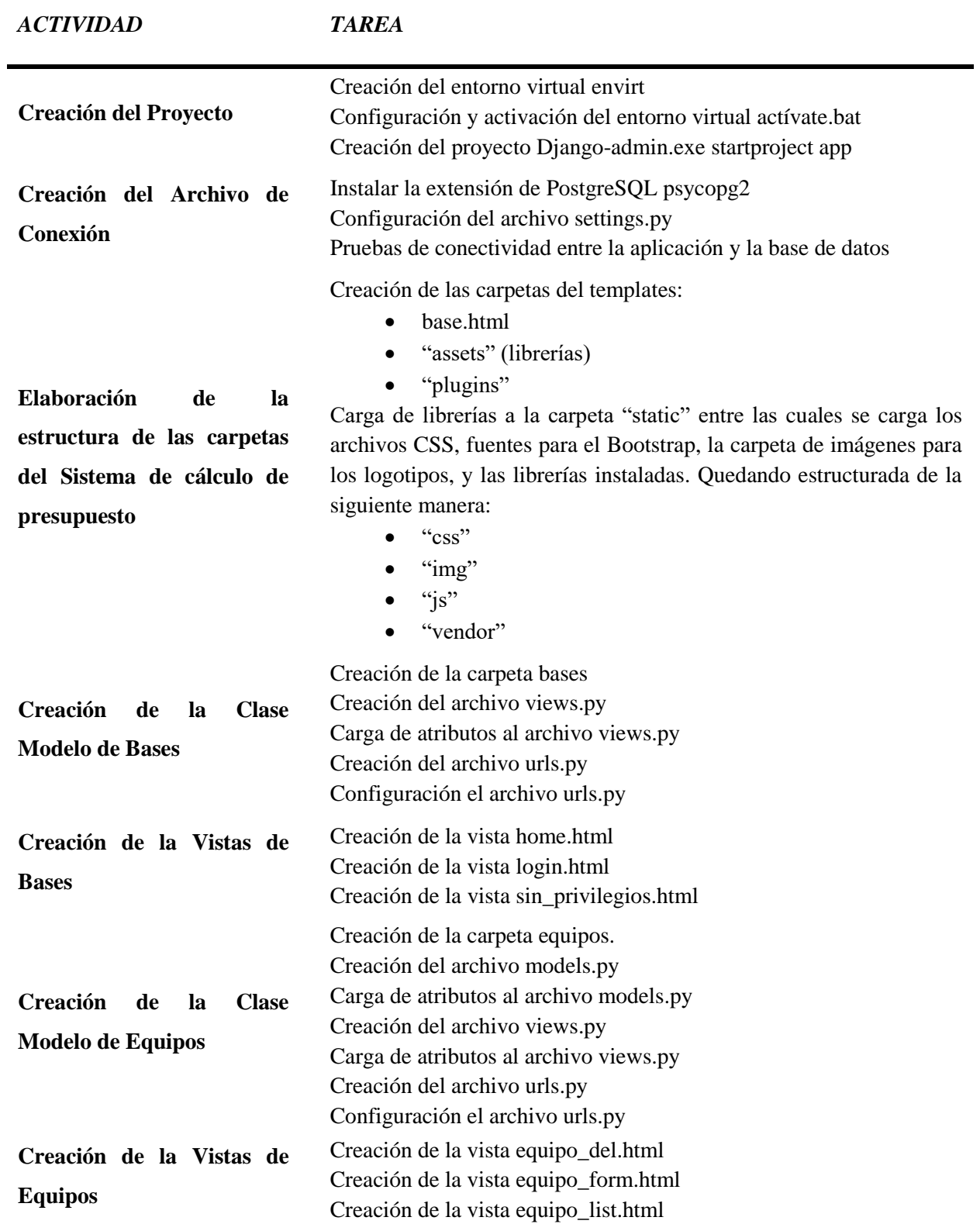

*Tabla 26:* Actividades para el Desarrollo del Sistema de cálculo de presupuesto

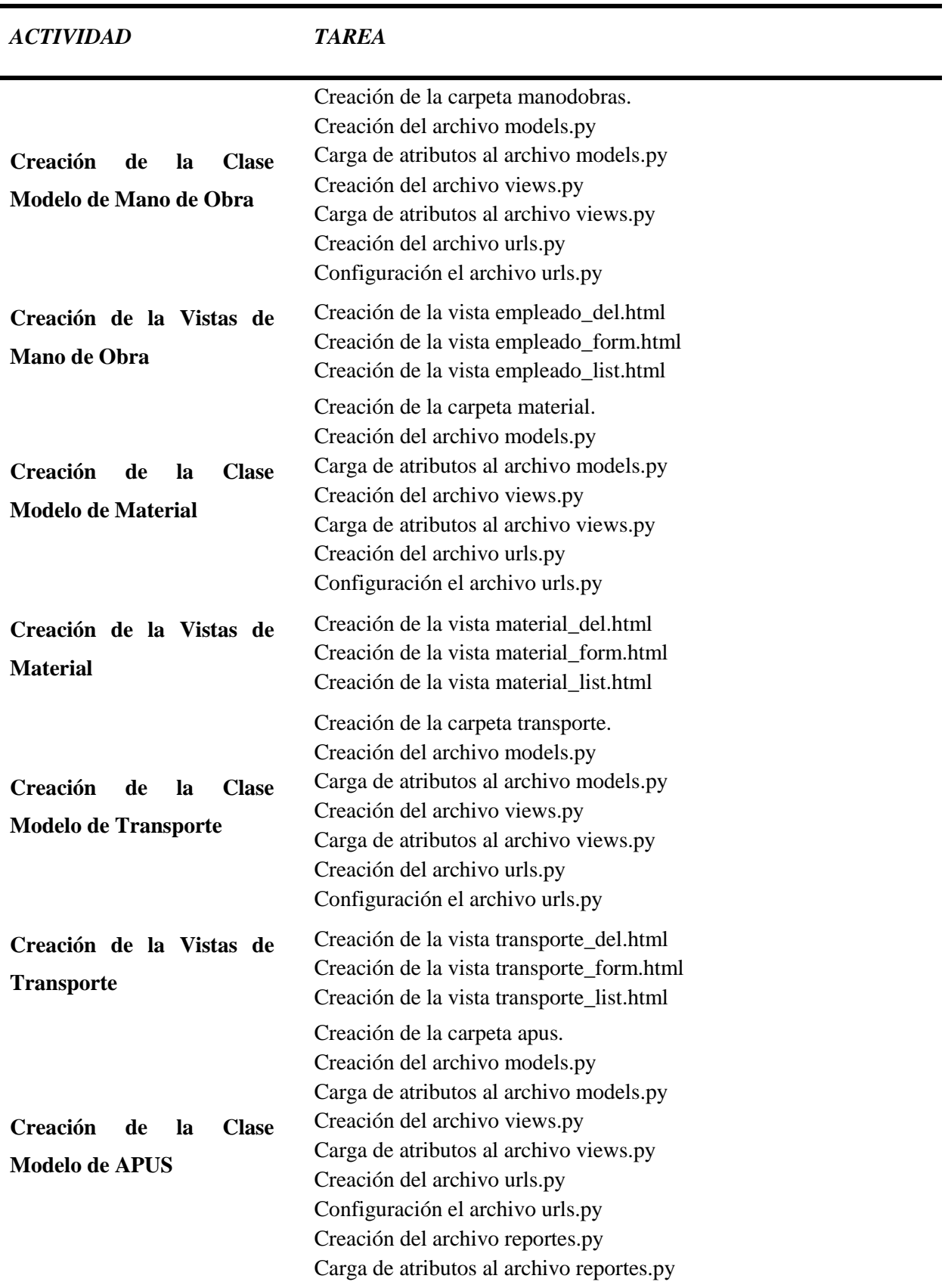

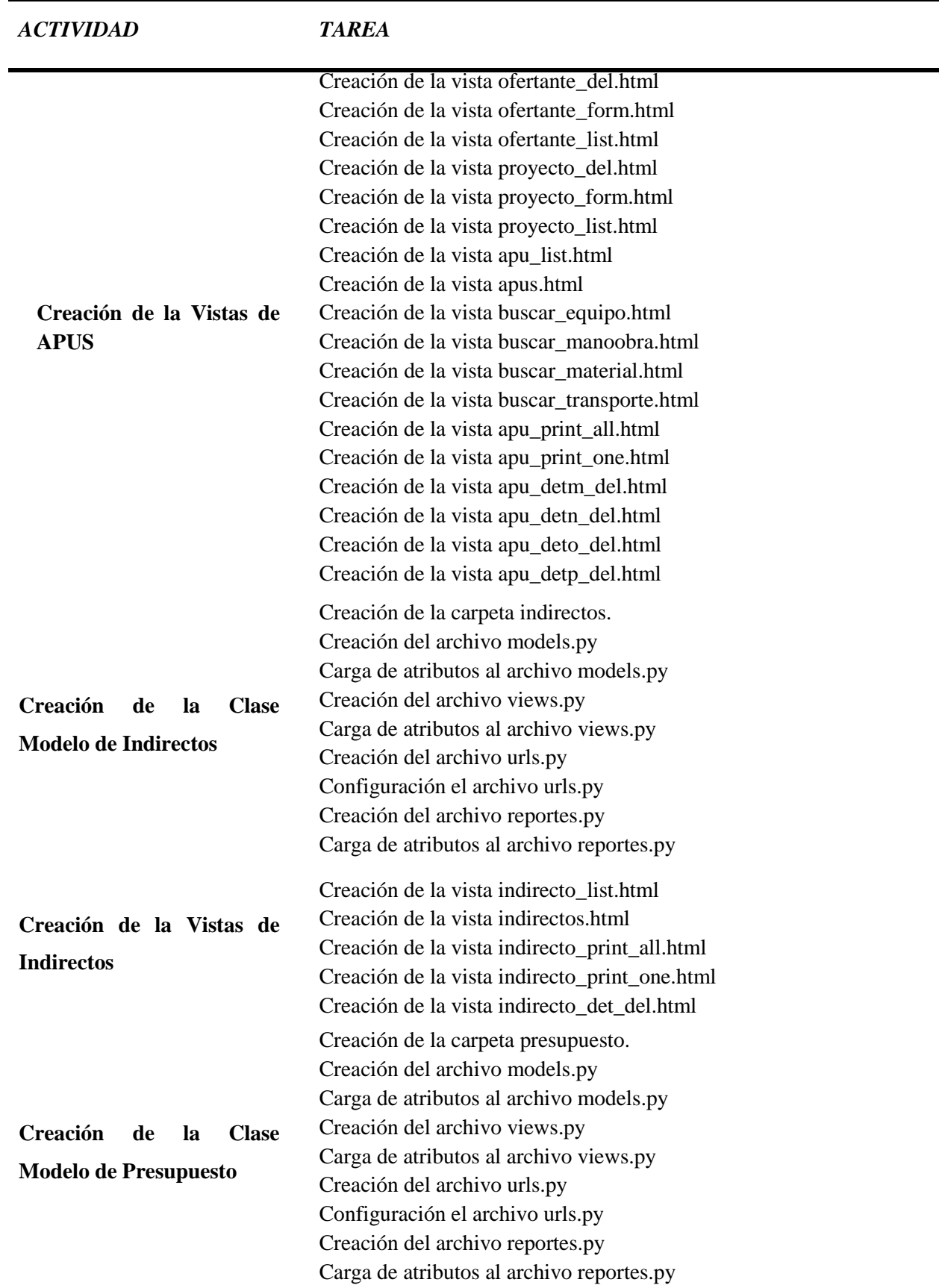

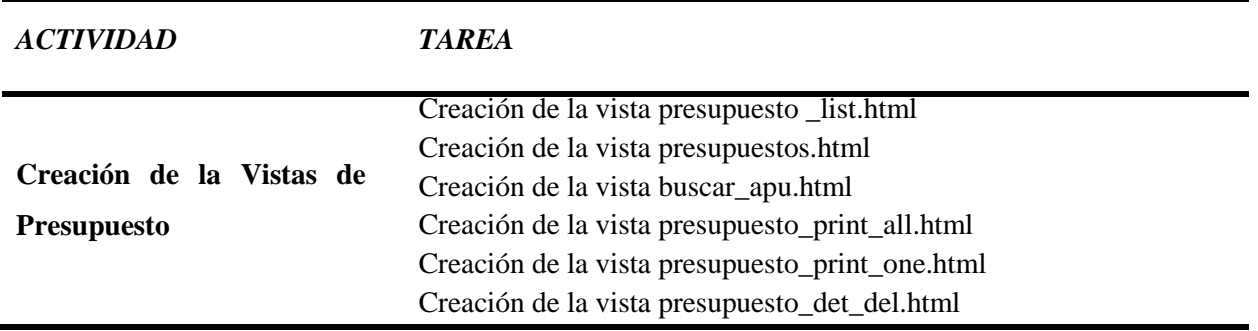

## **Fase de Pruebas**

En la antepenúltima fase se realizaron comprobaciones de cada módulo creado, debido a que varios procesos son cálculos matemáticos para tener resultados reales, teniendo 3 maneras de comprobación siendo la primera una hoja de cálculo como forma de control para saber los valores verdaderos; la segunda es desde el administrador de Django y la última es desde el navegador web donde se trabajara de manera real al finalizar el proceso de desarrollo y se verá desplegada la información deseada, ver Anexo I.

## **Fase de Termino**

Con las pertinentes pruebas de los módulos del sistema se dio finalizado el proceso trabajo, y se procede a la obtención de los tiempos aproximados, donde se utilizó la herramienta Kanbanize, permitiendo trabajar dentro de un tablero Kanban que utilizan una de las métricas Time Kanban y la métrica principal que se utiliza es Cycle Time que registra el tiempo que sucede entre el inicio y el momento de su entrega (el final del proceso), ver Anexo II, III.
## **CAPITULO IV**

### **4. RESULTADOS Y DISCUSION**

### **4.1. Resultados**

Se desarrolló la aplicación web para la automatización de presupuestos en proyectos eléctricos utilizando la metodología Kanban, y una de las tres métricas pertenecientes a la metodología Cycle Time, para la obtención de tiempos aproximados de cada módulo en el que se trabaja.

### **4.1.1. Resultados finales según el módulo**

Para los resultados finales se analizó las dos aplicaciones, se obtuvo tiempos estimados de cada módulo, tomando en cuenta la medición por parte del ingeniero a cargo de la empresa y de la herramienta Kanbanize.

### **4.1.1.1. Análisis de tiempos estimado módulo equipos**

|          | <b>Ingreso de Equipos</b>     |                               |                               |  |  |
|----------|-------------------------------|-------------------------------|-------------------------------|--|--|
|          | Programa Excel                | Programa Python               | <b>Resultado</b>              |  |  |
| $1$ Item | 00:48,88 (0.481 min)          | 00:18,32 (0.305 min)          | 00:30,56 (0.509 min)          |  |  |
| 5 Ítem   | $03:24,63$ (3.410 min)        | $01:48,60(1.810 \text{ min})$ | $01:36,03(1.605 \text{ min})$ |  |  |
| 10 Ítem  | $05:21,92(5.365 \text{ min})$ | 02:56,88 (2.948 min)          | $02:25,04(2.417 \text{ min})$ |  |  |
|          |                               |                               | $04:31,63$ (4.527 min) /3     |  |  |
|          |                               |                               | $1:30,54(1.509 \text{ min})$  |  |  |

*Tabla 27:* Comparación de tiempos módulo equipos

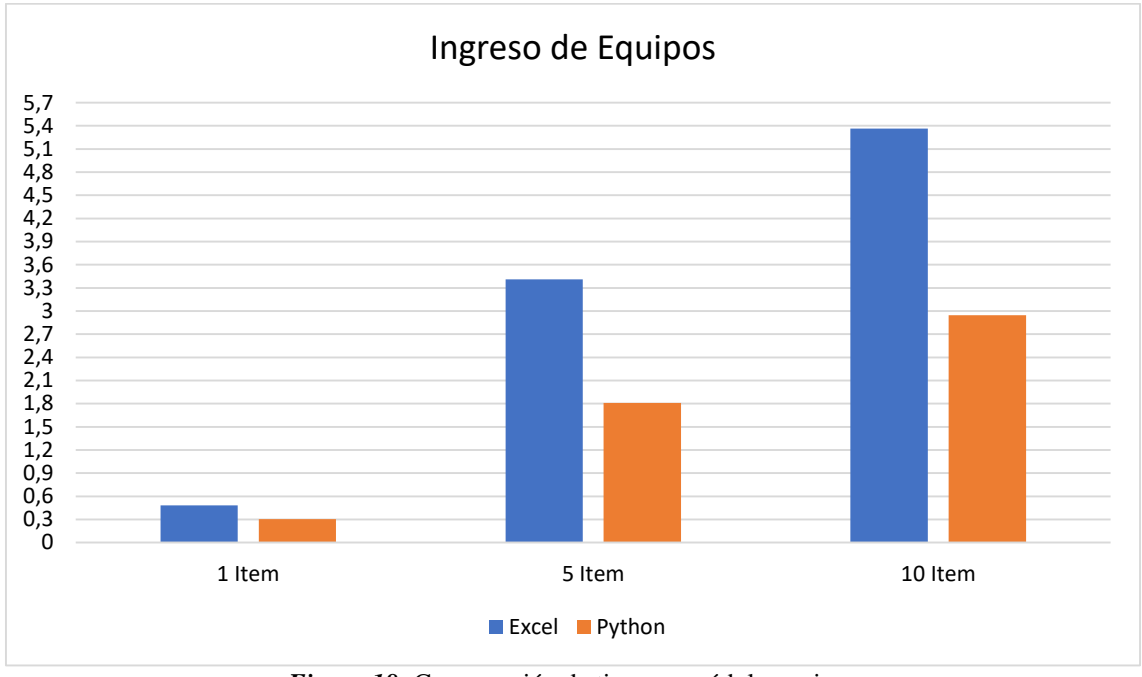

*Figura 18:* Comparación de tiempos módulo equipos *Fuente:* Elaboración propia

**Análisis:** En la Tabla 27 y en la Figura 18, se evidencia la diferencia de tiempos existente entre las dos aplicaciones, con respecto al módulo de equipos. Una diferencia aproximada de 30,56 segundos cuando se ingresa un ítem, 01:36,03 minutos cuando se ingresa 5 ítems y 02:25,04 minutos cuando se ingresa 10 ítems. Adquiriendo una ganancia de 01:30,54 minutos de trabajo en total.

## **4.1.1.2. Análisis de tiempos estimado módulo mano de obra**

| Programa Excel                | Programa Python      | <b>Resultado</b>              |
|-------------------------------|----------------------|-------------------------------|
| $01:48,32(1.805 \text{ min})$ | 00:44,23 (0.737 min) | $01:04,09(1.401 \text{ min})$ |
| 07:40,96 (7.682 min)          | 03:38,72 (3.645 min) | $04:02,24$ (4.037 min)        |
| 14:12,79 (14.213 min)         | 07:24,43 (7.407 min) | 06:48,36 (3.806 min)          |
|                               |                      | 16:54,69 (16.911 min) /3      |
|                               |                      | 05:38,23 (5.637 min)          |
|                               |                      | Ingreso de Mano de Obra       |

*Tabla 28:* Comparación de tiempos módulo mano de obra

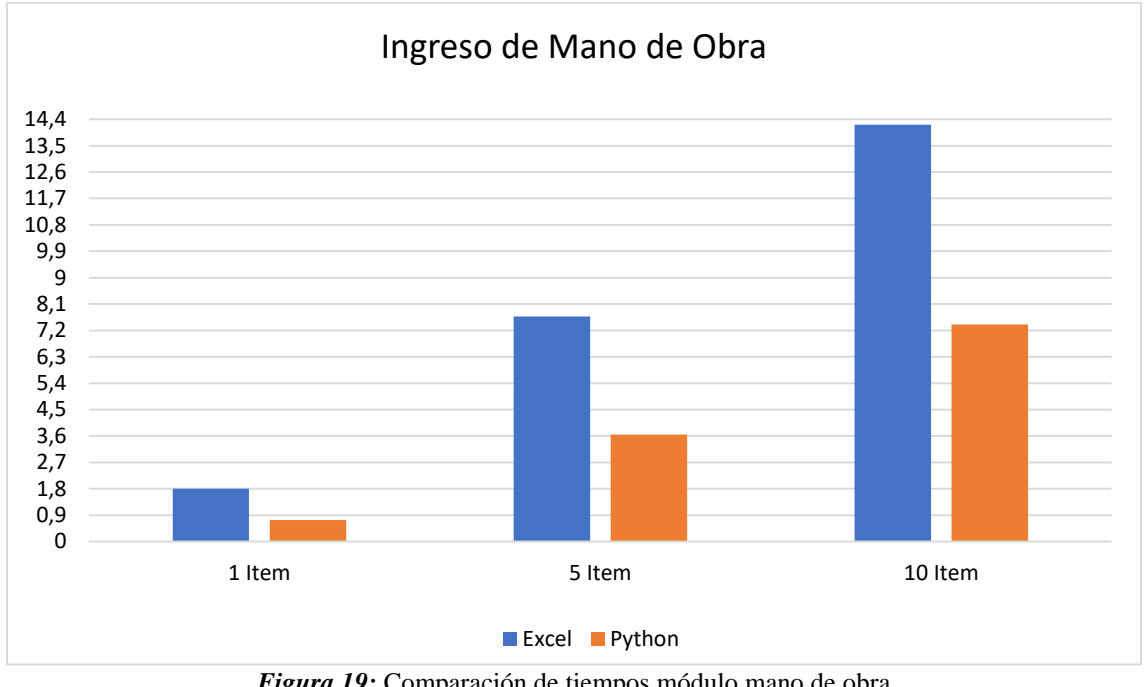

*Figura 19:* Comparación de tiempos módulo mano de obra *Fuente:* Elaboración propia

**Análisis:** La Tabla 28 y la Figura 19, evidencian la diferencia de tiempos existente entre las dos aplicaciones con respecto al módulo de mano de obra. La diferencia aproximada de 01:04,09 minutos cuando se ingresa un ítem, 04:02,24 minutos cuando se ingresa 5 ítems y 06:48,36 minutos cuando se ingresa 10 ítems. Obteniendo una ganancia de 05:38,23 minutos de trabajo en total.

## **4.1.1.3. Análisis de tiempos estimado módulo materiales**

|           |                               | <b>Ingreso de Materiales</b>  |                               |
|-----------|-------------------------------|-------------------------------|-------------------------------|
|           | Programa Excel                | Programa Python               | <b>Resultado</b>              |
| $1$ I tem | 00:47,58 (0.793 min)          | 00:15,55 (0.259 min)          | 00:32,03 (0.533 min)          |
| 5 Ítem    | $02:51,77(2.857 \text{ min})$ | $01:20,46$ (1.346 min)        | $01:31,31(1.521 \text{ min})$ |
| 10 Ítem   | $05:37,50(5.625 \text{ min})$ | $02:39,28(2.654 \text{ min})$ | 02:58,22 (2.970 min)          |
|           |                               |                               | $05:01,56$ (5.026 min) /3     |
|           |                               |                               | $01:40,50(1.675 \text{ min})$ |

*Tabla 29:* Comparación de tiempos módulo materiales

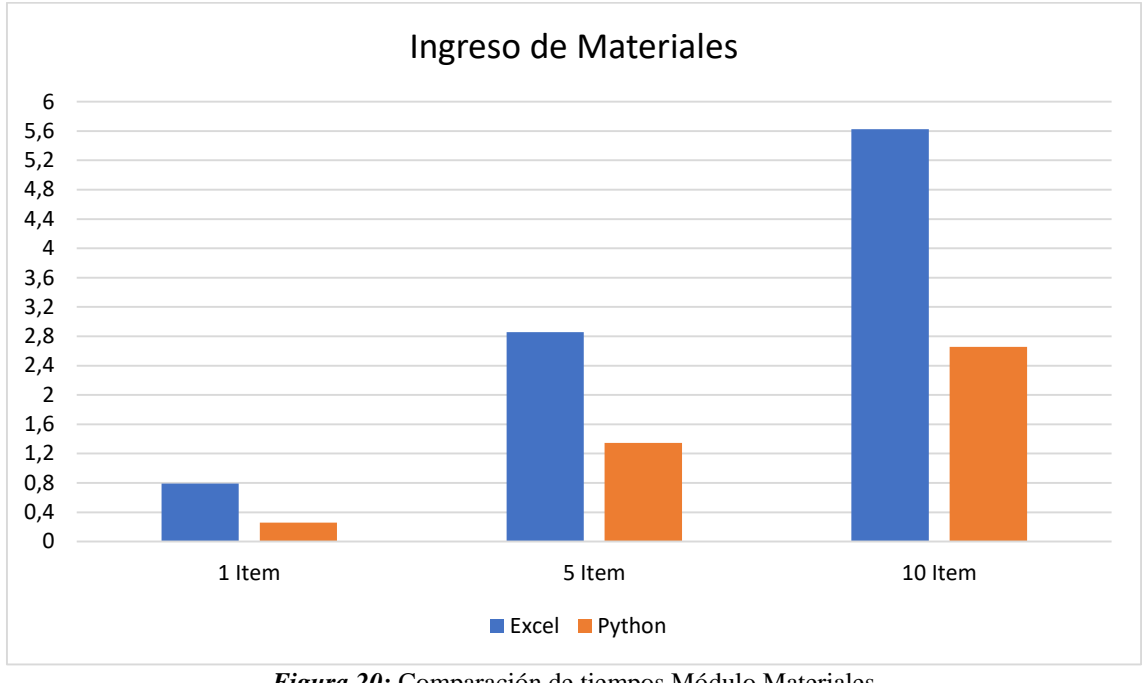

*Figura 20:* Comparación de tiempos Módulo Materiales *Fuente:* Elaboración propia

**Análisis:** En la Tabla 29 y en la Figura 20, se evidencia la diferencia de tiempos existente entre las dos aplicaciones con respecto al módulo de materiales. Logrando una diferencia aproximada de 00:32,03 segundos cuando se ingresa un ítem, 01:31,31 minutos cuando se ingresa 5 ítems y 02:58,22 minutos cuando se ingresa 10 ítems. Obteniendo una ganancia de 01:40,50 minutos de trabajo en total.

## **4.1.1.4. Análisis de tiempos estimado módulo transporte**

|         |                               | <b>Ingreso de Transporte</b> |                               |
|---------|-------------------------------|------------------------------|-------------------------------|
|         | Programa Excel                | Programa Python              | <b>Resultado</b>              |
| 1 Ítem  | $00:47,33(0.788 \text{ min})$ | 00:16,21 (0.270 min)         | $00:21,12(0.352 \text{ min})$ |
| 5 Ítem  | 02:28,53 (2.475 min)          | $01:34,49$ (1.574 min)       | 00:54,04 (0.900 min)          |
| 10 Ítem | 05:34,61 (5.576 min)          | 02:42,15 (2.702 min)         | 02:52,61 (2.876 min)          |
|         |                               |                              | $04:07,77$ (4.129 min) /3     |
|         |                               |                              | $01:22,25$ (1.376 min)        |

*Tabla 30:* Comparación de tiempos módulo transporte

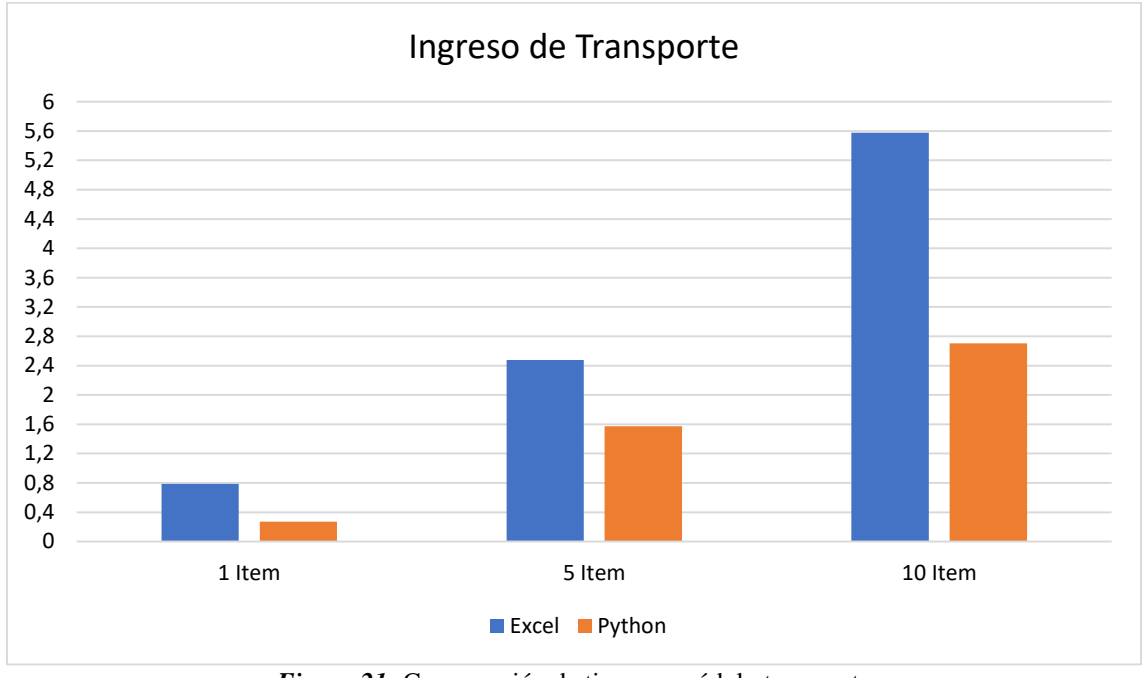

*Figura 21:* Comparación de tiempos módulo transporte *Fuente:* Elaboración propia

**Análisis:** En la Tabla 30 y en la Figura 21, se presenta la diferencia de tiempos existente entre las dos aplicaciones con respecto al módulo de transporte. Una diferencia aproximada de 00:21,12 segundos cuando se ingresa un ítem, 00:54,04 minuto cuando se ingresa 5 ítems y 02:52,61 minutos cuando se ingresa 10 ítems. Generando una ganancia de 01:40,50 minutos de trabajo en total.

## **4.1.1.5. Análisis de tiempos estimado módulo APUS**

| <b>Ingreso de APUS</b>       |                       |                         |                                                           |  |  |
|------------------------------|-----------------------|-------------------------|-----------------------------------------------------------|--|--|
|                              | Programa Excel        | <b>Programa Python</b>  | <b>Resultado</b>                                          |  |  |
| 1 APU<br>$(2 \text{ items})$ | 08:22,42 (8.374 min)  | 03:31,30 (3.521 min)    | $04:31,12$ (4.518 min)                                    |  |  |
| 1 APU<br>$(5$ ítems)         | 14:57,99 (14.966 min) | 06:52,20 (6.870 min)    | 08:05,77 (8.096 min)                                      |  |  |
| 1 APU<br>$(10$ ítems)        | 21:45,03 (21.750 min) | $11:22,02$ (11.367 min) | 10:23,01 (10.385 min)                                     |  |  |
|                              |                       |                         | 22:59,90 (22.998 min) /3<br>$07:39,30(7.655 \text{ min})$ |  |  |

*Tabla 31:* Comparación de tiempos módulo APUS

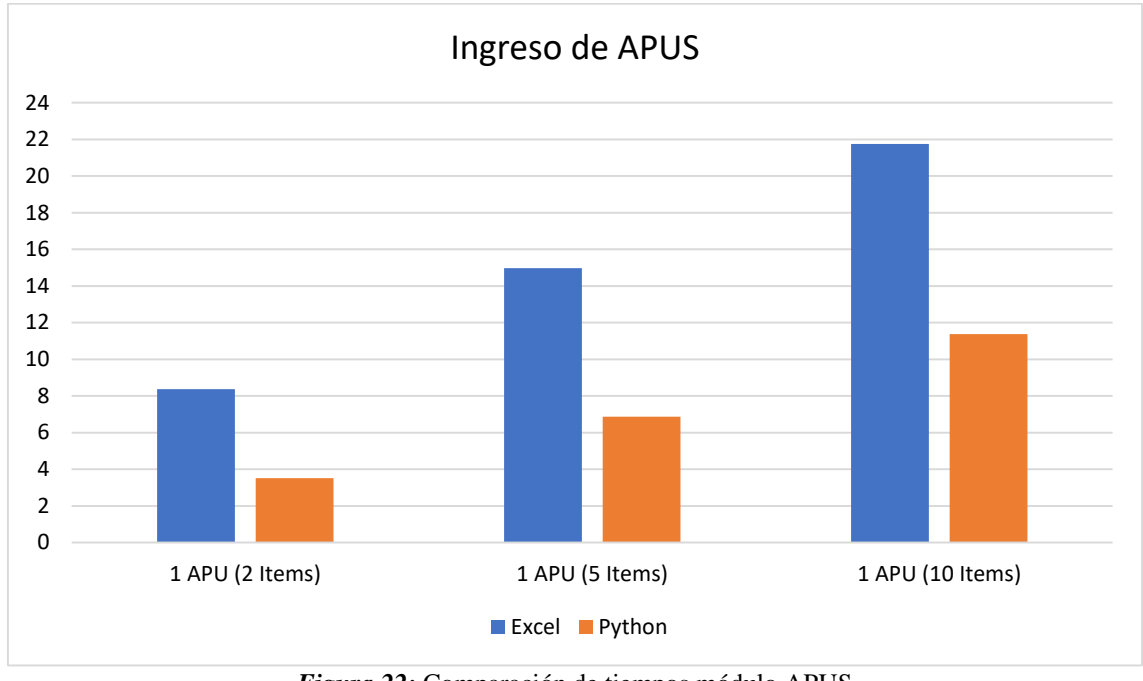

*Figura 22:* Comparación de tiempos módulo APUS *Fuente:* Elaboración propia

**Análisis:** La Tabla 31 y la Figura 22, evidencian la diferencia de tiempos entre las dos aplicaciones con respecto al módulo de APUS. Teniendo una diferencia aproximada de 04:31,12 minutos cuando se ingresa un APU con 2 ítems, 08:05,77 minutos cuando se ingresa un APU con 5 ítems y 10:23,01 minutos cuando se ingresa un APU con 10 ítems. Obteniendo una ganancia de 07:39,30 minutos de trabajo en total.

## **4.1.1.6. Análisis de tiempos estimado módulo indirectos**

|          |                               | <b>Twom off</b> comparation as achipos modulo manettos |                                  |
|----------|-------------------------------|--------------------------------------------------------|----------------------------------|
|          |                               | Ingreso de Indirectos                                  |                                  |
|          | Programa Excel                | Programa Python                                        | <b>Resultado</b>                 |
| $1$ Item | $00:58,75(0.979 \text{ min})$ | 00:24,09 (0.401 min)                                   | 00:34,66 (0.577 min)             |
| 5 Ítem   | 04:20,44 (4.340 min)          | $02:00,14(2.002 \text{ min})$                          | $02:20,30$ (2.338 min)           |
| 10 Ítem  | 08:39.67 (8.661 min)          | 04:02,47 (4.041 min)                                   | 04:37,20 (4.620 min)             |
|          |                               |                                                        | $07:32,16(7.536 \text{ min})/3$  |
|          |                               |                                                        | $02:30,72$ $(2.512 \text{ min})$ |

*Tabla 32:* Comparación de tiempos módulo indirectos

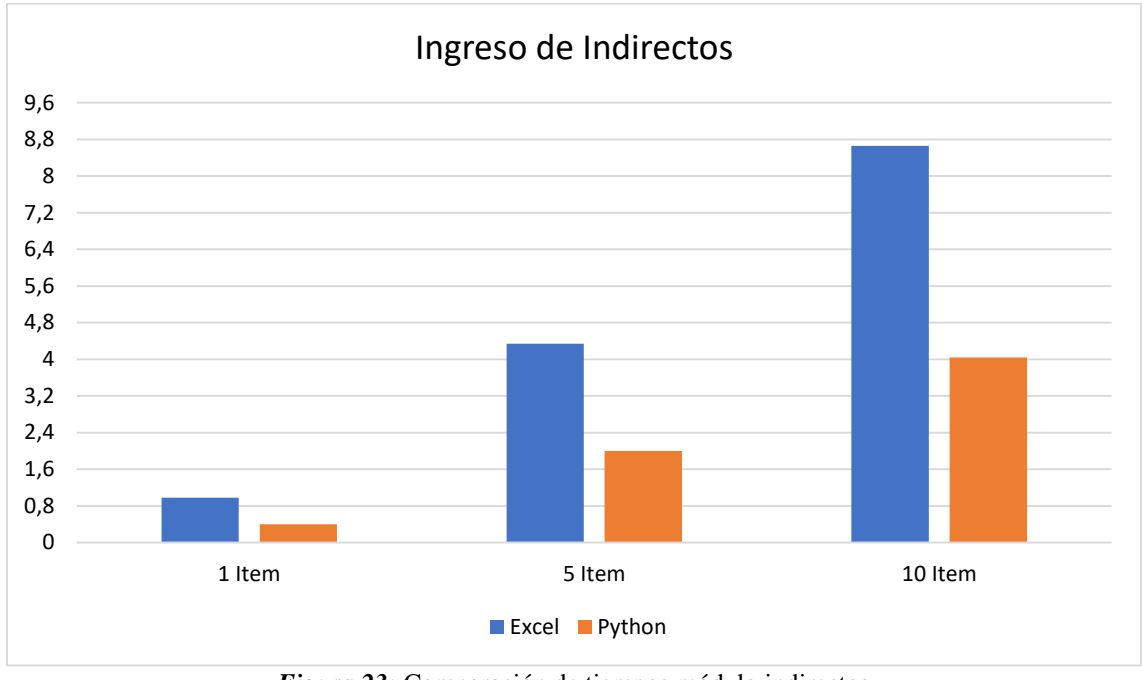

*Figura 23:* Comparación de tiempos módulo indirectos *Fuente:* Elaboración propia

**Análisis:** En la Tabla 32 y en la Figura 23, se evidencia la diferencia de tiempos de las dos aplicaciones con respecto al módulo de indirectos. Una diferencia aproximada de 00:34,66 segundos cuando se ingresa un ítem, 02:20,30 minutos cuando se ingresa 5 ítems y 04:37,20 minutos cuando se ingresa 10 ítems. Alcanzando una ganancia de 02:30,72 minutos de trabajo en total.

## **4.1.1.7. Análisis de tiempos estimado módulo presupuestos**

|         |                      | <b>Ingreso de Presupuestos</b> |                                 |
|---------|----------------------|--------------------------------|---------------------------------|
|         | Programa Excel       | Programa Python                | <b>Resultado</b>                |
| 1 Ítem  | 00:49,40 (0.823 min) | $00:22,11(0.368 \text{ min})$  | $00:27,29$ (0.454 min)          |
| 5 Ítem  | 03:32.92 (3.548 min) | $01:37,52(1.625 \text{ min})$  | $01:55,40(1.923 \text{ min})$   |
| 10 Ítem | 07:05,64 (7.094 min) | 03:12,17 (3.202 min)           | 03:53,47 (3.891 min)            |
|         |                      |                                | $06:16,16(6.269 \text{ min})/3$ |
|         |                      |                                | $02:05,34(2.089 \text{ min})$   |

*Tabla 33:* Comparación de tiempos módulo presupuestos

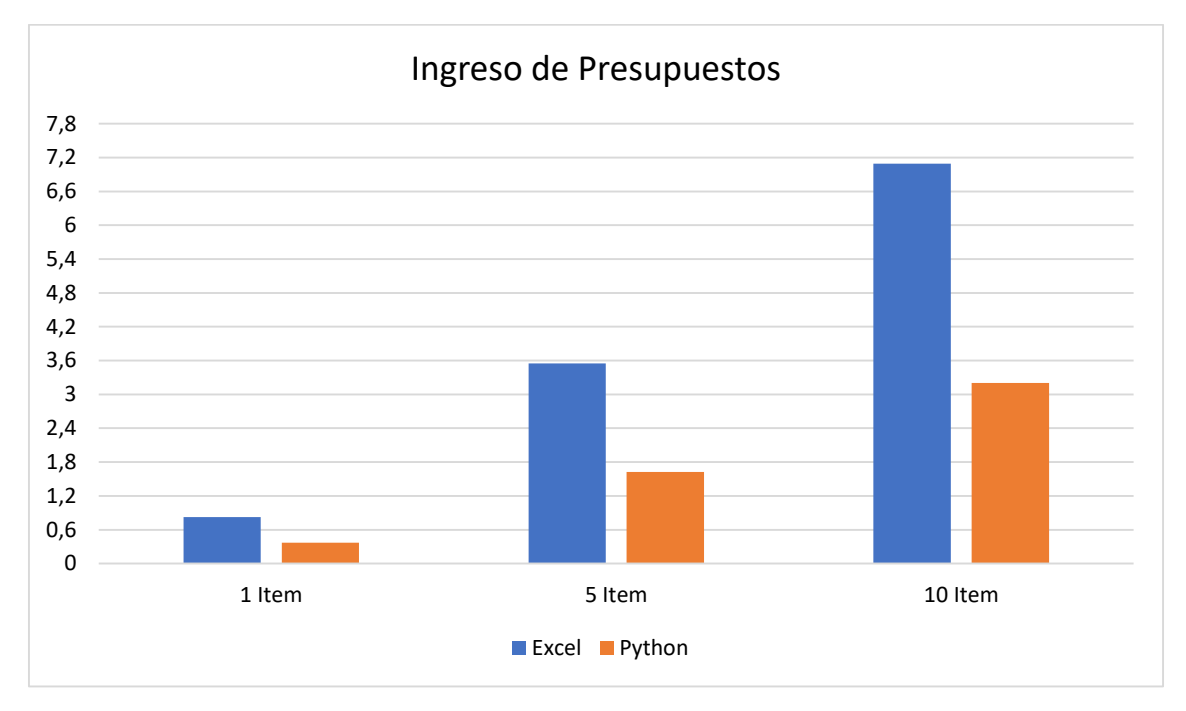

*Figura 24:* Comparación de tiempos módulo presupuestos *Fuente:* Elaboración propia

**Análisis:** En la Tabla 33 y en la Figura 24, se presenta la diferencia de tiempos existente entre las dos aplicaciones con respecto al módulo de presupuestos. Obteniendo una diferencia aproximada de 00:27,29 segundos cuando se ingresa un ítem, 01:55,40 minutos cuando se ingresa 5 ítems y 03:53,47 minutos cuando se ingresa 10 ítems. Logrando una ganancia de 02:05,34 minutos de trabajo en total.

# **CAPÍTULO V**

### **5. CONCLUSIONES Y RECOMENDACIONES**

### **5.1. CONCLUSIONES**

- El framework Django utiliza el modelo MTV para el trabajo y representación del mismo, de manera que varios procesos el mismo framework los realiza automáticamente, aligerando la carga del usuario. Dentro del análisis entra las ventajas que posee, como versatilidad, flexibilidad al momento de utilizar o importar bases de datos y una gran cantidad de librerías que complementan al framework, la desventaja que tiene es la gran cantidad de documentación que les acompaña, en casos concretos confusa o de difícil comprensión para el usuario.
- Se diseñó y desarrollo una aplicación web para la automatización de procesos en proyectos eléctricos, cuenta con 7 módulos presentes en el sistema, se crearon las respetivas tablas en la base de datos PostgreSQL. Como lenguaje de programación Python y como herramienta complementaria Django, framework que ayudo en el proceso de construcción del sistema, la metodología con la que se trabajo fue Kanban, dando las pautas para que el trabajo sea ágil y preciso.
- Se realizó la medición de tiempos mediante la utilización de la herramienta Kanbanize, utilizando la métrica Cycle Time la que registra el tiempo que sucede entre el inicio y el final del proceso, dándonos datos de cada módulo que se analizó y mediante la comparación de los tiempos del sistema no automatizado se vio que había una mejora sustancial en el proceso de manejo de datos y presentación de resultados.

## **5.2. RECOMENDACIONES**

- Al momento de crear una aplicación web, tener conocimientos por lo menos básicos acerca del tema que se va desarrollar, siendo de gran ayuda con el transcurrir del trabajo ya que facilitara la comprensión entre lo que se quiere hacer y los módulos que se van programar.
- En el desarrollo de una aplicación web, es recomendable tener un control de versiones (GitHub), el cual permite tener un historial de cambios en el trabajo o poder regresar a un punto si ocurre alguna falla grave dentro del código.
- Al momento de querer actualizar o integrar nuevas funciones al programa, aplicar los mismos pasos del trabajo original, como utilizar la misma metodología, nombrar los módulos de la misma forma, y el mismo formato para presentar la información.

## **REFERENCIAS BIBLIOGRÁFICAS**

- Bavativa, A., & Briceño, P. &. (2016). Desarrollo Ágil de una Aplicación para Dispositivos Móviles. Caso de Estudio: Taxímetros Móvil. *Ingenieria vol.21*.
- Cardenas et al. (2018). Integración de las metodologías Building Information Modeling 5D y Earned Value Management a través de una herramienta computacional. *Revista ingeniería de construcción, XXXIII*(3), 263-278. Recuperado el 14 de Junio de 2021
- Challenger-Pérez et al. (2014). El lenguaje de programación Python. *Ciencias Holguín, XX*(2), 1-13. Recuperado el 08 de Junio de 2021
- Chazallet, S. (2016). *Python 3: los fundamentos del lenguaje* (Primera ed.). Ediciones ENI. Recuperado el 09 de Junio de 2021
- Coutinho, N. (2016). *Introducción a la Programación con Python* (Primera ed.). Novatec Editora. Recuperado el 08 de Junio de 2021
- Crespo et al. (2016). Elección entre una metodología ágil y tradicional basado en técnicas de soft computing. *Revista Cubana de Ciencias Informáticas, X*(1), 145-158. Recuperado el 09 de Junio de 2021
- Cuangliano, C. (2019). *Programación en Python I: Entorno de Programación* (Vol. I). Recuperado el 08 de Junio de 2021
- Django. (2022). *Django Documentation.* Obtenido de Django Documentation: https://buildmedia.readthedocs.org/media/pdf/django/4.1.x/django.pdf
- Django-Software. (2020). *Django.* Recuperado el 09 de Junio de 2021, de Documentation: https://docs.djangoproject.com/en/3.2/
- Egea, M. (2020). Diseño de framework web para el desarrollo dinámico de aplicaciones. *MoleQla: revista de Ciencias de la Universidad Pablo de Olavide*(36), 9-12. Recuperado el 09 de Junio de 2021
- García de Zúñiga, F. (2022). *Programación y BBDD*. Obtenido de Comparamos PHP, Python y Ruby: https://www.arsys.es/blog/comparacion-php-pythonruby#:~:text=PHP%20es%20ganador%2C%20Python%20sigue%20de%20cerca %20y%20Ruby%20muy%20lejos.&text=Las%20publicaciones%20especializad as%20en%20Python,en%20post%2C%20foros%2C%20etc.
- García, I. (2015). Metodologías de desarrollo software.¿ tradicional o ágil? *MoleQla: revista de Ciencias de la Universidad Pablo de Olavide*(19), 7. Recuperado el 14 de Junio de 2021
- Garcia, I. (2017). *Automatización de Procesos: Qué es y por qué deberías pensar en hacerlo*. Recuperado el 19 de Junio de 2021, de TRENDSINYCOM: https://trends.inycom.es/automatizacion-de-procesos-que-es-y-por-que-deberiaspensar-en-hacerlo/
- Garcia, S. (2015). *Django, la guía definitiva* (Primera ed., Vol. I). Recuperado el 09 de Junio de 2021
- Genro, T., & De Souza, U. (1999). *Presupuesto participativo.* Sao Paulo, Brasil: Ediciones Trilce. Recuperado el 14 de Junio de 2021
- Henao, V. (2009). La informática y su contribución a la automatización de procesos. *Lupa Empresarial*, 1-30. Recuperado el 19 de Junio de 2021
- IONOS. (2022). *PostgreSQL: el gestor de bases de datos a fondo*. Obtenido de PostgreSQL: el gestor de bases de datos a fondo: https://www.ionos.es/digitalguide/servidores/know-how/postgresql/
- Junquera, A. (2019). *Metodologías ágiles: ¿qué diferencia hay entre Scrum, Kanban y XP?* Obtenido de https://www.grupodigital.eu/blog/metodologias-agiles/
- Lugo et al. (2017). Automatización de un sistema de inmersión temporal con base en plataformas abiertas de hardware y software. *Terra Latinoamericana, XXXIV*(3), 269-277. Recuperado el 14 de Junio de 2021
- Mamani, J. Z. (2008). *PHP y MySQL. Aplicaciones Web: base de datos MySQL II (octava parte)*. Obtenido de Capítulo 5: Arquitectura de base de datos para la web: http://www.mailxmail.com/curso-php-mysql-sql-8/arquitectura-base-datos-web
- Marker, G. (2020). *Tecnologia + Informatica*. Recuperado el 19 de Junio de 2021, de ¿Qué es un sistema informático?: https://www.tecnologia-informatica.com/quees-sistema-informatico/
- Molina et al. (2018). Comparación de metodologías en aplicaciones web. *3C Tecnología: glosas de innovación aplicadas a la pyme, VII*(1), 1-19. Recuperado el 08 de Junio de 2021
- Morales, I. (2015). Metodologías de desarrollo software. ¿tradicional o Ágil? *MoleQla: revista de Ciencias de la Universidad Pablo de Olavid, XIX*, 17-18. Recuperado el 09 de Junio de 2021
- Ortíz et al. (2016). Características no relacionales de postgresql: incremento del rendimiento en el uso de datos json. *Revista Cubana de Ciencias Informáticas, X*(2), 70-81. Recuperado el 09 de Junio de 2021
- Pantoja, L., & Pardo, C. (2016). Evaluando la Facilidad de Aprendizaje de Frameworks mvc en el Desarrollo de Aplicaciones Web. *Publicaciones e investigación*(10), 129-142. Recuperado el 09 de Junio de 2021
- Perez, J., & Gardey, A. (2008). *Definicion.de*. Recuperado el 08 de Junio de 2021, de Definición de proceso: https://definicion.de/proceso/
- Porras et al. (2015). Building Information Modeling" en la elaboración de presupuestos de construcción de estructuras en concreto reforzado. *Entramado, XI*(1), 230-249. Recuperado el 14 de Junio de 2021
- PostgreSQL. (2022). *PostgreSQL: The World's Most Advanced Open Source Relational Database*. Obtenido de https://www.postgresql.org/
- RAE. (2014). *Dicionario de la lengua española* (Vigesimo Tercera ed.). Madrid, España: Cultura. Recuperado el 08 de Junio de 2021
- RAE. (2019). *Automatización*. Obtenido de Diccionario panhispánico de dudas: https://www.rae.es/dpd/automatizaci%C3%B3n
- Ríos et al. (2016). Evaluación de los Frameworks en el Desarrollo de Aplicaciones Web con Python. *Revista latinoamericana de Ingenieria de Software, IV*(4), 201-207. Recuperado el 09 de Junio de 2021
- Sierra, G. (2009). Extracción de contextos definitorios en textos de especialidad a partir del reconocimiento de patrones lingüísticos. *Linguamática, 1*(2), 13-37. Recuperado el 08 de Junio de 2021

Studio, V. C. (2022). *Visual Code Studio*. Obtenido de https://code.visualstudio.com/

Urquizo, M., & Villamarin, R. (2020). AUTÓMATAS: HISTORIA Y EVOLUCIÓN DESDE LA ANTIGÜEDAD AL SIGLO XIV. En V. Autores, *EDUCACION Y PEDAGOGIA CIDEP-2020* (págs. 36-55). Cali, Colombia: REDIPE. Recuperado el 08 de Junio de 2021

- Valarezo et al. (2018). Comparación de tendencias tecnológicas en aplicaciones web. *3C Tecnologia, Glosas De Innovación Aplicadas a La Pyme, VII*(3), 28-49. Recuperado el 08 de Junio de 2021, de http://ojs.3ciencias.com/index.php/3ctecnologia/article/view/618
- Vargas, C. (2015). Metodología de desarrollo agil en programación extrema. *MoleQla: revista de Ciencias de la Universidad Pablo de Olavide*(18), 3-3. Recuperado el 14 de Junio de 2021
- Vergara, R. C. (2017). *ESTUDIO DEL FRAMEWORK DE DESARROLLO WEB DJANGO.* Obtenido de Trabajo Fin de Grado: https://docplayer.es/88512422- Trabajo-fin-de-grado.html
- Villalobos et al. (2010). Diseño de framework web para el desarrollo dinámico de aplicaciones. *Scientia et technica*, 178-183. Recuperado el 09 de Junio de 2021

## **ANEXOS**

# **ANEXO I. COMPROBACIÓN DE LOS CÁLCULOS MATEMÁTICOS DENTRO DEL SISTEMA**

## **Calculo Mano de Obra**

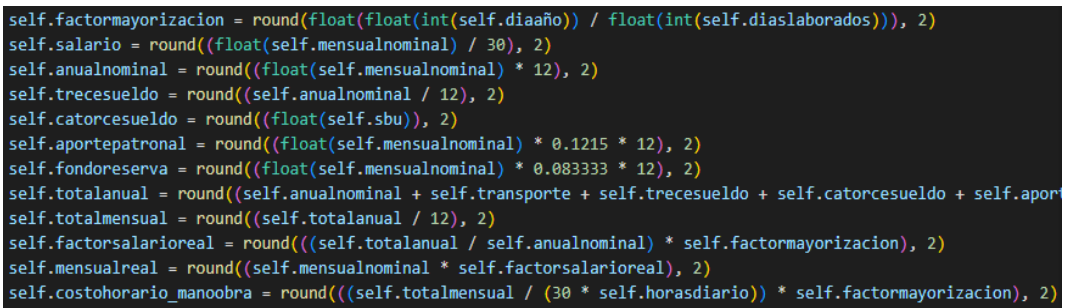

#### *Figura 25:* Fórmulas Matemáticas Mano de Obra Django

*Fuente:* Elaboración propia

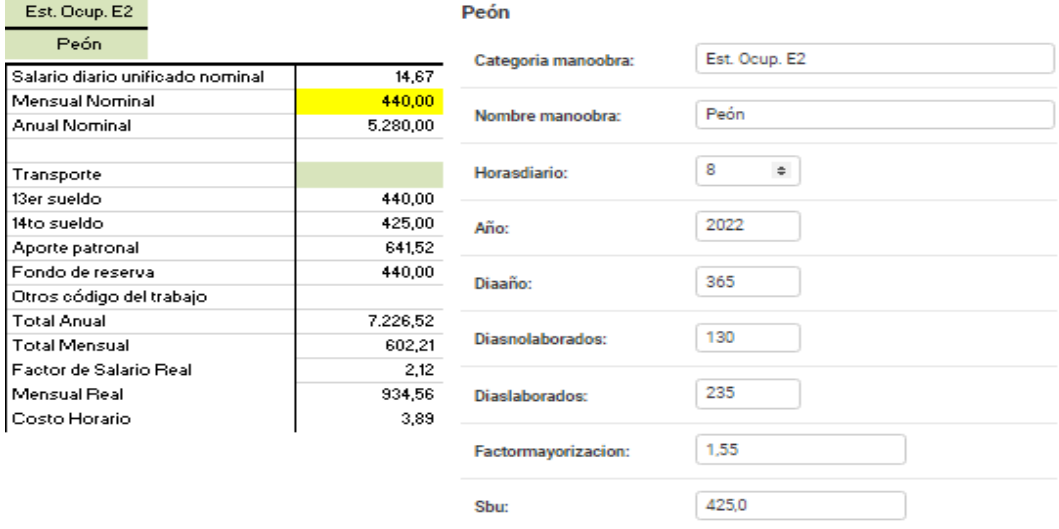

*Figura 26:* Cálculos matemáticos Mano de Obra Excel y Admin Django 1 *Fuente:* Elaboración propia

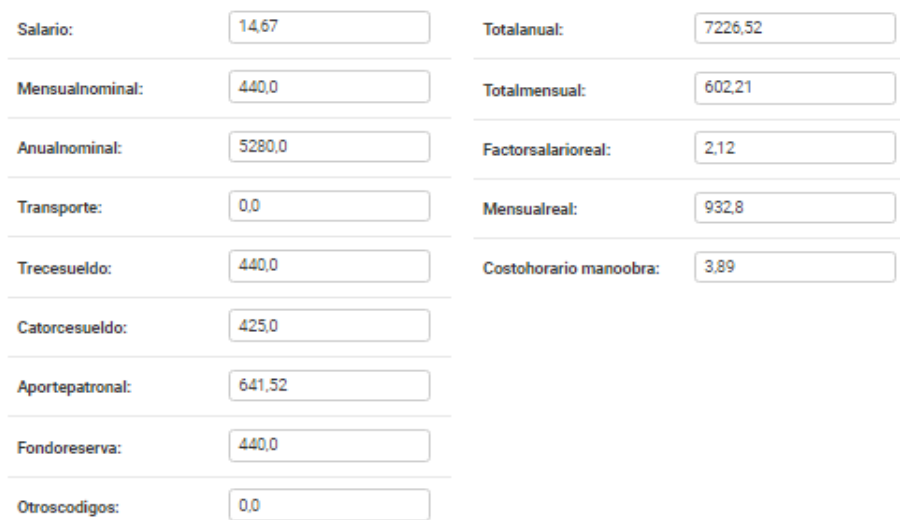

*Figura 27:* Cálculos matemáticos Mano de Obra Excel y Admin Django 2 *Fuente:* Elaboración propia

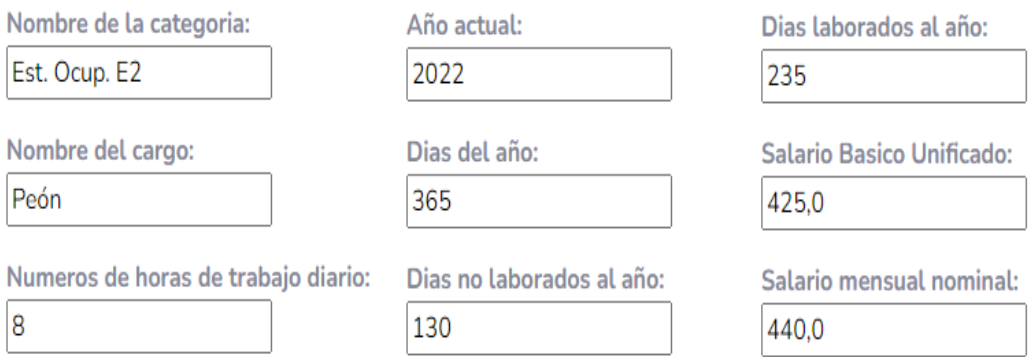

### *Figura 28:* Cálculos matemáticos Mano de Obra navegador web 1 *Fuente:* Elaboración propia

| Nombre de la categoria   Nombre del cargo   Costo horario   de trabajo diario   Año actual   Dias del año   Dias no laborados |                                       |                               | Numeros de horas                                |               |                                                           | Dias laborados                                    |
|----------------------------------------------------------------------------------------------------|---------------------------------------|-------------------------------|-------------------------------------------------|---------------|-----------------------------------------------------------|---------------------------------------------------|
| Est. Ocup. E2                                                                                                    | Peón                                  | 3.89                          | 8                                               | 2022          | 365<br>130                                                | 235                                               |
| Factor de mayoración 1                                                                                                    | <b>Salario Basico</b><br>Unificado 11 | Salario diario                | Salario mensual<br>unificado nominal 11 nominal | Salario anual | 11 nominal 11 Valor del transporte 11                     | Valor del decimo<br>$\uparrow$ 1<br>tercer sueldo |
| 1.55                                                                                                    | 425.0                                 | 14.67                         | 440.0                                           | 5280.0        | 0.0                                                       | 440.0                                             |
| Valor del decimo<br>cuarto sueldo<br>-11                                                                                      | Valor del aporte<br>patronal          | <b>1. Fondo de reserva</b> 1. | Otros código<br>del trabajo 1                   |               | Total anual 11 Total mensual 11 Factor de salario real 11 | <b>Mensual real</b>                               |
| 425.0                                                                                                    | 641.52                                | 440.0                         | 0.0<br>7226.52                                  | 602.21        | 2.12                                                      | 932.8                                             |

*Figura 29:* Cálculos matemáticos Mano de Obra navegador web 2 *Fuente:* Elaboración propia

### **Calculo APU**

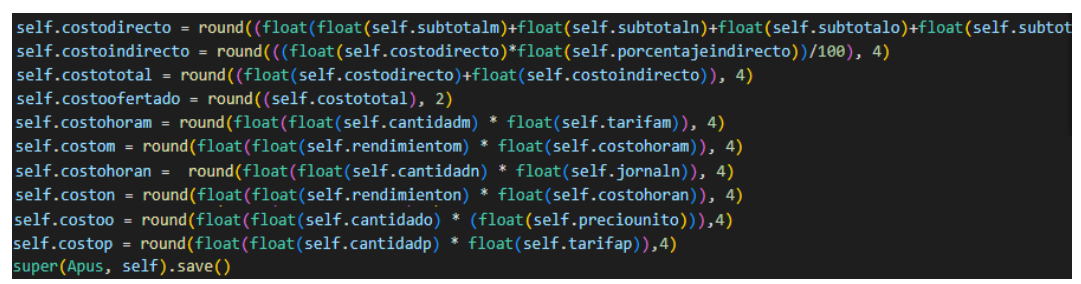

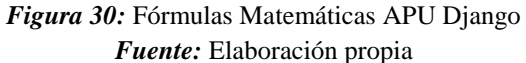

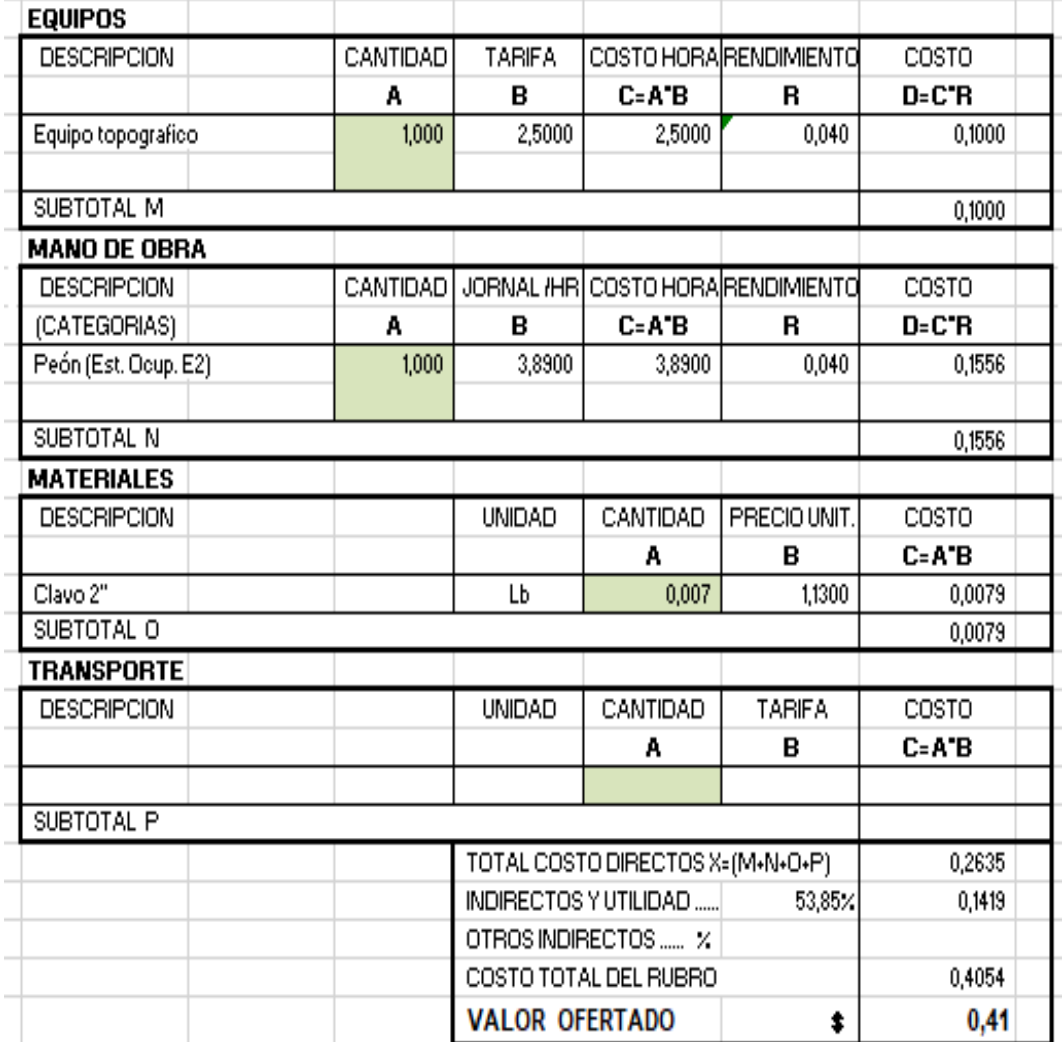

*Figura 31:* Cálculos matemáticos APU Excel y Admin Django 1 *Fuente:* Elaboración propia

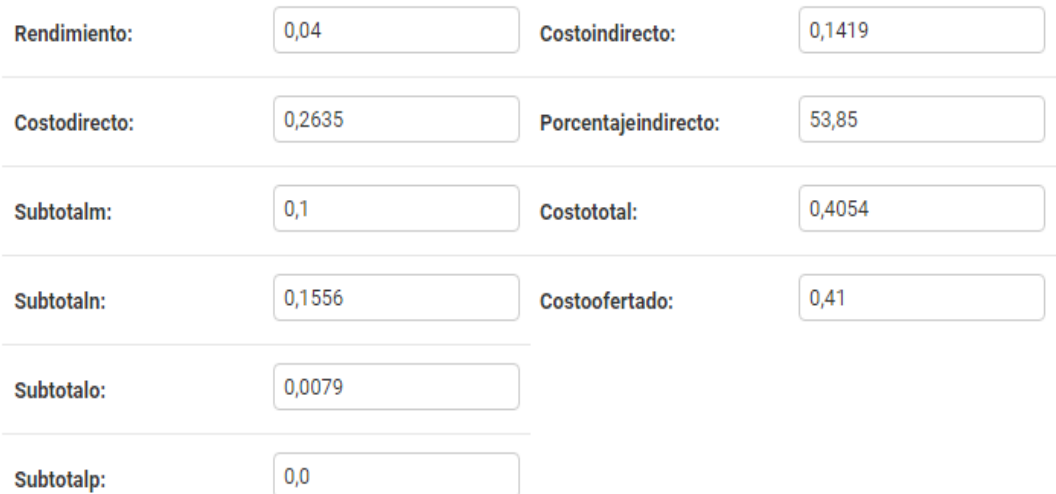

## *Figura 32:* Cálculos matemáticos APU Excel y Admin Django 2 *Fuente:* Elaboración propia

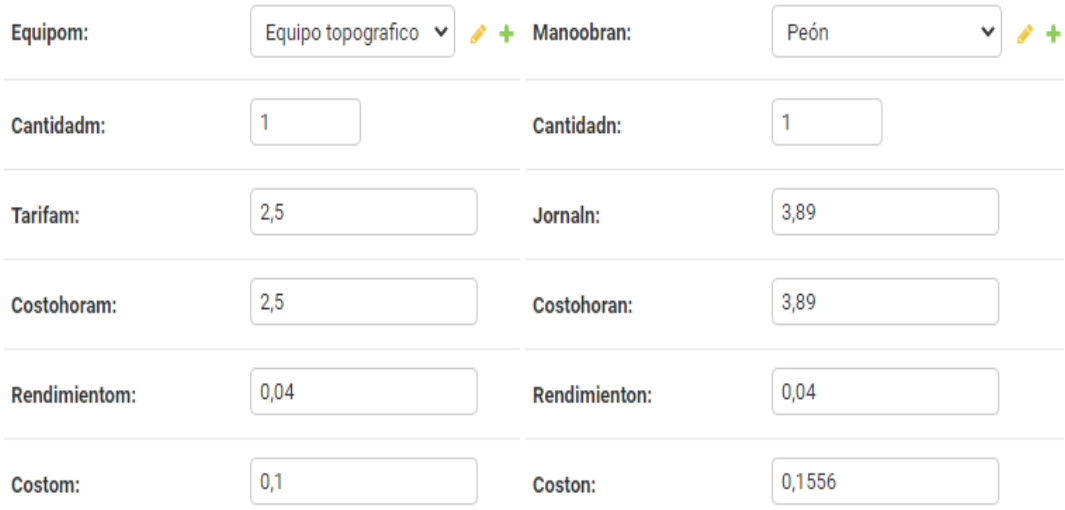

*Figura 33:* Cálculos matemáticos APU Excel y Admin Django 3 *Fuente:* Elaboración propia

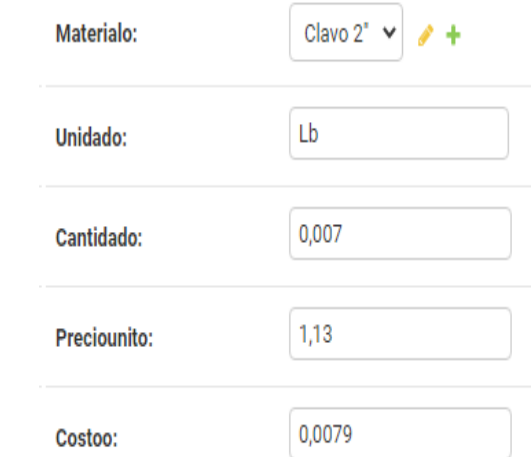

*Figura 34:* Cálculos matemáticos APU Excel y Admin Django 4 *Fuente:* Elaboración propia

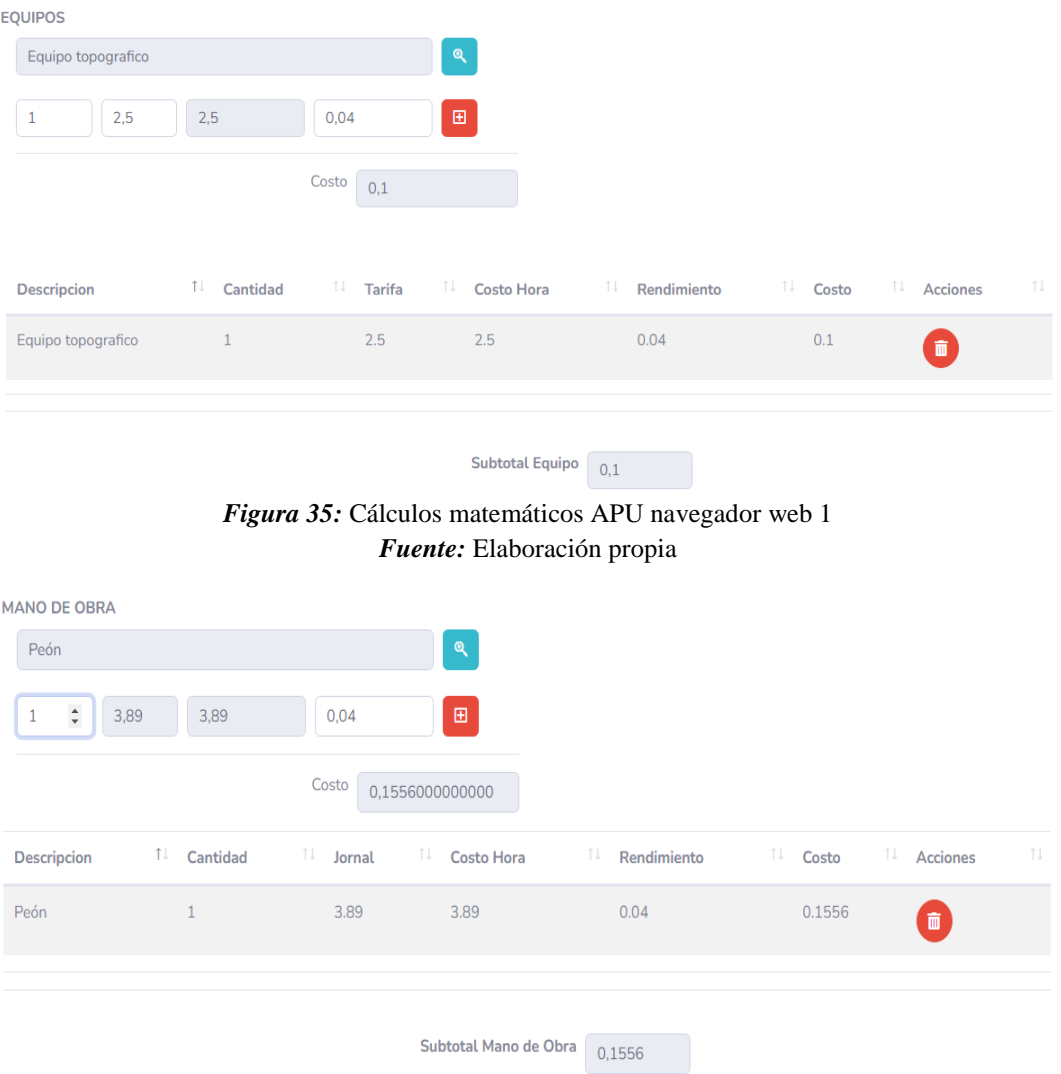

*Figura 36:* Cálculos matemáticos APU navegador web 2 *Fuente:* Elaboración propia

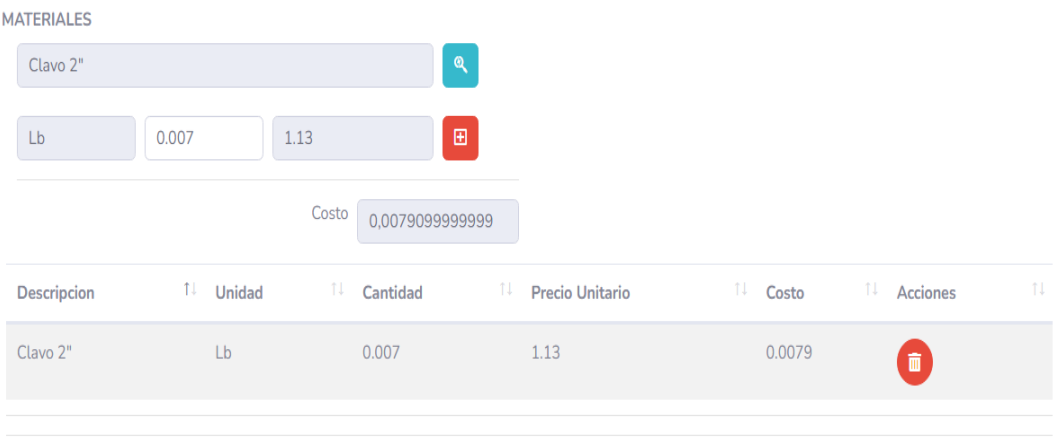

Subtotal Material  $\boxed{0,0079}$ 

## *Figura 37:* Cálculos matemáticos APU navegador web 3 *Fuente:* Elaboración propia

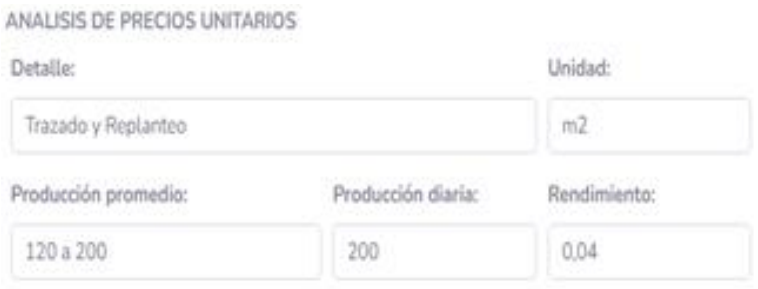

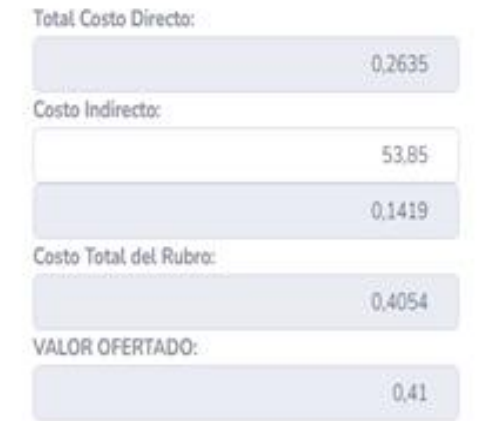

*Figura 38:* Cálculos matemáticos APU navegador web 4 *Fuente:* Elaboración propia

### **Calculo Indirecto**

self.totalind = round(float(self.totalind), 2) self.totalindporc = round(((float(self.totalind)/float(self.totalpre))\*100), 2) self.utilidadporc = round(((float(self.utilidad)/float(self.totalpre))\*100), 2) self.imprevistosporc = round(((float(self.imprevistos)/float(self.totalpre))\*100), 2) self.totalsum = round((float(self.totalind)+float(self.utilidad)+float(self.imprevistos)), 2) self.indirectoporc = round(((float(self.totalsum)/float(self.totalpre))\*100), 2) super(Indirecto, self).save()

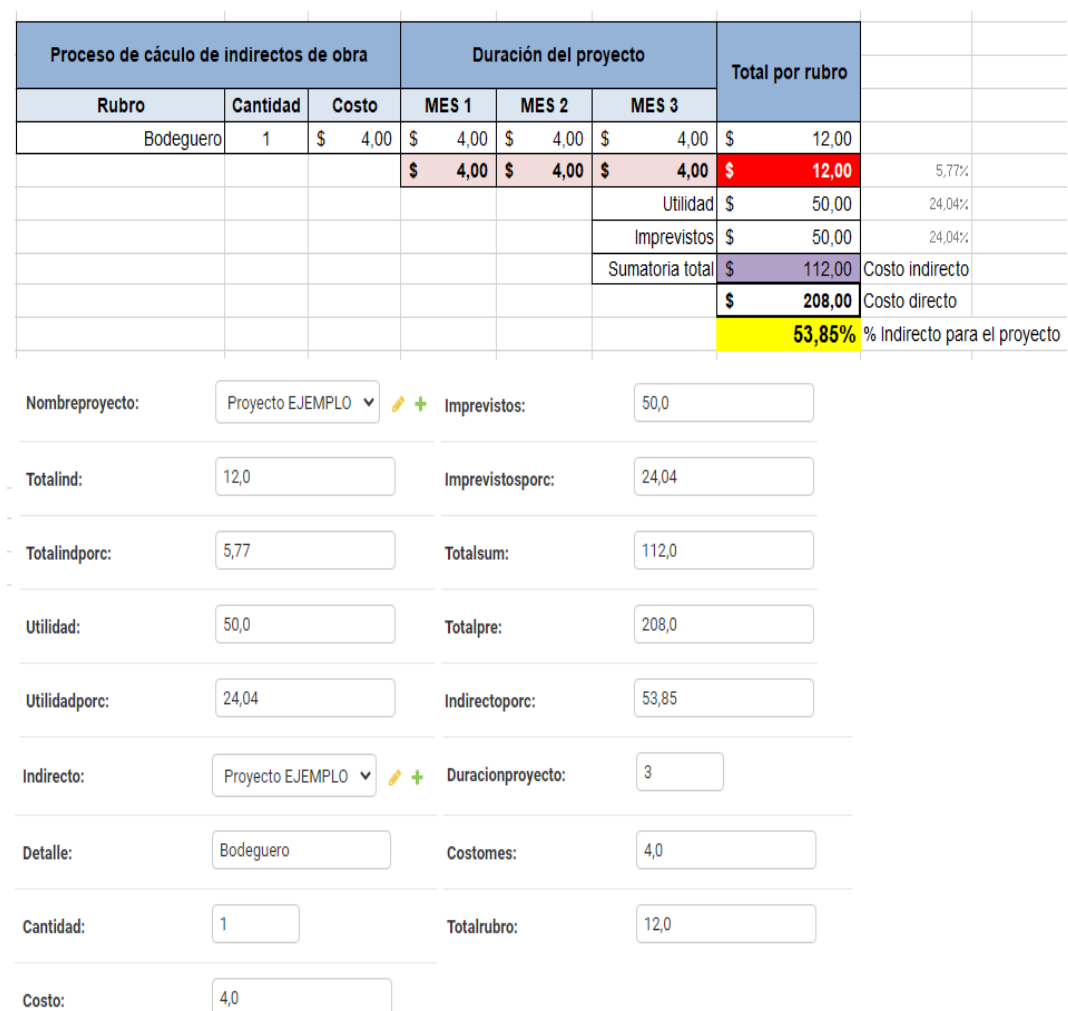

*Figura 39:* Fórmulas Matemáticas Indirecto Django *Fuente:* Elaboración propia

*Figura 40:* Cálculos matemáticos Indirecto Excel y Admin Django *Fuente:* Elaboración propia

**INGRESO DE RUBROS** Bodeguero Ð  $\,1\,$  $\overline{4}$  $\overline{\mathbf{3}}$  $\overline{4}$ Total  $\boxed{12}$ PROCESO DE CALCULO DE INDIRECTOS DE OBRA 1↓ Cantidad <sup>1↓</sup> Costo <sup>1↓</sup> Duración del proyecto 14 Valor de cada mes del proyecto Rubro ↑↓ Total por rubro ↑↓ Acciones  $4.0$ Bodeguero  $\overline{3}$  $4.0$ 12.0  $\overline{1}$ û Sumatoria subtotal Costo Sumatoria total Costo indirecto: indirecto: 112 12 Sumatoria total Costo directo:  $5,77$ 208 **Utilidad** % Indirecto para el proyecto: 50 53,85  $24,04$ Imprevistos: 50 24,04

#### **Figura 41:** Cálculos matemáticos Indirecto navegador web *Fuente:* Elaboración propia

## **Calculo Presupuesto**

self.preciototal = round(float(float(self.cantidad) \* float(self.preciounitario)), 2) super(Presupuesto\_Detalle,self).save()

> *Figura 42:* Fórmulas Matemáticas Indirecto Django *Fuente:* Elaboración propia

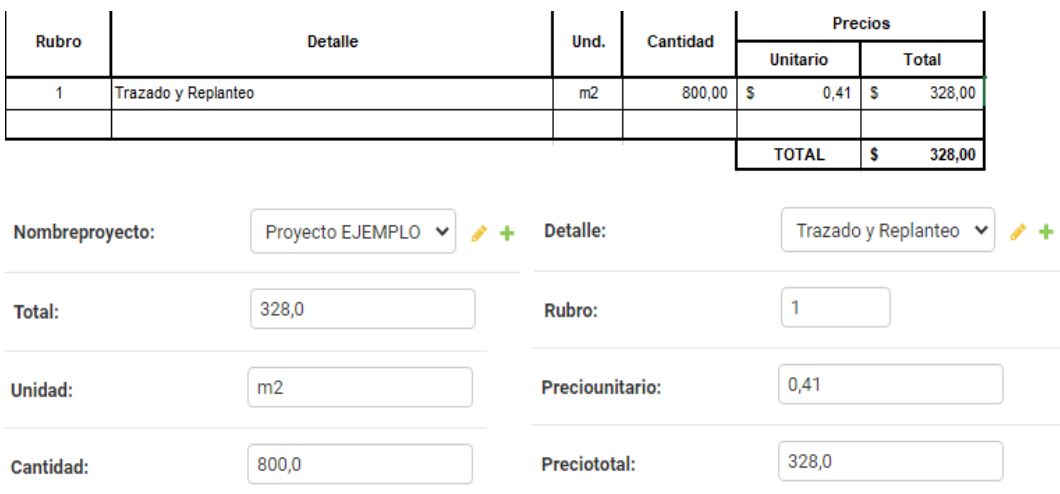

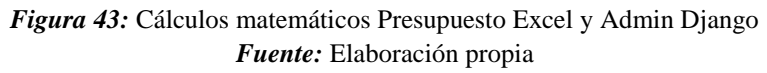

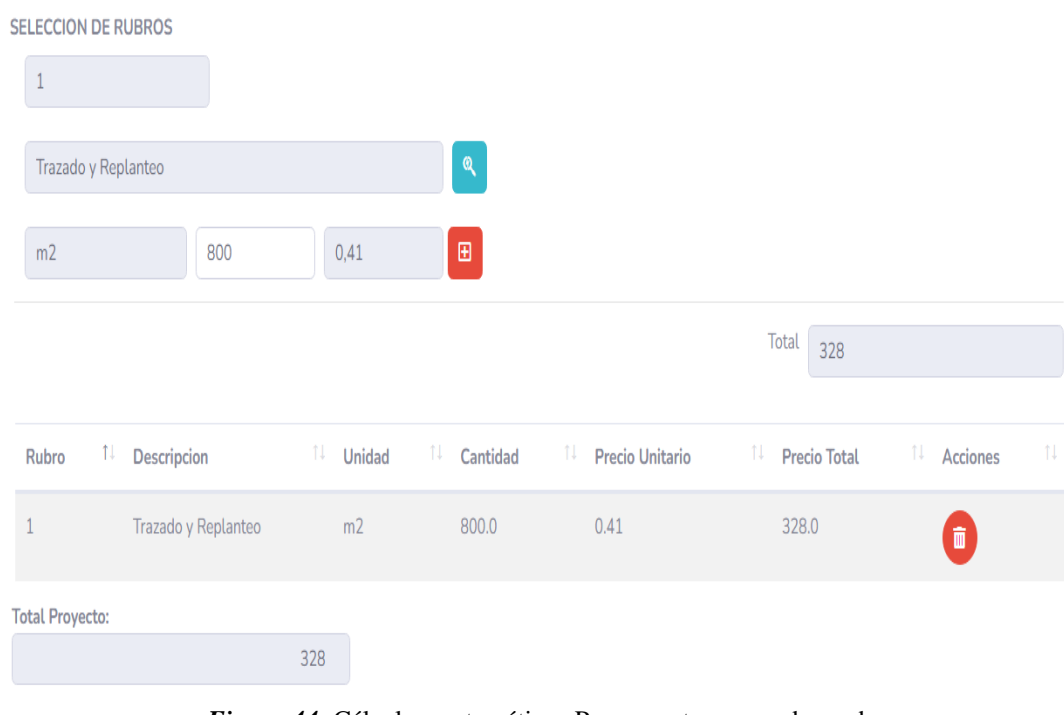

*Figura 44:* Cálculos matemáticos Presupuesto navegador web *Fuente:* Elaboración propia

# **ANEXO II. HERRAMIENTA KANBANIZE Y OBTENCIÓN DE TIEMPOS DE LA APLICACIÓN WEB**

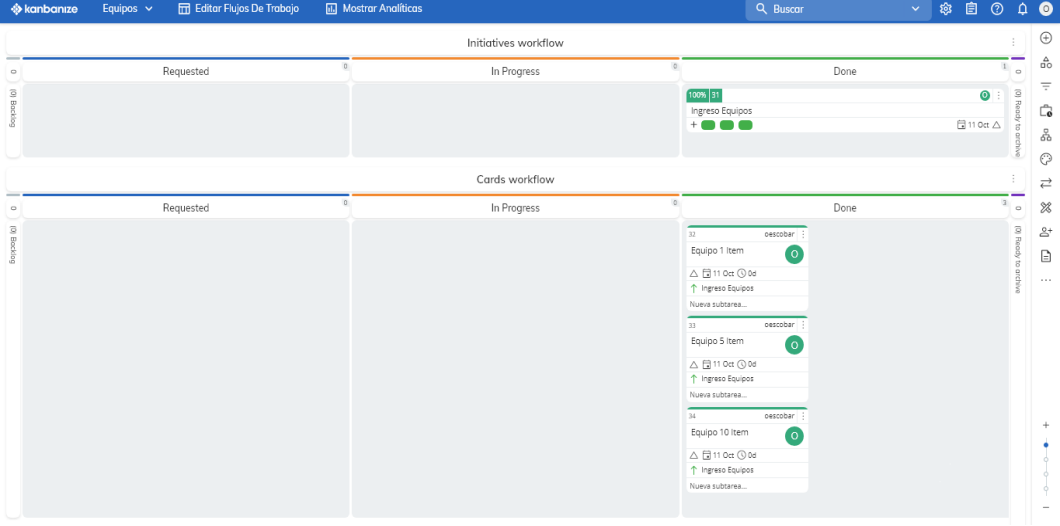

**Tablero Kanban Equipo**

*Figura 45:* Tablero Kanban – Equipos *Fuente:* Elaboración propia

# **Métricas Ingreso Equipo**

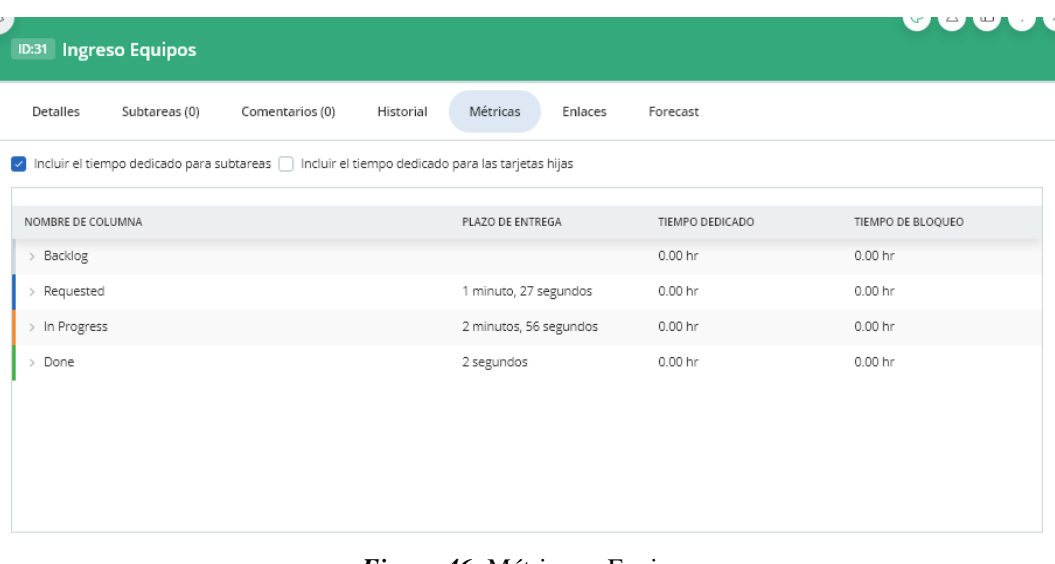

*Figura 46:* Métricas – Equipos *Fuente:* Elaboración propia

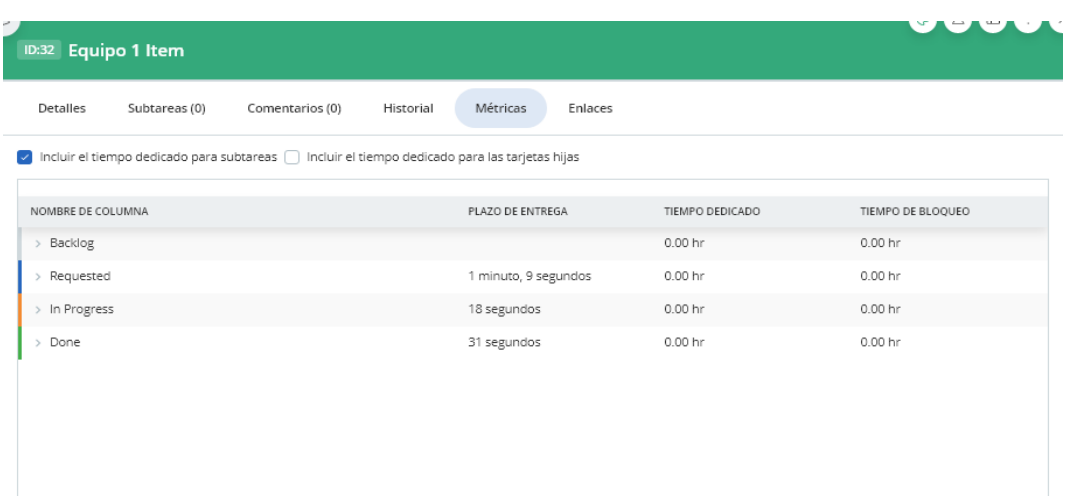

### *Figura 47:* Métricas - Equipo 1 Ítem *Fuente:* Elaboración propia

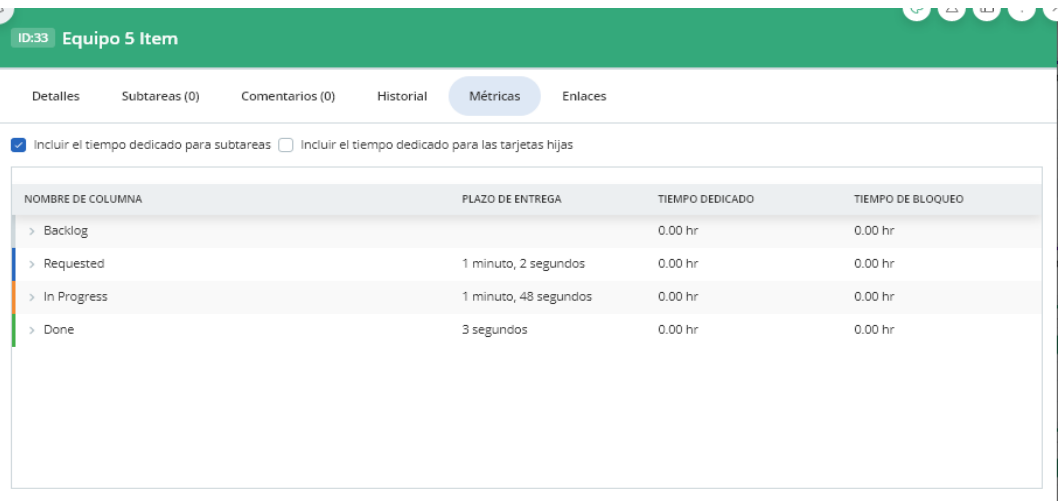

## *Figura 48:* Métricas - Equipo 5 Ítems *Fuente:* Elaboración propia

| ₹<br>ID:34 Equipo 10 Item                                                                      |                        |                 | L <del>⇔</del> L ⇒ L<br>╰ |
|------------------------------------------------------------------------------------------------|------------------------|-----------------|---------------------------|
| Comentarios (0)<br>Detalles<br>Subtareas (0)<br>Historial                                      | Métricas<br>Enlaces    |                 |                           |
| Incluir el tiempo dedicado para subtareas   Incluir el tiempo dedicado para las tarjetas hijas |                        |                 |                           |
| NOMBRE DE COLUMNA                                                                              | PLAZO DE ENTREGA       | TIEMPO DEDICADO | TIEMPO DE BLOQUEO         |
| > Backlog                                                                                      |                        | 0.00 hr         | 0.00 hr                   |
| > Requested                                                                                    | 39 segundos            | 0.00 hr         | 0.00 hr                   |
| > In Progress                                                                                  | 2 minutos, 56 segundos | 0.00 hr         | 0.00 hr                   |
| $>$ Done                                                                                       | 2 segundos             | 0.00 hr         | 0.00 hr                   |
|                                                                                                |                        |                 |                           |
|                                                                                                |                        |                 |                           |
|                                                                                                |                        |                 |                           |
|                                                                                                |                        |                 |                           |
|                                                                                                |                        |                 |                           |

*Figura 49:* Métricas - Equipo 10 Ítems *Fuente:* Elaboración propia

# **Tablero Kanban Mano de Obra**

| <b>S</b> kanbanize     | ManoObras $\sim$ | <b>THE Editor Flujos De Trabajo</b> | <b>III</b> Mostrar Analíticas |                      |         | Q Buscar                                                                                                    | ※ 自 ②<br>$\sim$ $^{-1}$      | 0                                                                             |
|------------------------|------------------|-------------------------------------|-------------------------------|----------------------|---------|----------------------------------------------------------------------------------------------------|------------------------------|-------------------------------------------------------------------------------|
|                        |                  |                                     |                               | Initiatives workflow |         |                                                                                                    |                              | $\oplus$                                                                      |
| $\circ$                |                  | Requested                           |                               | In Progress          | $\circ$ | Done                                                                                                    | n.                           | $_{0}^{\Delta}$<br>$\circ$                                                    |
| (0) Bocklog            |                  |                                     |                               |                      |         | 100% 47<br>Ingreso Mano de Obras<br>$+ 0 0 0$                                                                                                    | $\bullet$<br><b>日</b> 110d △ | $\overline{\mathcal{Q}}$<br>买<br>$\mathbb{C}^n_0$<br>50<br>$\odot$            |
|                        |                  |                                     |                               | Cards workflow       |         |                                                                                                    |                              | $\rightleftarrows$                                                            |
| $\circ$<br>(0) Backlog |                  | Requested                           |                               | In Progress          | $\circ$ | Done<br>48<br>oescobar<br>Mano de Obra 1 Item<br>( o                                                                                                    | $\overline{a}$               | $\!\!\!$<br>$\circ$<br>(0) Ready to archiv<br>$\mathring{\Xi}^+$<br>$\boxdot$ |
|                        |                  |                                     |                               |                      |         | △ 日11 0ct ① 0d<br>↑ Ingreso Mano de Obras<br>Nueva subtarea<br>oescobar<br>49<br>Mano de Obra 5 Item<br>$\bullet$<br>△ 日11 0ct ① 0d<br>T Ingreso Mano de Obras<br>Nueva subtarea<br>50<br>oescobar |                              | $\sim$ $\sim$ $\sim$                                                          |
|                        |                  |                                     |                               |                      |         | Mano de Obra 10 Item<br>$\circ$<br>△ 日11 0ct ① 0d<br>T Ingreso Mano de Obras<br>Nueva subtarea                                                                                                    |                              |                                                                               |

*Figura 50:* Tablero Kanban - Mano de Obra *Fuente:* Elaboración propia

# **Métricas Ingreso Mano de Obra**

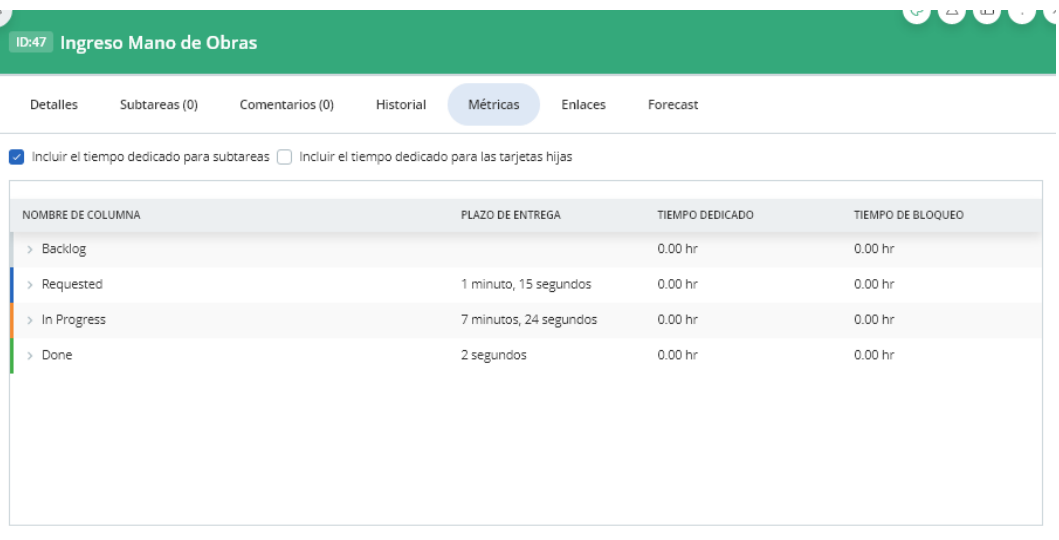

*Figura 51:* Métricas - Mano de Obra *Fuente:* Elaboración propia

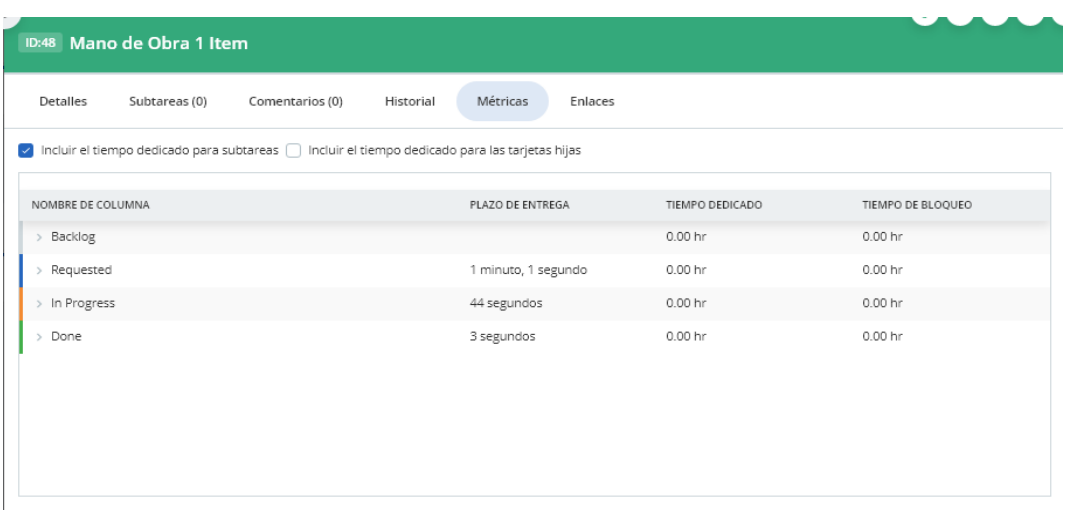

### *Figura 52:* Métricas - Mano de Obra 1 Ítem *Fuente:* Elaboración propia

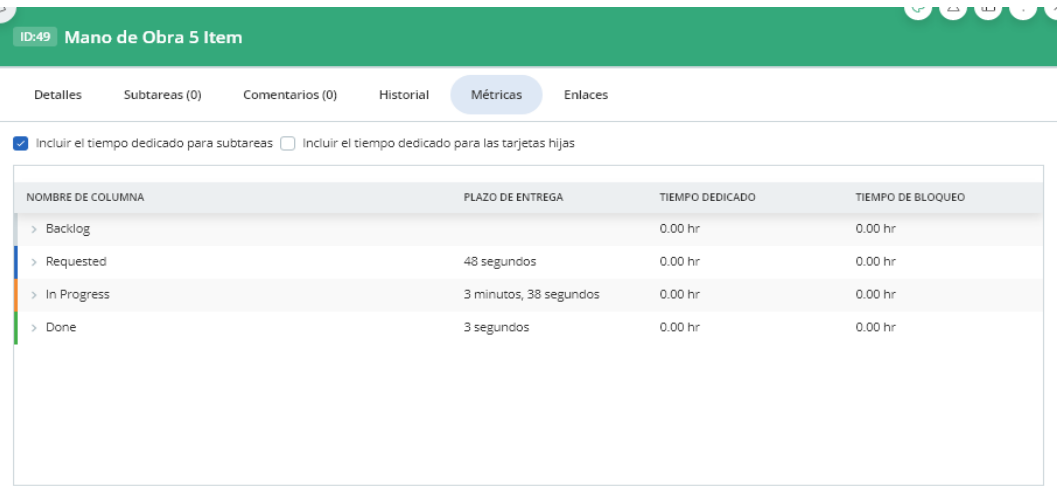

### *Figura 53:* Métricas - Mano de Obra 5 Ítems *Fuente:* Elaboración propia

|                                                                                                    |                 | ╰                 |  |  |  |  |  |
|----------------------------------------------------------------------------------------------------|-----------------|-------------------|--|--|--|--|--|
| Métricas<br>Enlaces<br>Historial                                                                           |                 |                   |  |  |  |  |  |
| Incluir el tiempo dedicado para subtareas [ ] Incluir el tiempo dedicado para las tarjetas hijas<br>$\sim$ |                 |                   |  |  |  |  |  |
| PLAZO DE ENTREGA                                                                                           | TIEMPO DEDICADO | TIEMPO DE BLOQUEO |  |  |  |  |  |
|                                                                                                    | 0.00 hr         | 0.00 hr           |  |  |  |  |  |
| 38 segundos                                                                                                | 0.00 hr         | 0.00 hr           |  |  |  |  |  |
| 7 minutos, 24 segundos                                                                                     | 0.00 hr         | 0.00 hr           |  |  |  |  |  |
| 2 segundos                                                                                                 | 0.00 hr         | 0.00 hr           |  |  |  |  |  |
|                                                                                                    |                 |                   |  |  |  |  |  |
|                                                                                                    |                 |                   |  |  |  |  |  |
|                                                                                                    |                 |                   |  |  |  |  |  |
|                                                                                                    |                 |                   |  |  |  |  |  |
|                                                                                                    |                 |                   |  |  |  |  |  |

*Figura 54:* Métricas - Mano de Obra 10 Ítems *Fuente:* Elaboración propia

# **Tablero Kanban Material**

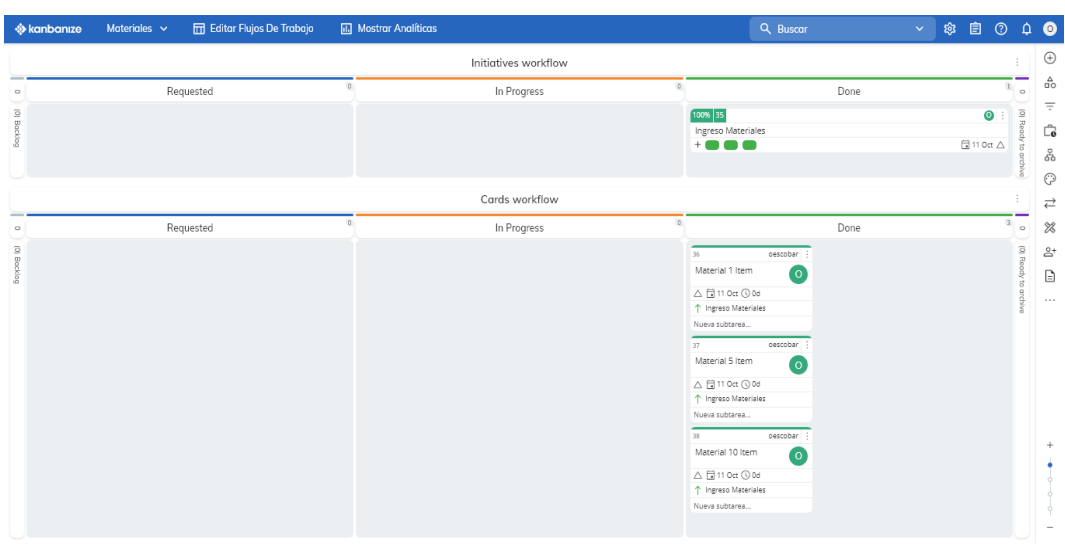

*Figura 55:* Tablero Kanban – Material *Fuente:* Elaboración propia

# **Métricas Ingreso Material**

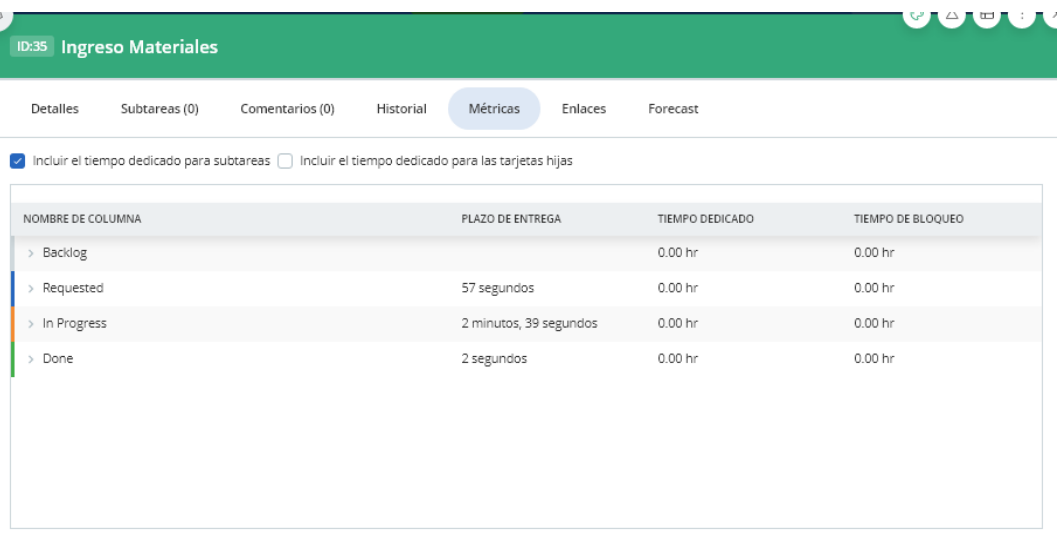

*Figura 56:* Métricas – Material *Fuente:* Elaboración propia

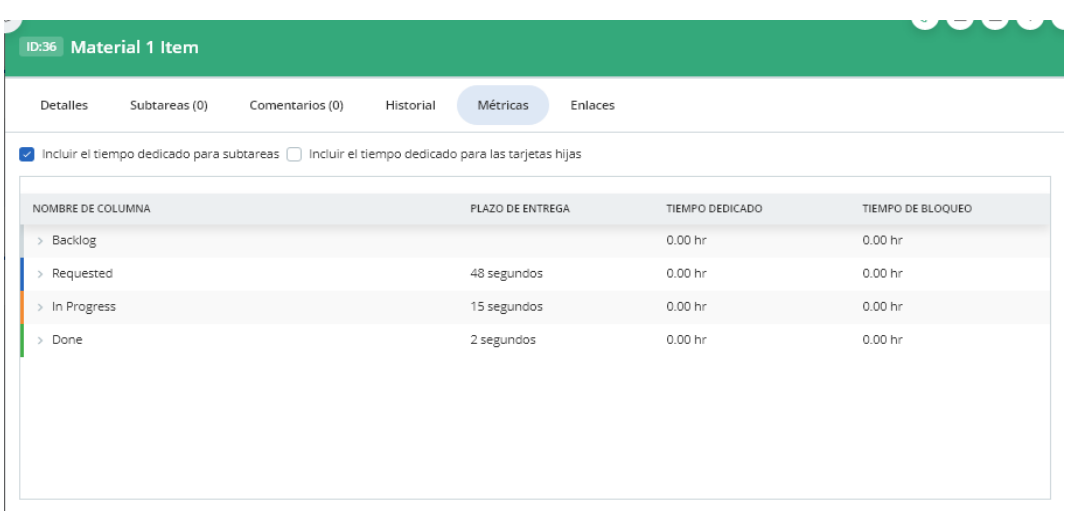

## *Figura 57:* Métricas - Material 1 Ítem *Fuente:* Elaboración propia

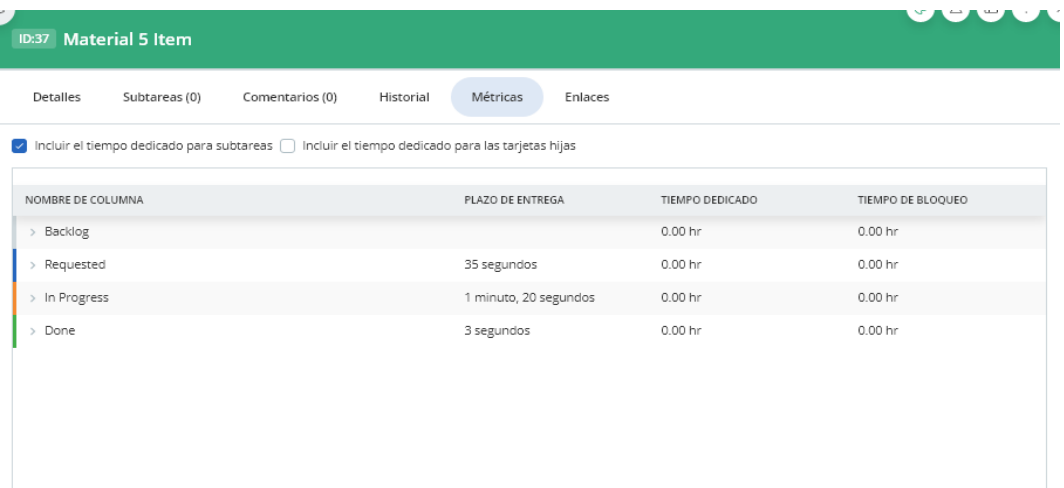

### *Figura 58:* Métricas - Material 5 Ítems *Fuente:* Elaboración propia

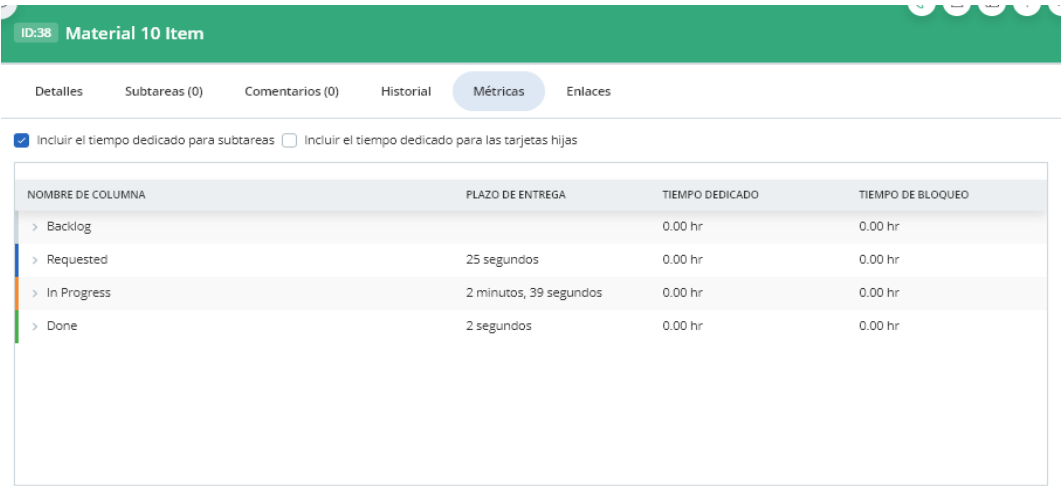

*Figura 59:* Métricas - Material 10 Ítems *Fuente:* Elaboración propia

# **Tablero Kanban Transporte**

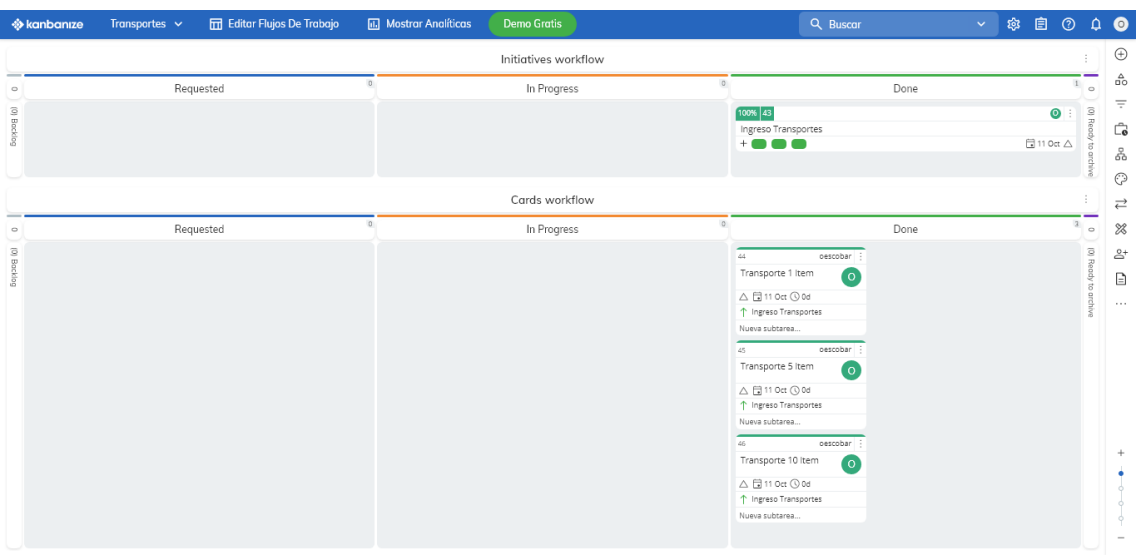

*Figura 60:* Tablero Kanban – Transporte *Fuente:* Elaboración propia

## **Métricas Ingreso Transporte**

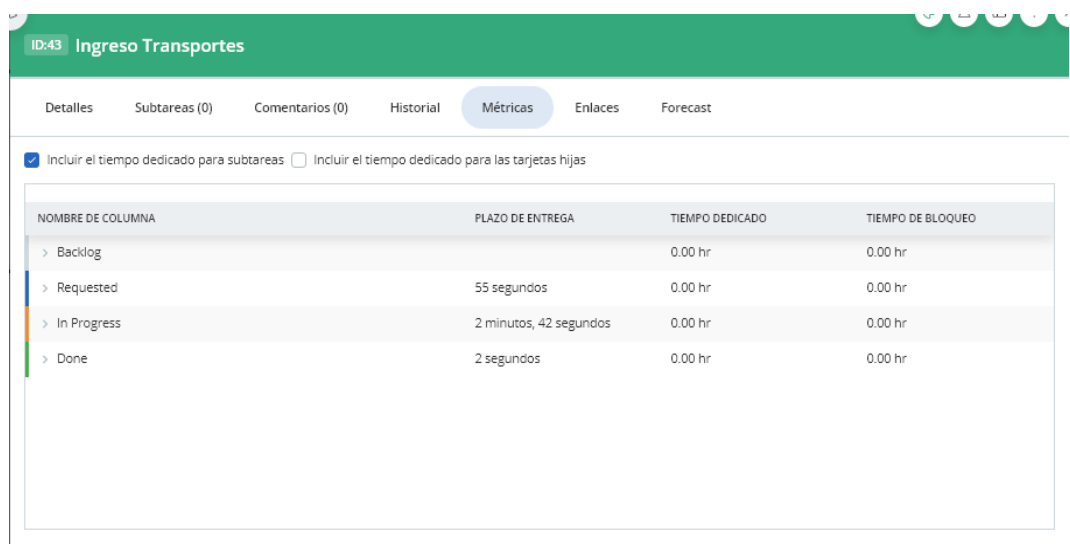

*Figura 61:* Métricas – Transporte *Fuente:* Elaboración propia

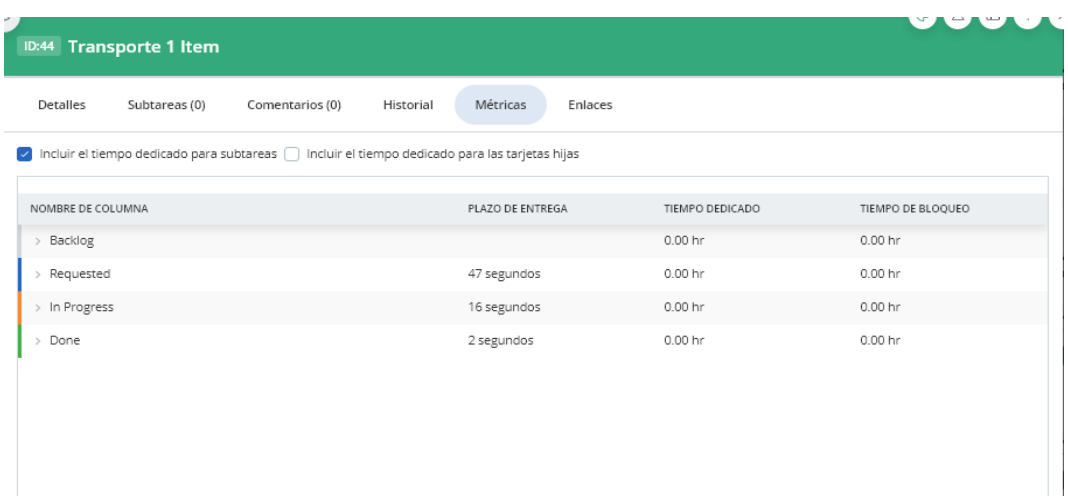

### *Figura 62:* Métricas - Transporte 1 Ítem *Fuente:* Elaboración propia

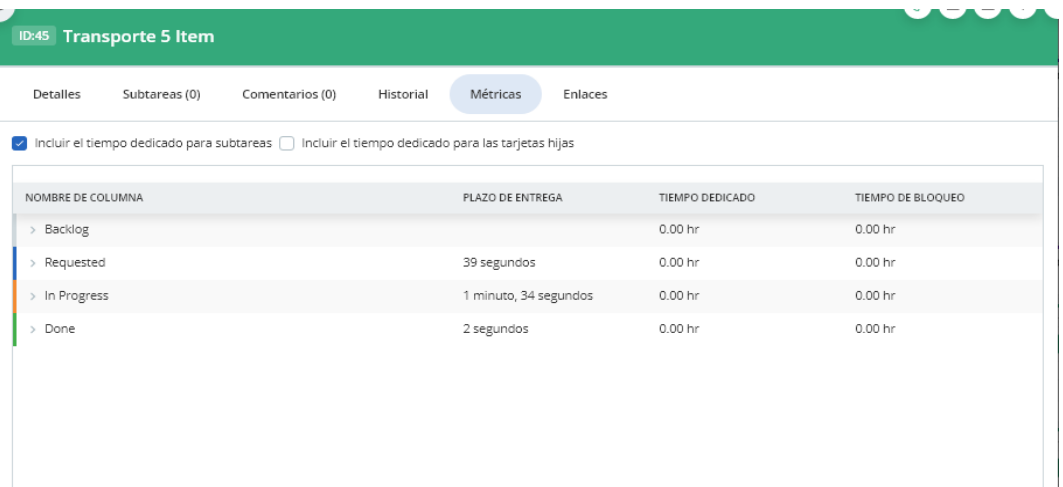

## *Figura 63:* Métricas - Transporte 5 Ítems *Fuente:* Elaboración propia

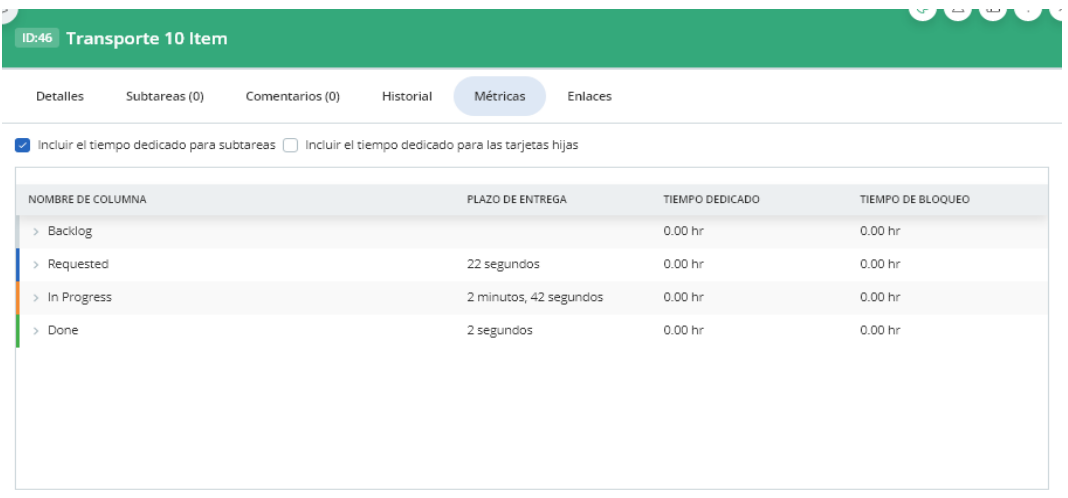

*Figura 64:* Métricas - Transporte 10 Ítems *Fuente:* Elaboración propia

# **Tablero Kanban APU**

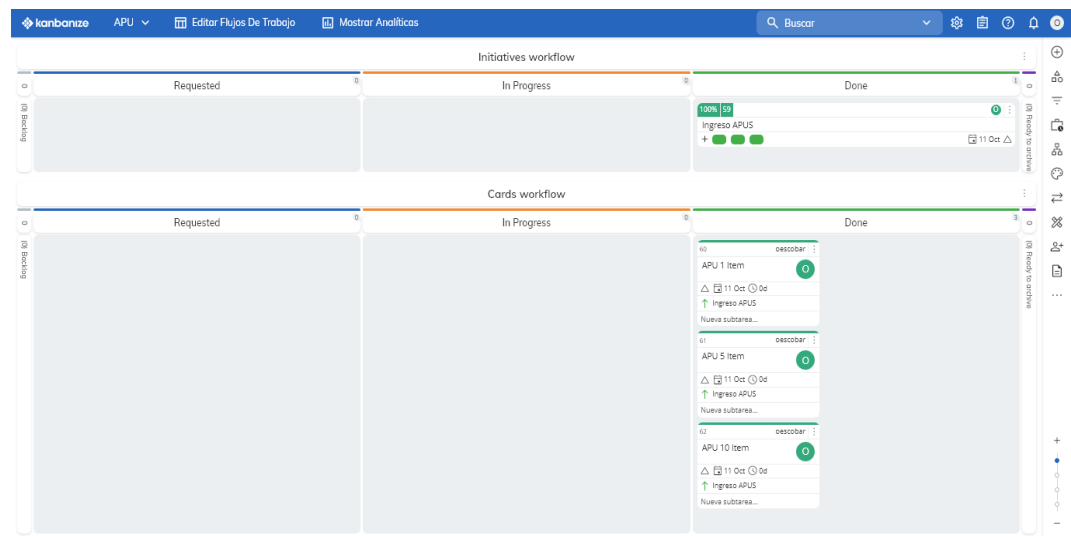

*Figura 65:* Tablero Kanban – APU *Fuente:* Elaboración propia

**Métricas Ingreso APU**

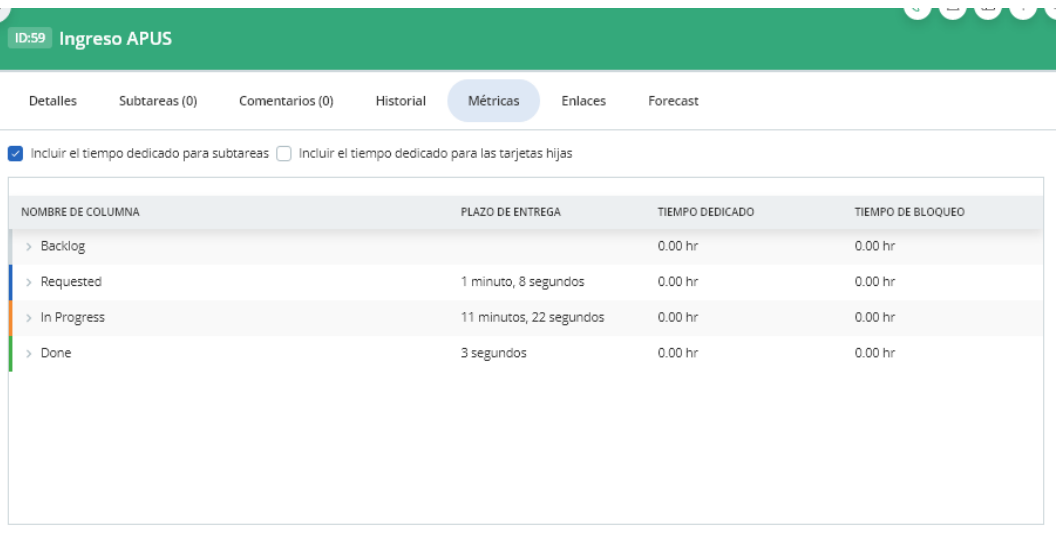

*Figura 66:* Métricas – APU *Fuente:* Elaboración propia

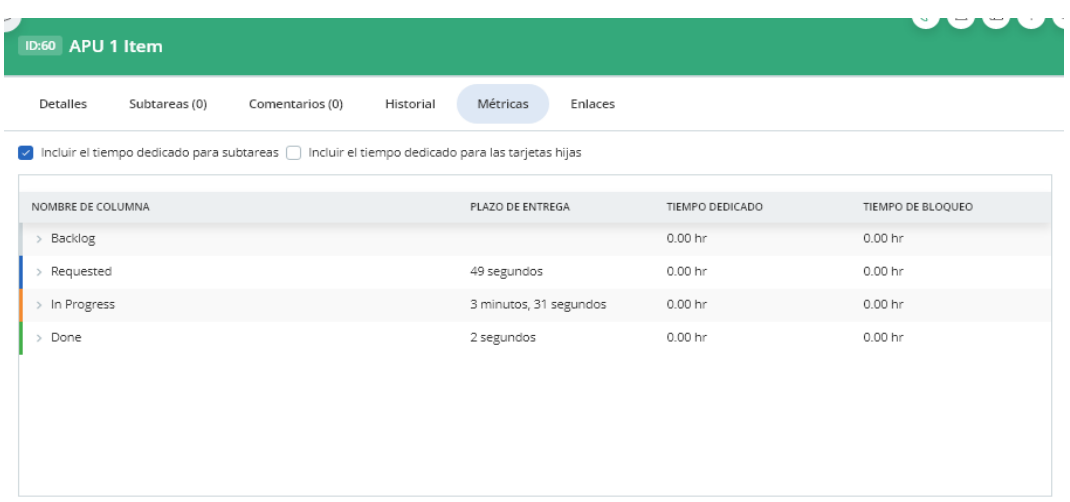

## *Figura 67:* Métricas - APU 1 Ítem *Fuente:* Elaboración propia

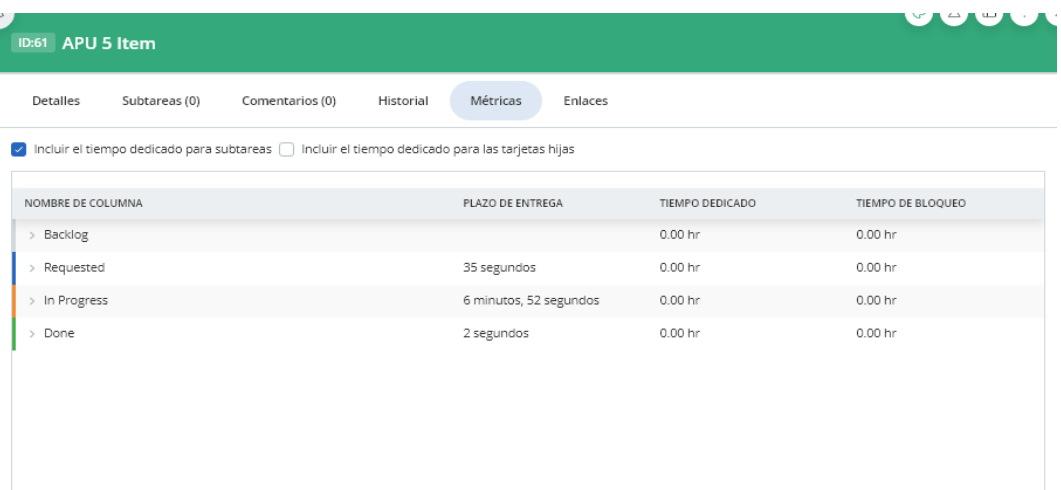

## *Figura 68:* Métricas - APU 5 Ítems *Fuente:* Elaboración propia

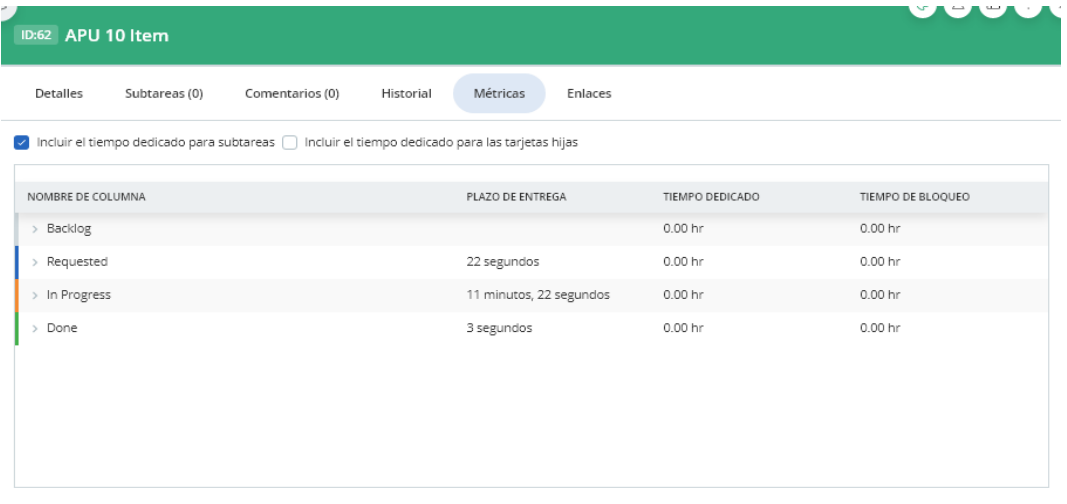

*Figura 69:* Métricas - APU 10 Ítems *Fuente:* Elaboración propia

# **Tablero Kanban Indirecto**

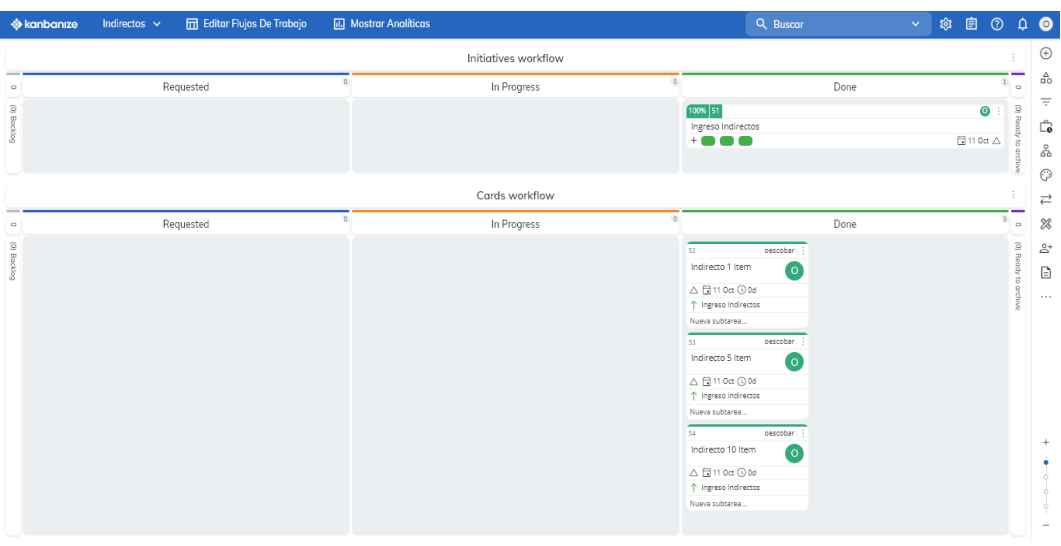

**Figura 70:** Tablero Kanban – Indirecto *Fuente:* Elaboración propia

# **Métricas Ingreso Indirecto**

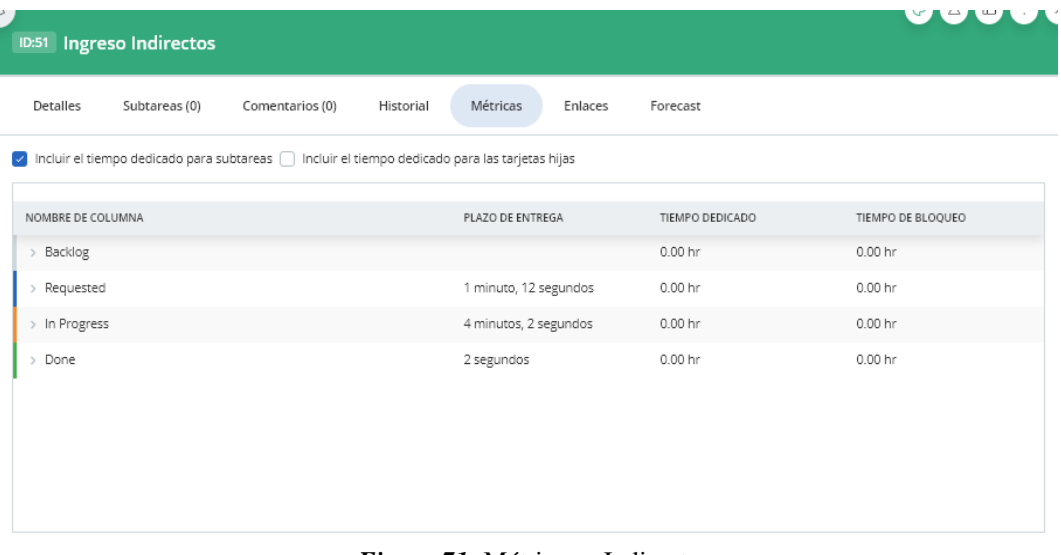

*Figura 71:* Métricas – Indirecto *Fuente:* Elaboración propia

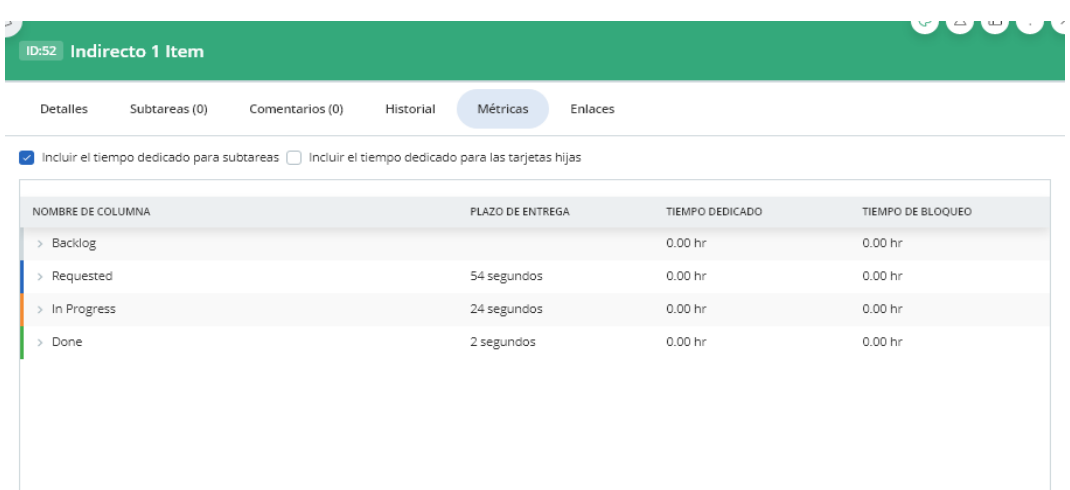

## *Figura 72:* Métricas - Indirecto 1 Ítem *Fuente:* Elaboración propia

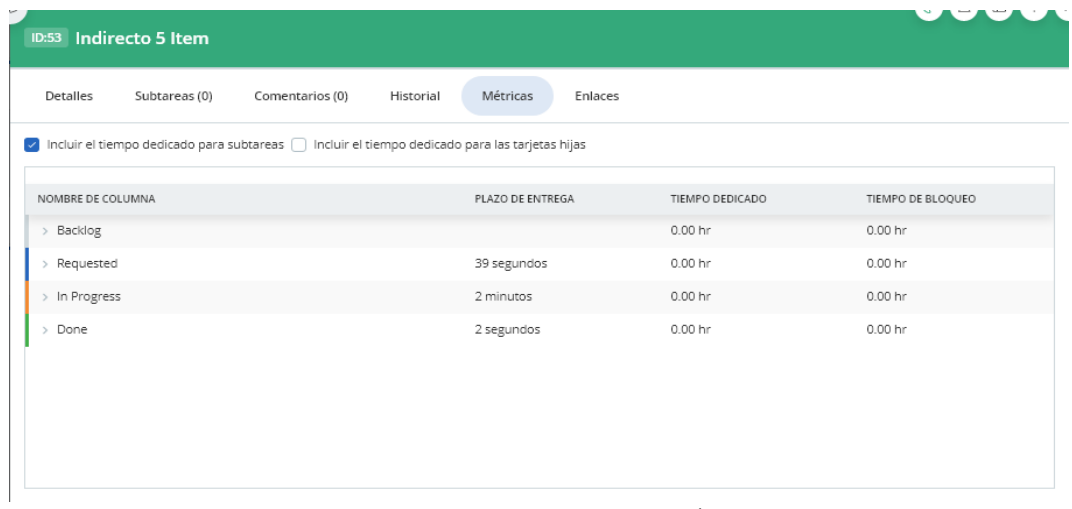

### *Figura 73:* Métricas - Indirecto 5 Ítems *Fuente:* Elaboración propia

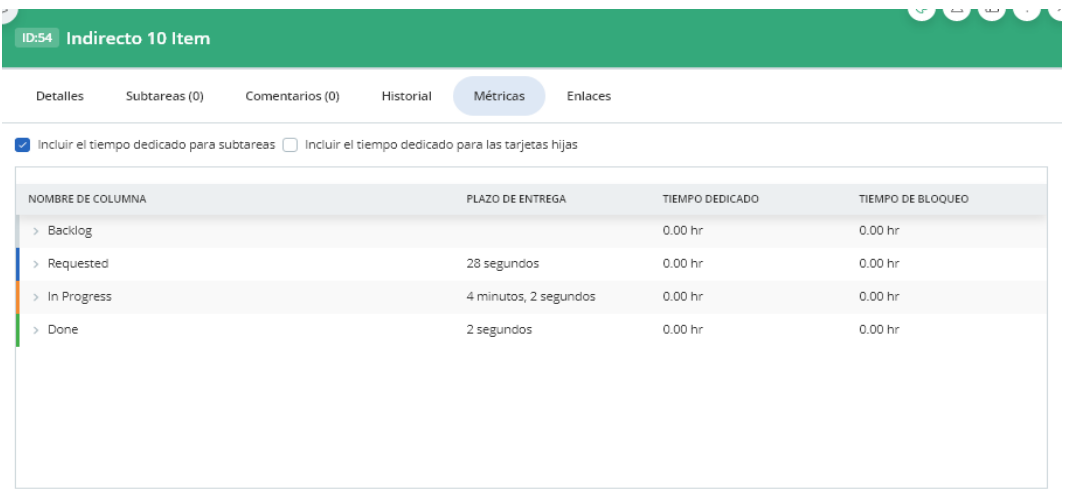

*Figura 74*: Métricas - Indirecto 10 Ítems *Fuente:* Elaboración propia

# **Tablero Kanban Presupuesto**

| <b>S</b> kanbanize | Presupuestos ~ | Editor Flujos De Trabajo | <b>III</b> Mostrar Analíticas |                      |         | Q Buscar                                                                                                    | ※ 自 ②<br>$\mathbf{v}$ .      | $\begin{array}{cc} \mathbf{A} & \mathbf{B} \\ \mathbf{B} & \mathbf{B} \end{array}$   |
|--------------------|----------------|--------------------------|-------------------------------|----------------------|---------|----------------------------------------------------------------------------------------------------|------------------------------|--------------------------------------------------------------------------------------|
|                    |                |                          |                               | Initiatives workflow |         |                                                                                                    |                              | $\oplus$                                                                             |
| $\circ$            |                | Requested                |                               | In Progress          | $\circ$ | Done                                                                                                    | $\mathbf{1}$                 | $_{0}^{\Delta}$<br>$\circ$                                                           |
| (0) Bocklog        |                |                          |                               |                      |         | 100% 55<br>Ingreso Prespuestos<br>$\mathbf{1} \bullet \mathbf{1} \bullet \mathbf{1}$                                                                                                    | $\bullet$<br><b>日110ct</b> △ | $\equiv$<br>$\overline{\mathcal{Q}}$<br>공<br>$\overline{\Box}$<br>50<br>Š<br>$\odot$ |
|                    |                |                          |                               | Cards workflow       |         |                                                                                                    |                              | $\rightleftarrows$                                                                   |
| $\circ$            | Requested      |                          |                               | In Progress          | $\circ$ | Done<br>56<br>oescobar                                                                                                    | $\overline{3}$               | $\!\!\!$<br>$\circ$<br>$\mathbb{S}^+$                                                |
| (0) Bocklog        |                |                          |                               |                      |         | Prespuesto 1 Item<br>o,<br>△ 日11 0ct ① 0d<br>↑ Ingreso Prespuestos<br>Nueva subtarea<br>oescobar<br>57<br>Prespuesto 5 Item<br>$\bullet$<br>△日110ct ①0d<br>T Ingreso Prespuestos<br>Nueva subtarea<br>58<br>oescobar<br>Prespuesto 10 Item<br>o) |                              | (0) Ready to archiv<br>$\boxdot$<br>$\sim$                                           |
|                    |                |                          |                               |                      |         | △ 日11 0ct ① 0d<br>T Ingreso Prespuestos<br>Nueva subtarea                                                                                                    |                              |                                                                                      |

*Figura 75:* Tablero Kanban – Presupuesto *Fuente:* Elaboración propia

# **Métricas Ingreso Presupuesto**

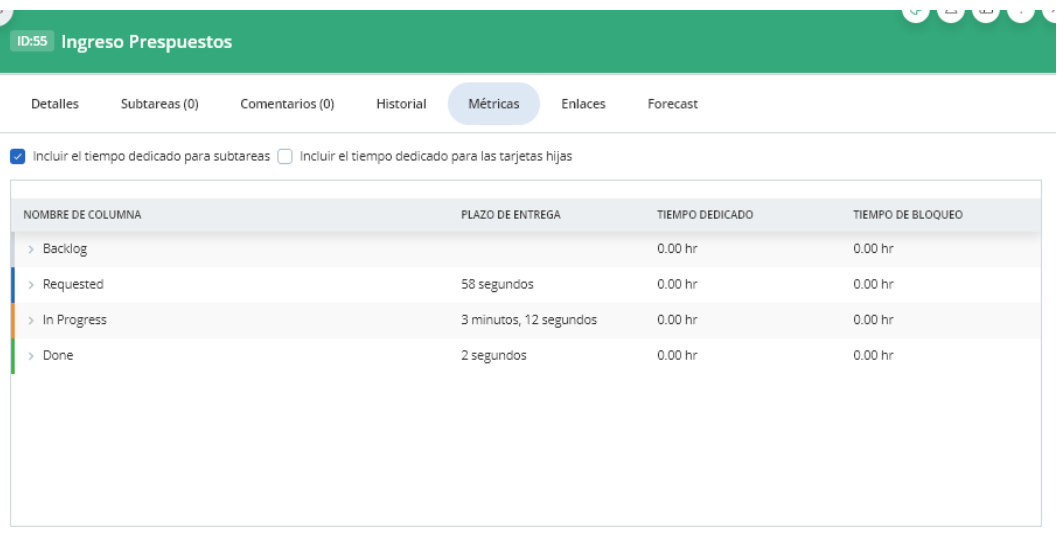

*Figura 76:* Métricas – Presupuesto *Fuente:* Elaboración propia
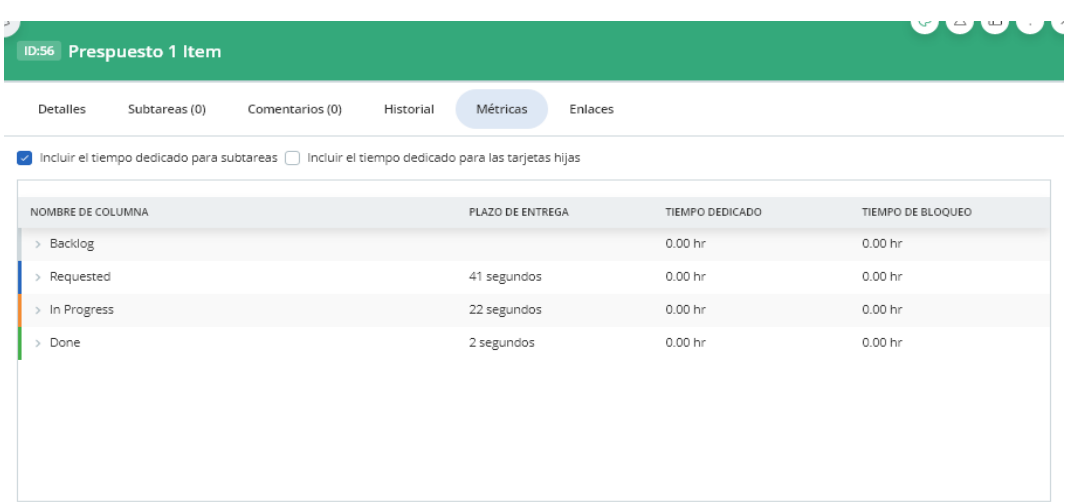

### *Figura 77:* Métricas - Presupuesto 1 Ítem *Fuente:* Elaboración propia

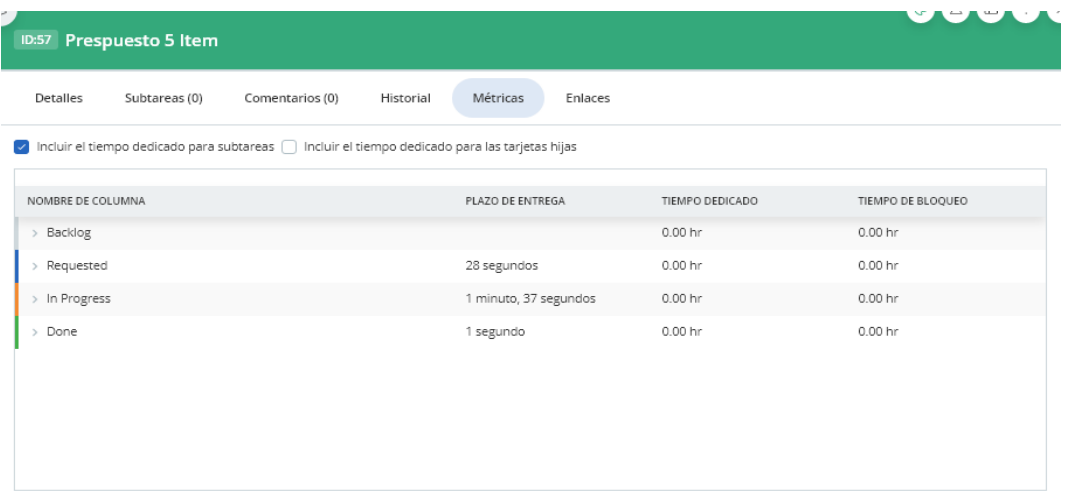

### *Figura 78:* Métricas - Presupuesto 5 Ítems *Fuente:* Elaboración propia

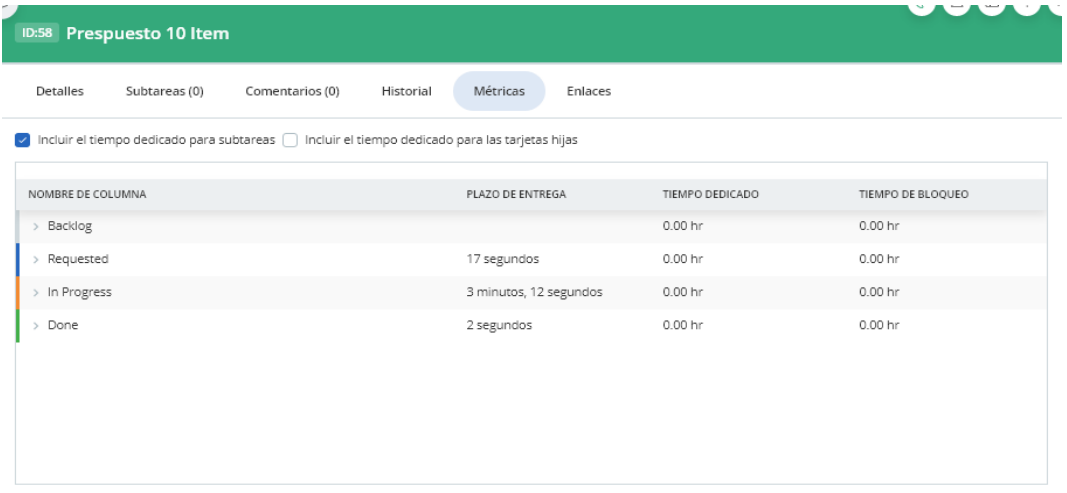

*Figura 79:* Métricas - Presupuesto 10 Ítems *Fuente:* Elaboración propia

# **ANEXO III. EXPORTACIÓN DATOS DE KANBANIZE**

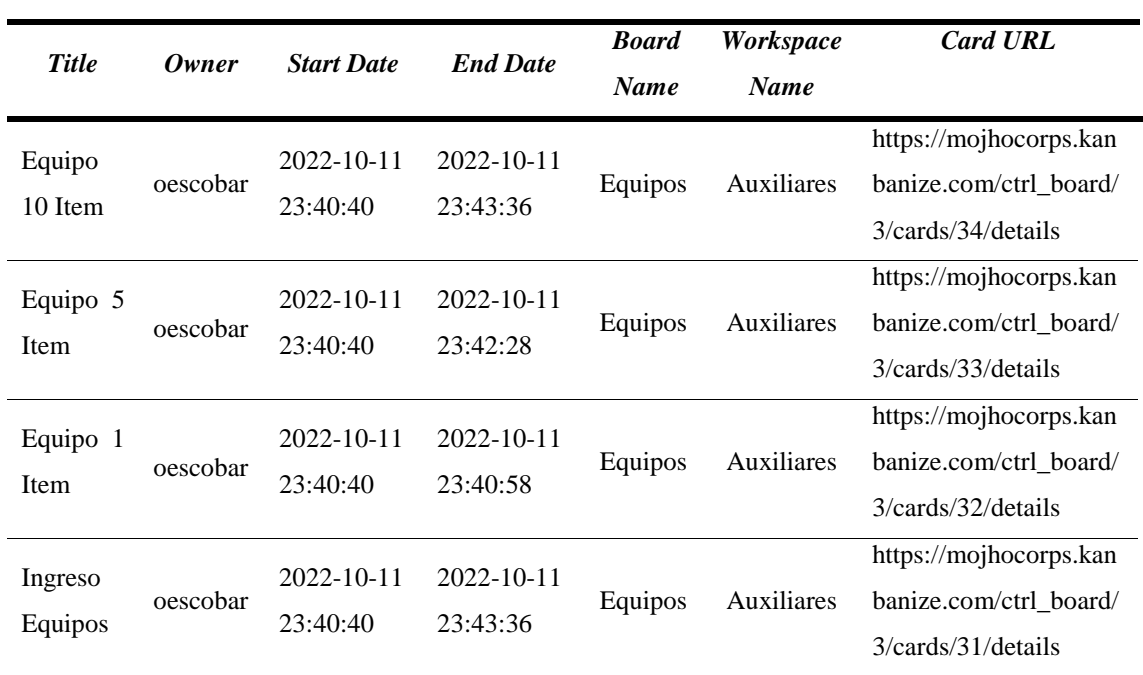

## *Tabla 34:* Datos Kanbanize - Equipos

*Fuente:* Elaboración propia

### *Tabla 35:* Datos Kanbanize - Mano de Obra

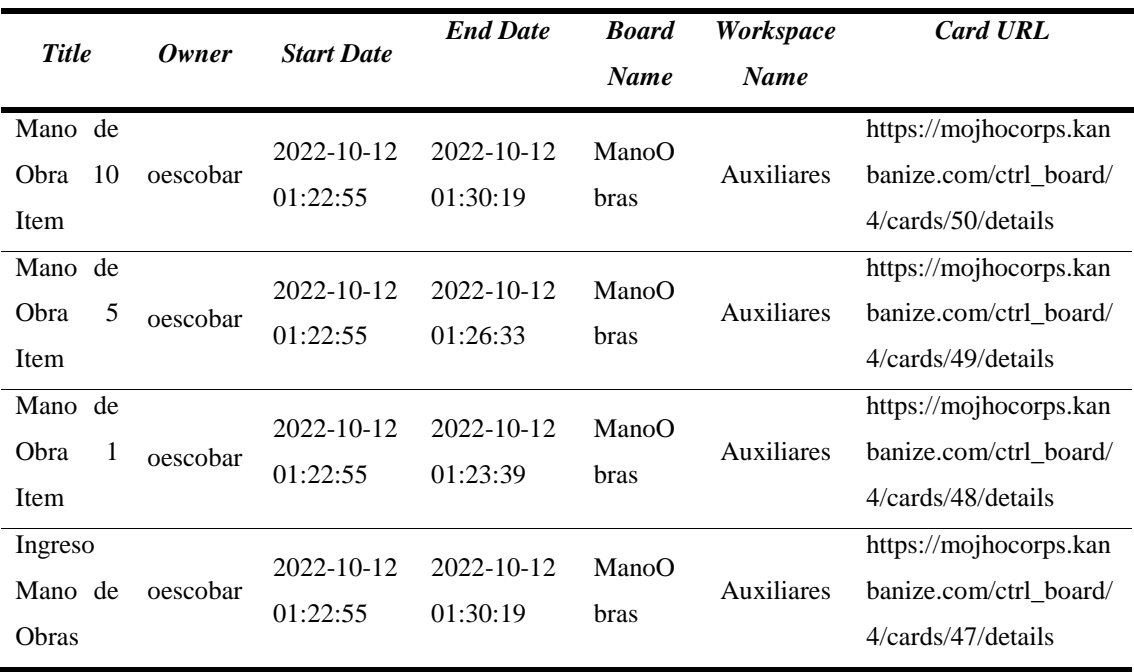

| <b>Title</b>              | Owner    | <b>Start Date</b>            | <b>End Date</b>              | <b>Board</b><br><b>Name</b> | Workspace<br><b>Name</b> | <b>Card URL</b>                                                        |
|---------------------------|----------|------------------------------|------------------------------|-----------------------------|--------------------------|------------------------------------------------------------------------|
| Material<br>10 Item       | oescobar | 2022-10-11<br>23:46:20       | $2022 - 10 - 11$<br>23:48:59 | Material<br>es              | Auxiliares               | https://mojhocorps.kan<br>banize.com/ctrl board/<br>5/cards/38/details |
| Material<br>5 Item        | oescobar | $2022 - 10 - 11$<br>23:46:20 | $2022 - 10 - 11$<br>23:47:40 | Material<br>es              | Auxiliares               | https://mojhocorps.kan<br>banize.com/ctrl board/<br>5/cards/37/details |
| Material<br>1 Item        | oescobar | 2022-10-11<br>23:46:20       | 2022-10-11<br>23:46:35       | Material<br>es              | Auxiliares               | https://mojhocorps.kan<br>banize.com/ctrl board/<br>5/cards/36/details |
| Ingreso<br>Materiale<br>s | oescobar | $2022 - 10 - 11$<br>23:46:20 | 2022-10-11<br>23:48:59       | Material<br>es              | Auxiliares               | https://mojhocorps.kan<br>banize.com/ctrl_board/<br>5/cards/35/details |

*Tabla 36:* Datos Kanbanize - Materiales

*Fuente:* Elaboración propia

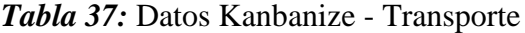

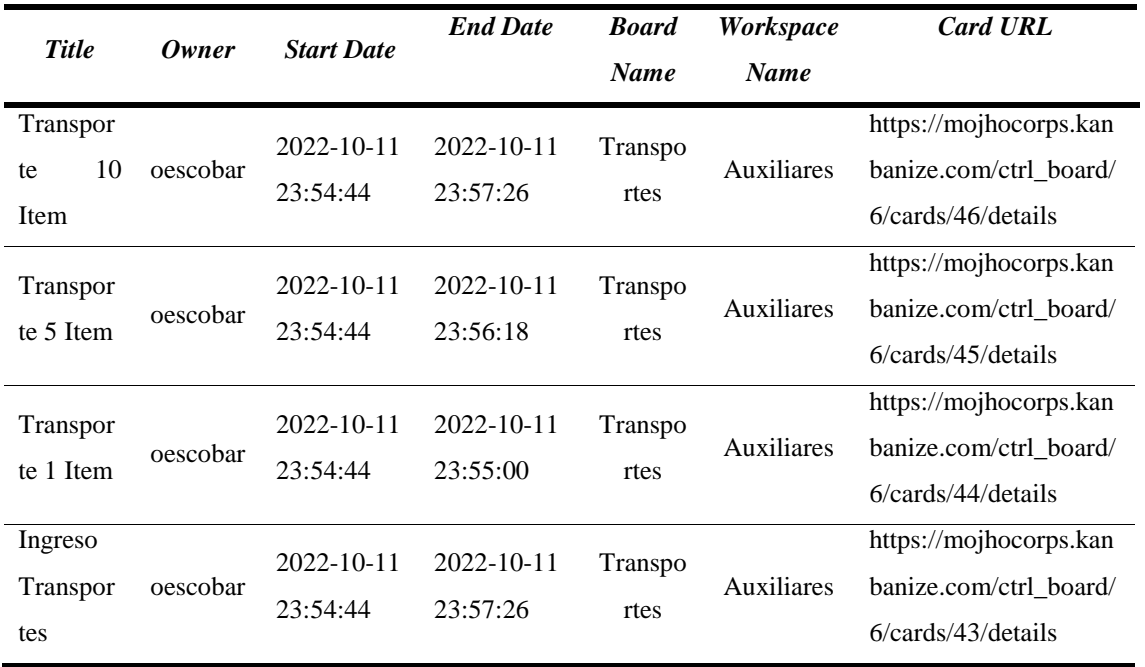

| <b>Title</b>                     | Owner    | <b>Start Date</b>      | <b>End Date</b>        | <b>Board</b><br><b>Name</b> | <i>Workspace</i><br><b>Name</b> | <b>Card URL</b>                                                        |
|----------------------------------|----------|------------------------|------------------------|-----------------------------|---------------------------------|------------------------------------------------------------------------|
| <b>APU</b><br>10<br><b>I</b> tem | oescobar | 2022-10-12<br>01:44:11 | 2022-10-12<br>01:55:33 | APU                         | APU                             | https://mojhocorps.kan<br>banize.com/ctrl board/<br>7/cards/62/details |
| 5<br>APU<br>Item                 | oescobar | 2022-10-12<br>01:44:11 | 2022-10-12<br>01:51:03 | APU                         | APU                             | https://mojhocorps.kan<br>banize.com/ctrl board/<br>7/cards/61/details |
| APU<br>1<br><b>I</b> tem         | oescobar | 2022-10-12<br>01:44:11 | 2022-10-12<br>01:47:42 | APU                         | APU                             | https://mojhocorps.kan<br>banize.com/ctrl_board/<br>7/cards/60/details |
| Ingreso<br><b>APUS</b>           | oescobar | 2022-10-12<br>01:44:11 | 2022-10-12<br>01:55:33 | APU                         | APU                             | https://mojhocorps.kan<br>banize.com/ctrl_board/<br>7/cards/59/details |

*Tabla 38:* Datos Kanbanize - APUS

*Fuente:* Elaboración propia

*Tabla 39:* Datos Kanbanize - Indirectos

| <b>Title</b> | Owner              | <b>Start Date</b> | <b>End Date</b> | <b>Board</b> | Workspace   | <b>Card URL</b>        |
|--------------|--------------------|-------------------|-----------------|--------------|-------------|------------------------|
|              |                    |                   |                 | <b>Name</b>  | <b>Name</b> |                        |
| Indirecto    |                    | $2022 - 10 - 12$  | 2022-10-12      | Indirect     |             | https://mojhocorps.kan |
| 10 Item      | oescobar           | 01:32:47          | 01:36:49        | <b>OS</b>    | Indirectos  | banize.com/ctrl board/ |
|              |                    |                   |                 |              |             | 8/cards/54/details     |
| Indirecto    |                    | 2022-10-12        | 2022-10-12      | Indirect     |             | https://mojhocorps.kan |
|              | oescobar<br>5 Item |                   |                 |              | Indirectos  | banize.com/ctrl board/ |
|              |                    | 01:32:47          | 01:34:47        | <b>OS</b>    |             | 8/cards/53/details     |
| Indirecto    |                    | 2022-10-12        | 2022-10-12      | Indirect     |             | https://mojhocorps.kan |
|              | oescobar           |                   |                 |              | Indirectos  | banize.com/ctrl board/ |
| 1 Item       |                    | 01:32:47          | 01:33:11        | <b>OS</b>    |             | 8/cards/52/details     |
| Ingreso      |                    | 2022-10-12        | 2022-10-12      | Indirect     |             | https://mojhocorps.kan |
| Indirecto    | oescobar           |                   |                 |              | Indirectos  | banize.com/ctrl board/ |
| S            |                    | 01:32:47          | 01:36:49        | <b>OS</b>    |             | 8/cards/51/details     |

| <b>Title</b>               | Owner    | <b>Start Date</b>      | <b>End Date</b>        | <b>Board</b><br><b>Name</b> | <b>Workspace</b><br><b>Name</b> | <b>Card URL</b>                                                        |
|----------------------------|----------|------------------------|------------------------|-----------------------------|---------------------------------|------------------------------------------------------------------------|
| Prespuest<br>o 10 Item     | oescobar | 2022-10-12<br>01:38:55 | 2022-10-12<br>01:42:07 | Presupu<br>estos            | Presupuest<br>OS                | https://mojhocorps.kan<br>banize.com/ctrl_board/<br>9/cards/58/details |
| Prespuest<br>o 5 Item      | oescobar | 2022-10-12<br>01:38:55 | 2022-10-12<br>01:40:32 | Presupu<br>estos            | Presupuest<br>OS                | https://mojhocorps.kan<br>banize.com/ctrl board/<br>9/cards/57/details |
| Prespuest<br>o 1 Item      | oescobar | 2022-10-12<br>01:38:55 | 2022-10-12<br>01:39:17 | Presupu<br>estos            | Presupuest<br><b>OS</b>         | https://mojhocorps.kan<br>banize.com/ctrl board/<br>9/cards/56/details |
| Ingreso<br>Prespuest<br>OS | oescobar | 2022-10-12<br>01:38:55 | 2022-10-12<br>01:42:07 | Presupu<br>estos            | Presupuest<br><b>OS</b>         | https://mojhocorps.kan<br>banize.com/ctrl board/<br>9/cards/55/details |

*Tabla 40:* Datos Kanbanize - Presupuestos